#### **How to display your data?**

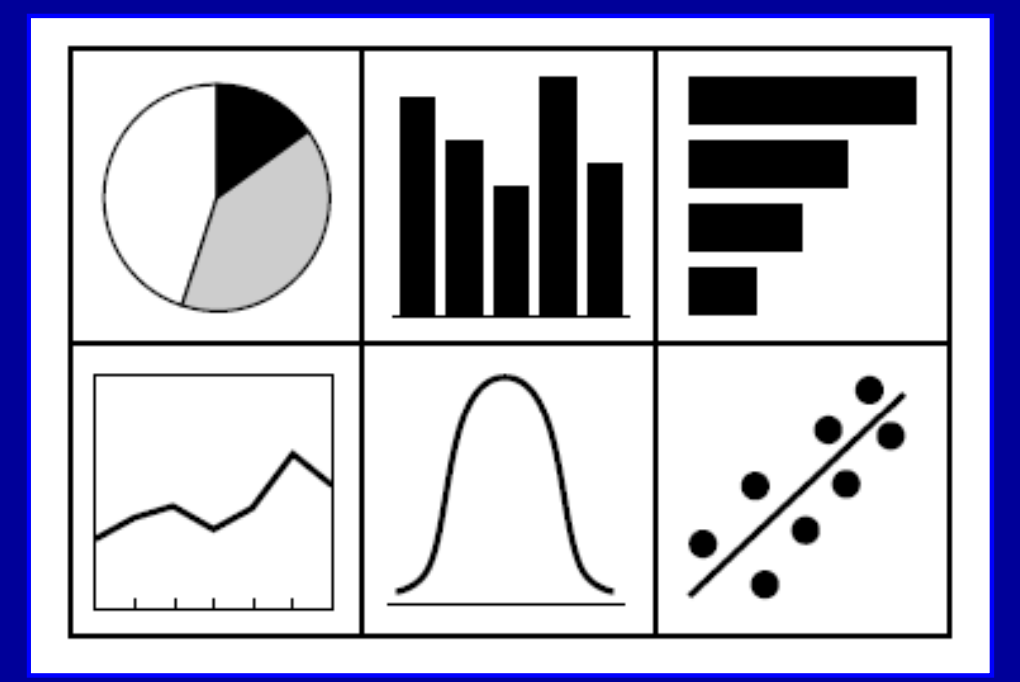

#### **Samir Haffar M.D. Assistant Professor of Gastroenterology Al-Mouassat University Hospital**

**Damascus - Syria**

## **Who might benefit?**

- Researchers who want to display results of their studies for **publication** in a journal
- Readers of research literature who wish to do a **critical appraisal** of a piece of work
- People who have to deliver a **presentation**

# **The best advice that a statistician can give a researcher is to first plot the data**

# **Conventional statistics textbooks give only brief details on how to draw figures & display data**

Freeman JV, Walters SJ, Campbell MJ. How to display data. Blackwell Publishing, Massachusetts, USA, 1st edition, 2008.

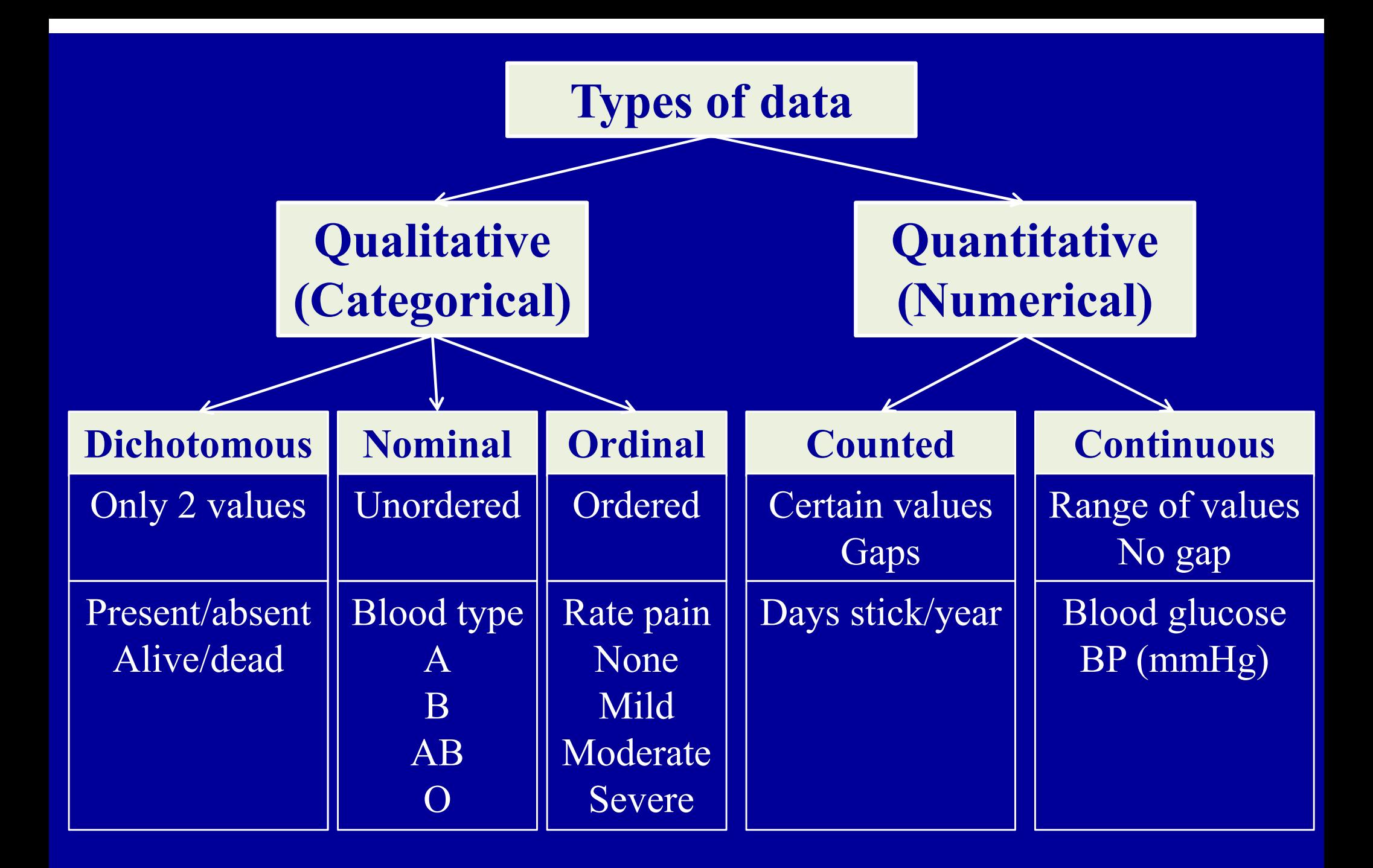

Petrie A & Sabin C. Medical statistics at a glance. Blackwell Publishing, Massachusetts, USA, 2nd edition , 2005.

#### **How to present your data?**

#### **O** Numbers

**Tables**

**Graphs**

## **Displaying your data with numbers**

## **Presenting numbers -1**

- Numbers expressed in **numerals** rather than in words
- **Decimal sign** is a point preceded by 0 **[ 0.3 not 0,3) ]**
- Use space to mark off **thousands [ 12 345 not 12,345 ]**
- **Remove surplus zeros**: 1.6 x 109 bacteria/ml
- Never use **billion**: 10<sup>9</sup> in USA & 10<sup>12</sup> in Europe
- Use only one **slash** to express quotients of units: km/h Use negative exponents if  $\geq 2$  [ mg.kg<sup>-1</sup>.h<sup>-1</sup> not mg/kg/h ]

**Presentation of numbers - 2** Report total no of observations

- **Qualitative data** Use both **frequencies** & **percentages**
- **Quantitative data**

Normal distribution **Mean & SD** (one decimal place) Skewed distribution **Median & IQR\*** 

\* IQR: Interquartile range

Freeman JV et all. How to display data. Blackwell Publishing, Massachusetts, 2008.

## **Use of percentages**

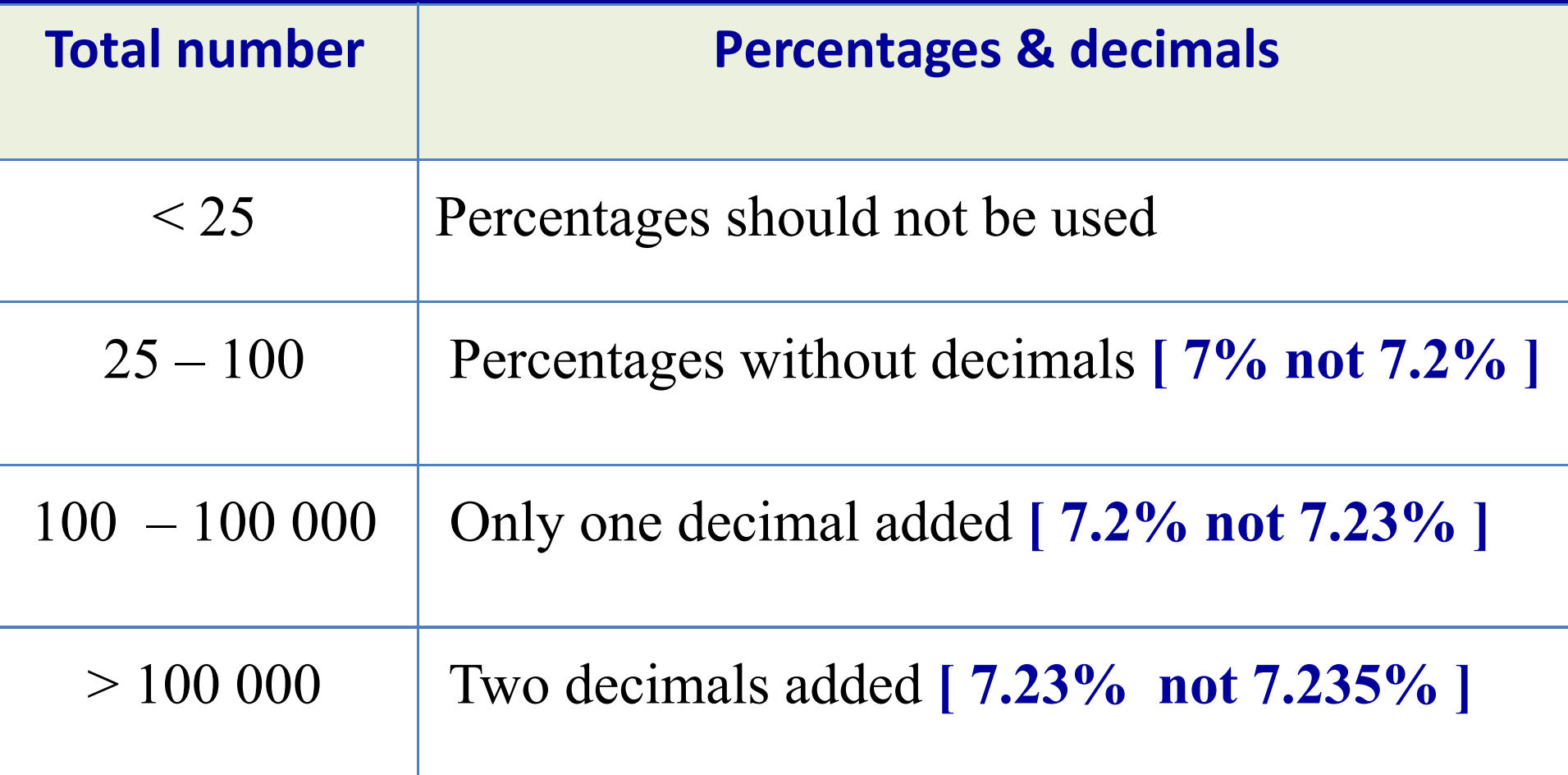

Gustavii B. How to write & illustrate scientific papers. Cambridge University Press, Cambridge, UK, 2nd edition, 2008.

## **Normal distribution**

#### **Sometimes known as Gaussian distribution**

**Classic 'bell' shape**

**Peak in the middle (mean)**

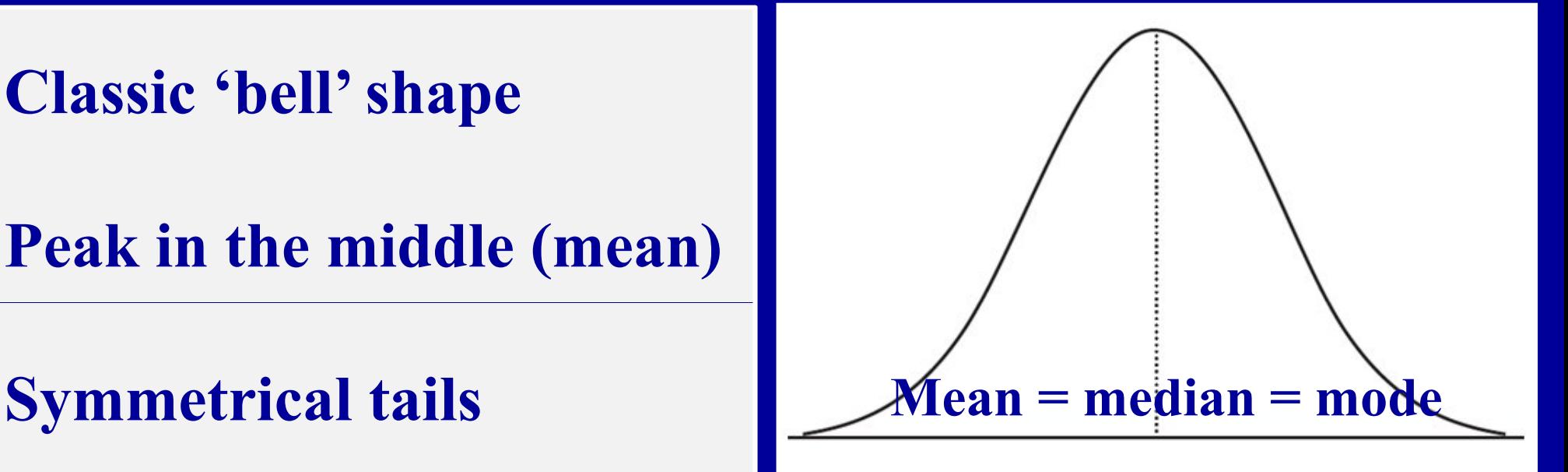

Mean Sum of values/number of observations **Median** Number of observations above = number below **Mode** Most frequently occurring value

> Harris M Taylor G. Medical statistics made easy. Martin Dunitz, 1<sup>st</sup> edition, London, 2003.

#### **Standard normal distribution**

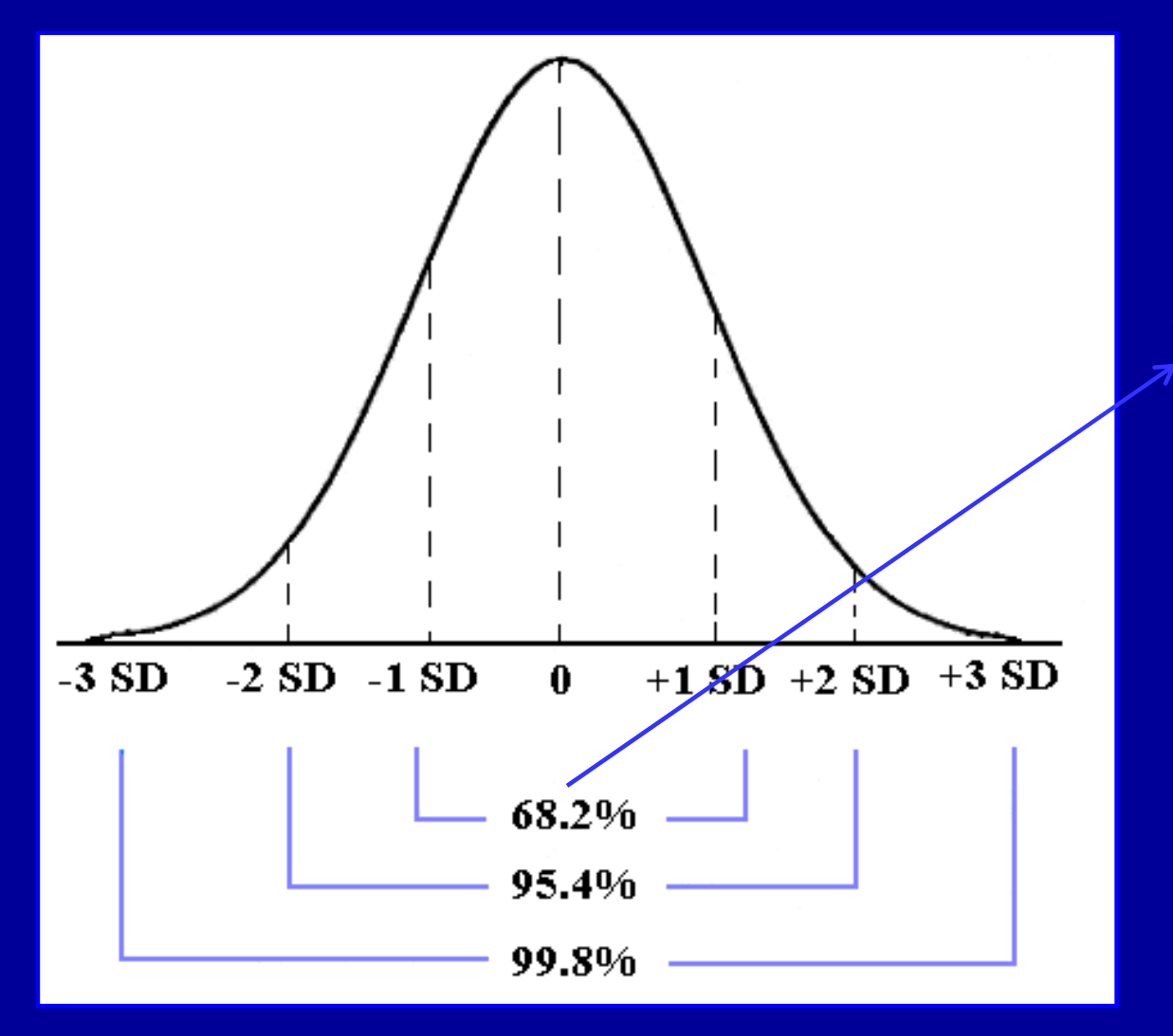

**One decimal place**

Chernick MR & Friis RH. Introductory biostatistics for the health sciences. John Wiley & Sons, New Jersey, USA, 1<sup>st</sup> edition, 2003

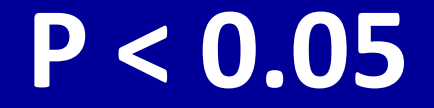

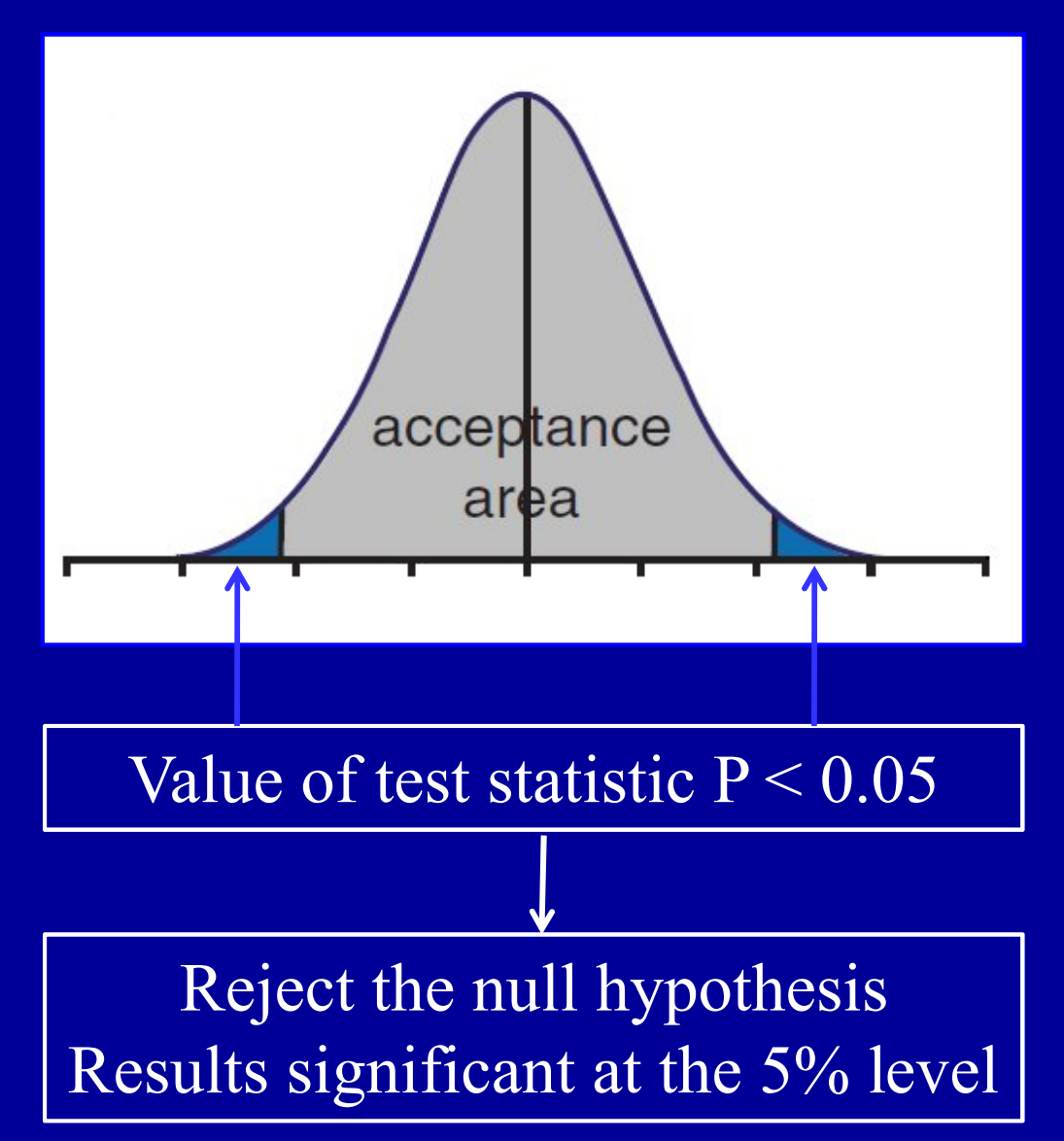

Perera R, Heneghan C & Badenoch D. Statistics toolkit. Blackwell Publishing & BMJ Books, Oxford, 1st edition, 2008.

## **Skewness**

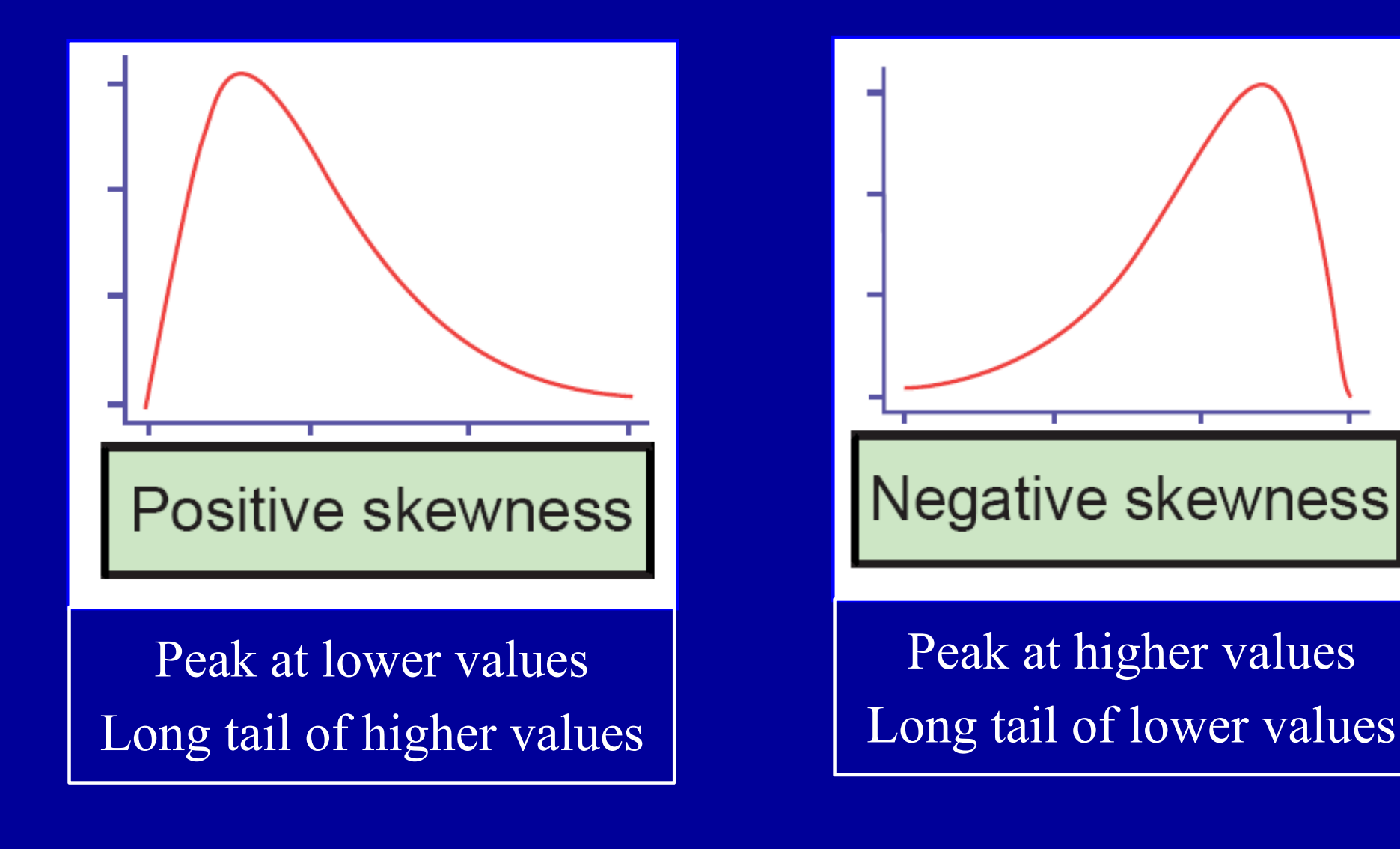

Perera R, Heneghan C & Badenoch D. Statistics toolkit. Blackwell Publishing & BMJ Books, Oxford, 1st edition, 2008.

#### **Skewed data distribution**

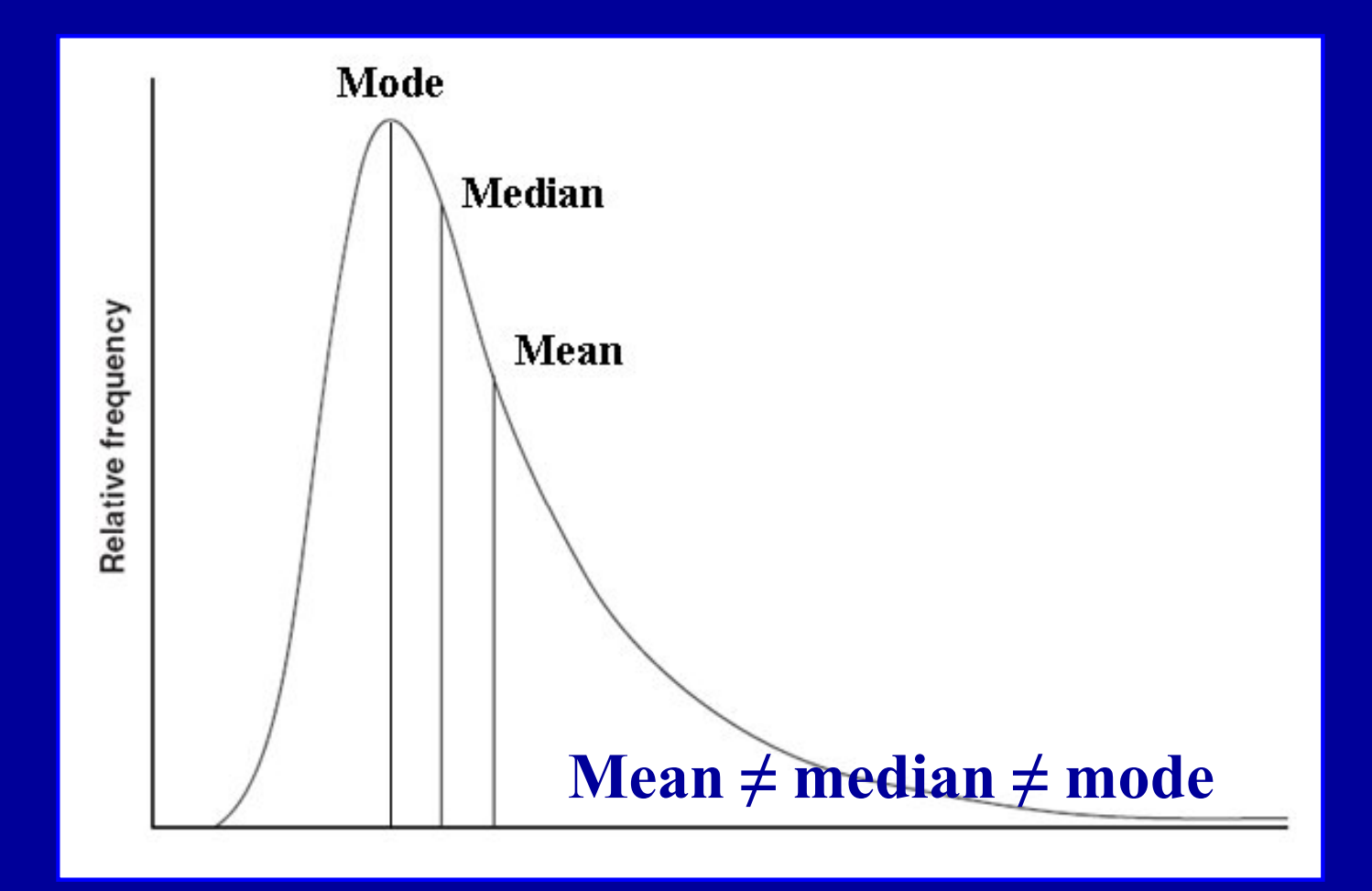

The mean is an over-estimate of the median value

Peat JK & all. Health science research: a handbook of quantitative methods. Allen & Unwin, Rows Nest, Australia, 1<sup>st</sup> edition, 2001.

## **Anatomy of a box-whisker plot**

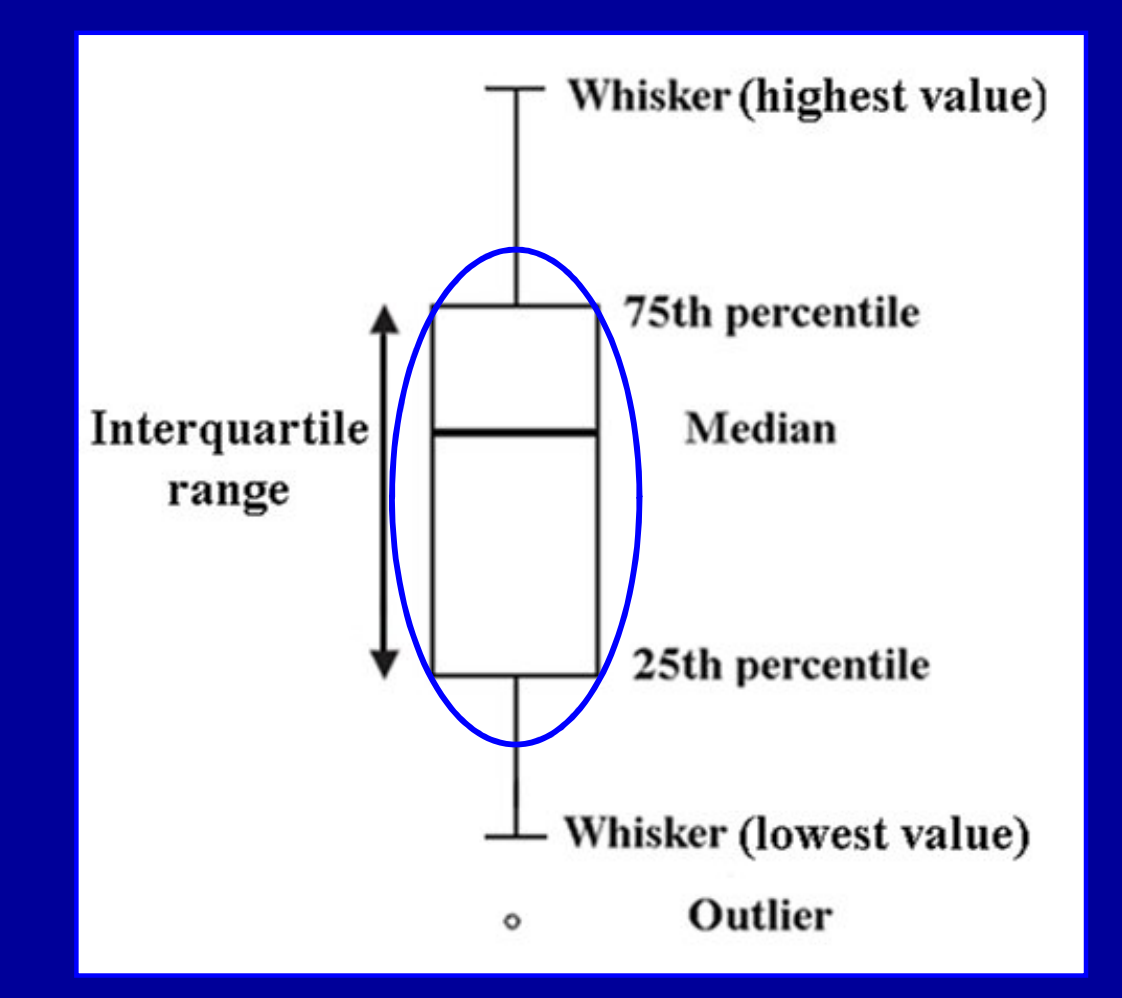

#### **Especially good to show differences between groups**

Morgan GA et all. Understanding  $\&$  evaluating research in applied  $\&$  clinical settings. Lawrence Erlbaum Associates, New Jersey, USA, 2006.

#### **Box-Whisker Plot**

#### **Urinary lead concentration in urban & rural children**

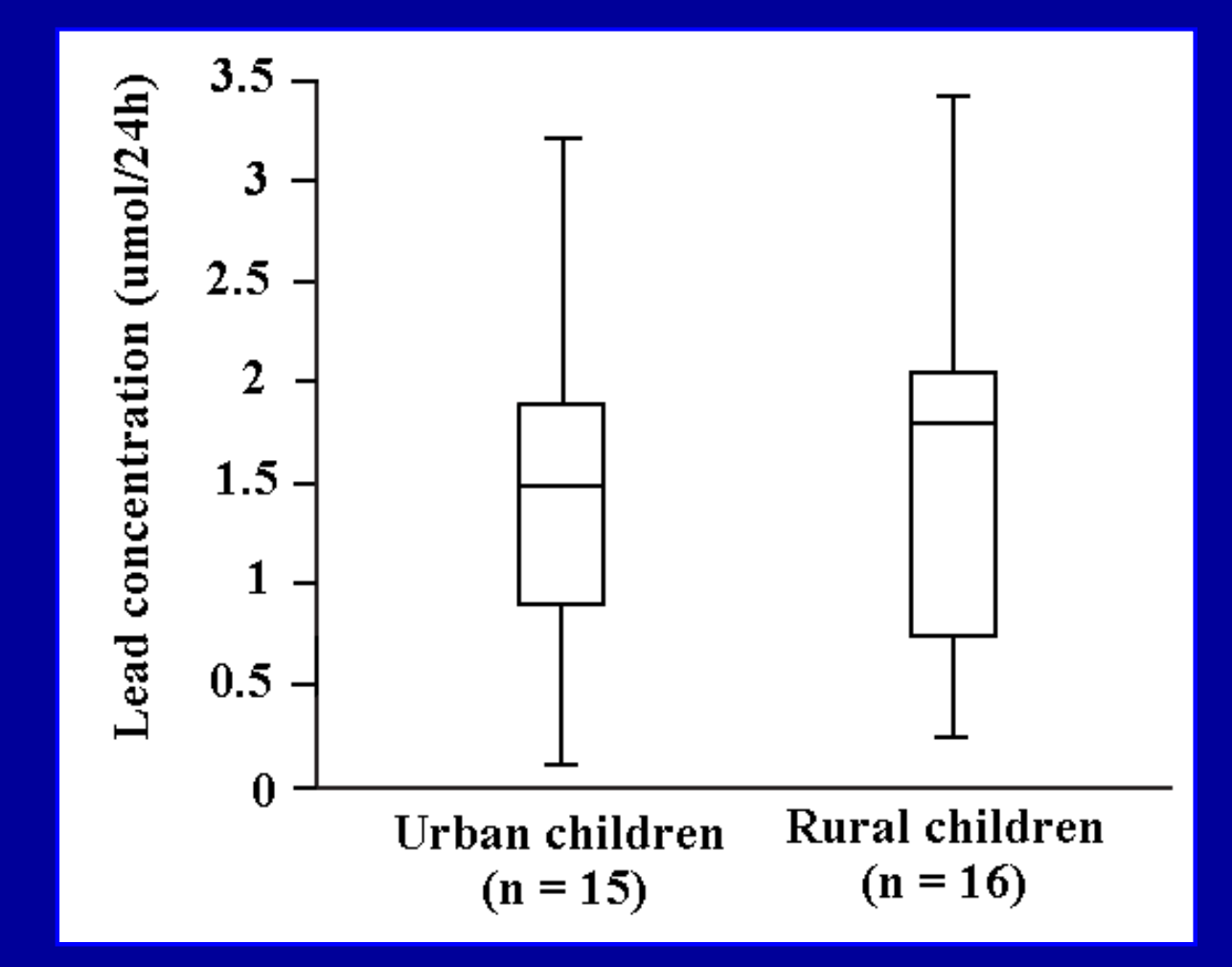

Swinscow TDV & Campbell MJ. Statistics at square one. BMJ Books, London, 10th edition, 2002.

## **Central tendency & dispersion**

#### • **Central tendency**

Mean Sum of values/number of observations

Median Number of observations above  $=$  number below Mode Most frequently occurring value

#### • **Dispersion**

Range From lowest to highest value

SD Average difference of values from mean

Quartile % of observations falling between specif values

Fletcher R et all. Clinical epidemiology. Williams & Wilkins, Baltimore, USA, 3<sup>rd</sup> edition, 1996.

#### **Central tendency & dispersion**

Distribution of PSA in presumably normal men

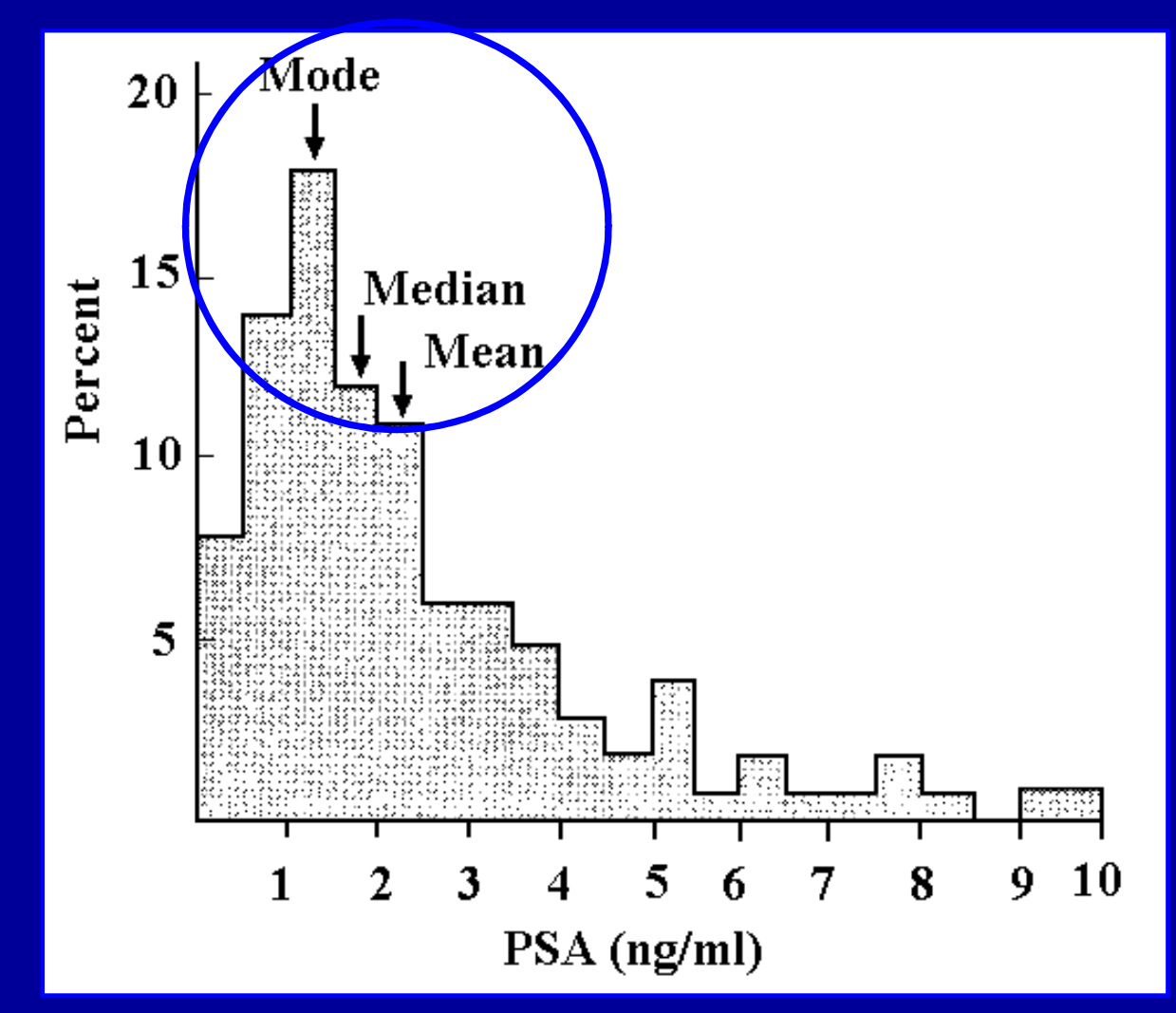

Fletcher R et all. Clinical epidemiology. Williams & Wilkins, Baltimore, USA, 3rd edition, 1996.

#### **Bimodal distribution**

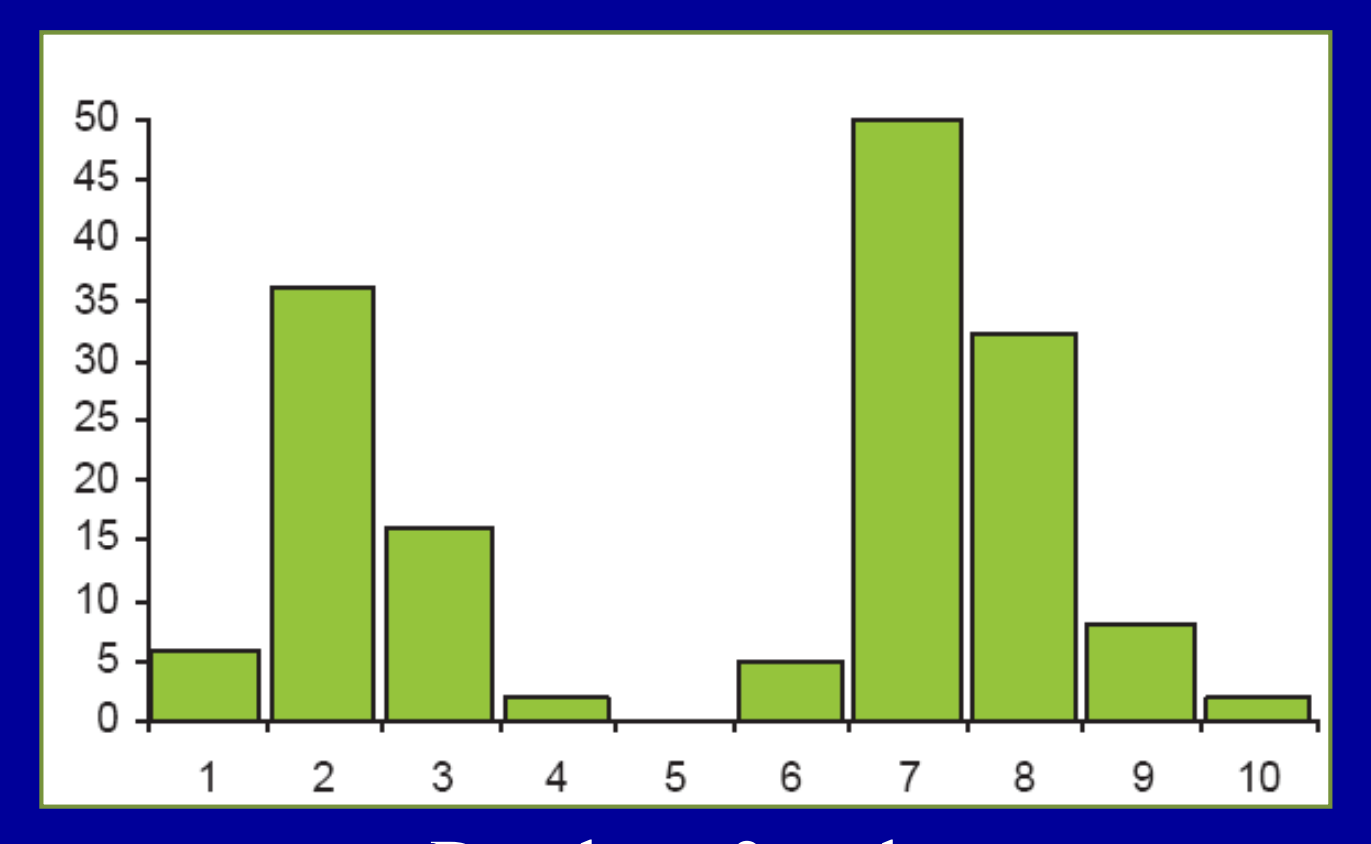

Data have 2 peaks There may be two different populations Each with its own central tendency

Perera R, Heneghan C & Badenoch D. Statistics toolkit. Blackwell Publishing & BMJ Books, Oxford, 1<sup>st</sup> edition, 2008.

#### **Uniform distribution**

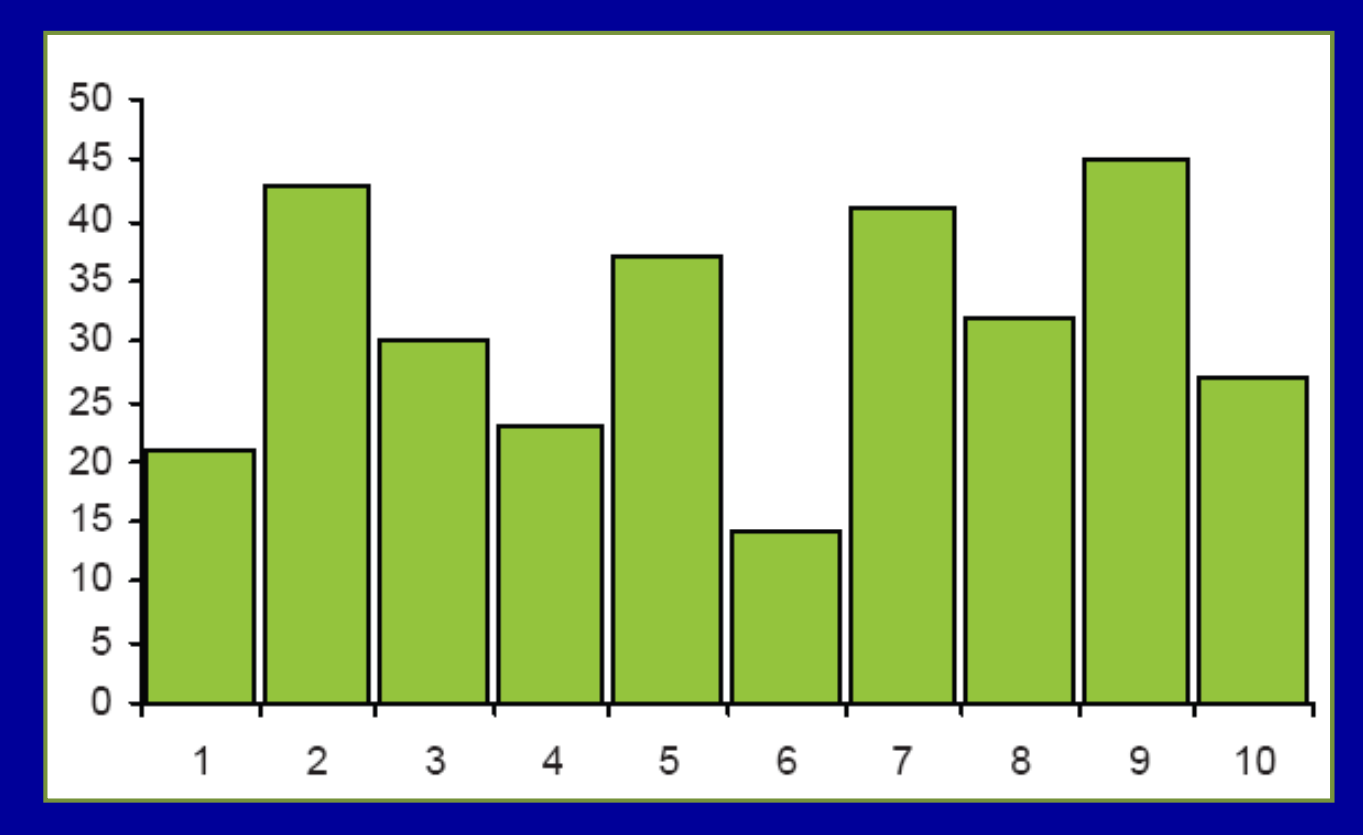

Number of peaks All possible values are equally likely Central tendency measure not useful

Perera R, Heneghan C & Badenoch D. Statistics toolkit. Blackwell Publishing & BMJ Books, Oxford, 1st edition, 2008.

# **2 Displaying your data with tables**

#### **Recommendations to present data in tables – 1**

- **Tufte's principle**
- **Clear title with sample size**
- **Solid lines kept to minimum particularly vertical ones**
	- **Columns and rows clearly labeled**
- **Rows & columns ordered by size if no natural ordering**

#### **Recommendations to present data in tables – 2**

- Numbers rounded to 2 effective digits
- **Qualitative data** Frequency & percentage
- **Quantitative data** Symmetrically **Mean & SD** Skewed **Median & IQR\***

\* IQR: Interquartile range Freeman JV, Walters SJ, Campbell MJ. How to display data. Blackwell Publishing, Massachusetts, USA, 1<sup>st</sup> edition, 2008.

#### **Tufte's principle for table & graph**

## **Maximum amount of information for**

#### **minimum amount of ink**

Tufte ER. The visual display of quantitative information. Cheshire, Connecticut: Graphics Press; 1983

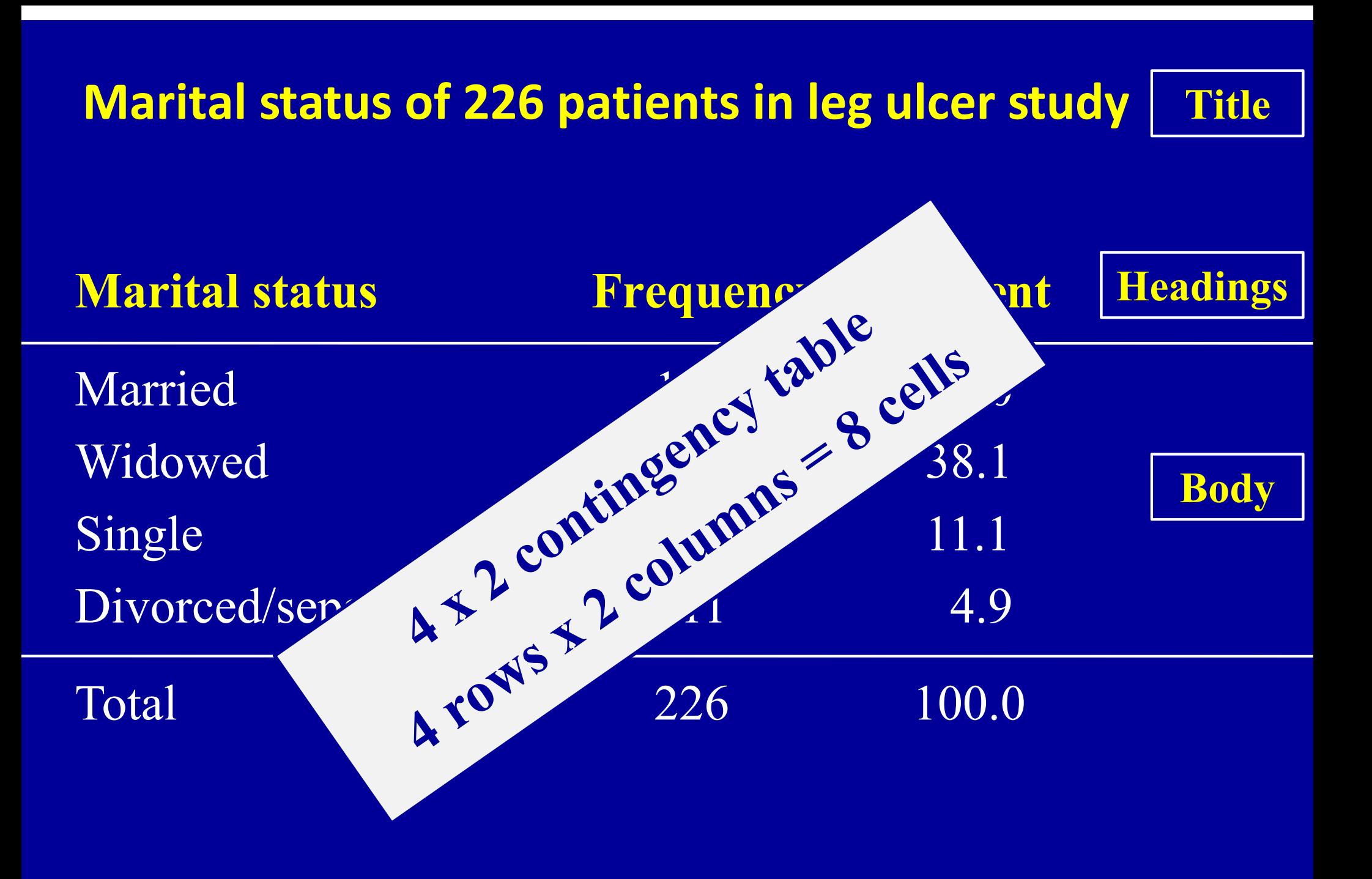

BMJ 1998 ; 316 : 1487 – 91.

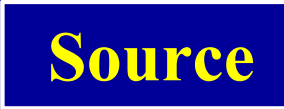

# **Marital status of 226 patients in leg ulcer study Ordered alphabetically**

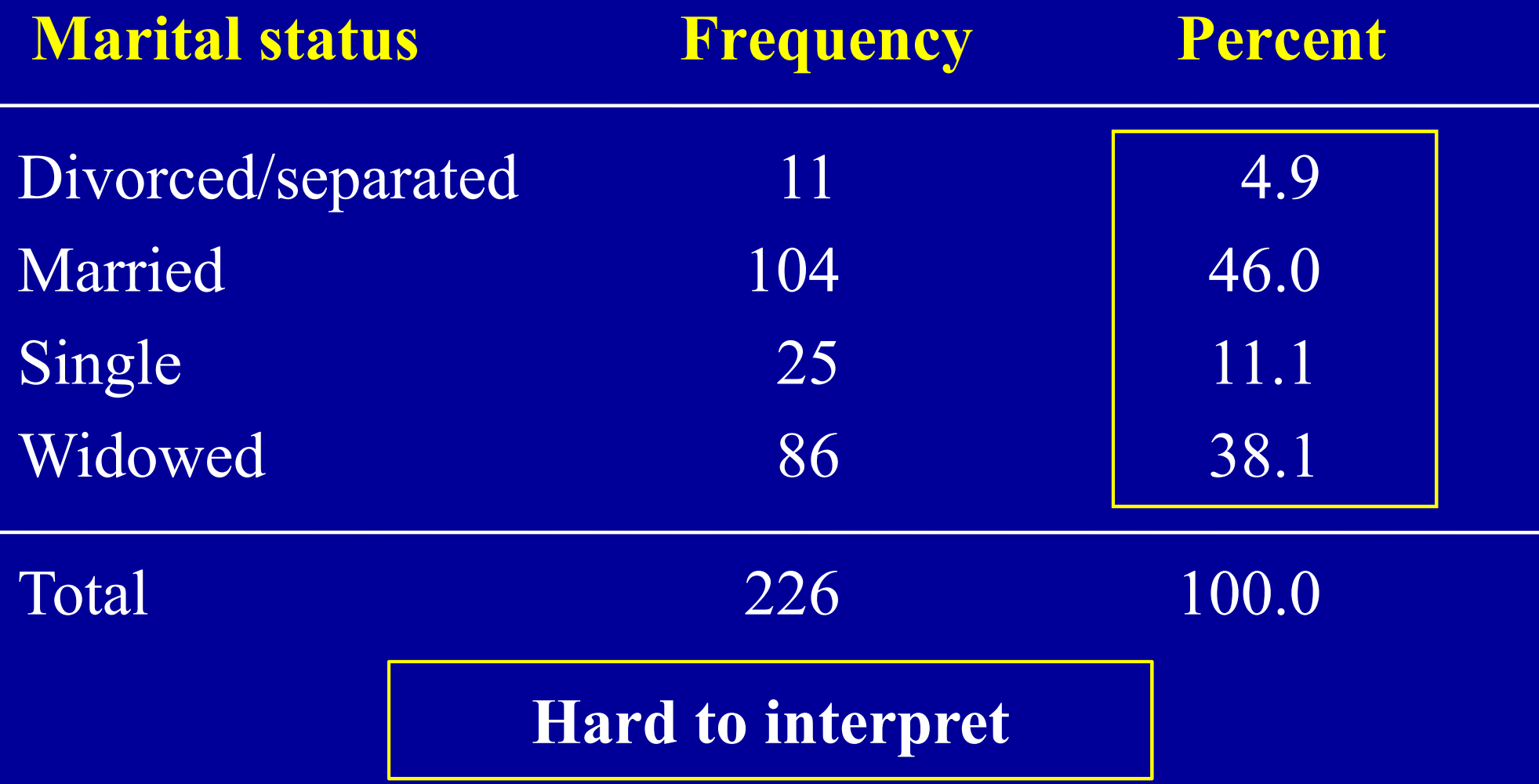

BMJ 1998 ; 316 : 1487 – 91.

# **Marital status of 226 patients in leg ulcer study Ordered by size**

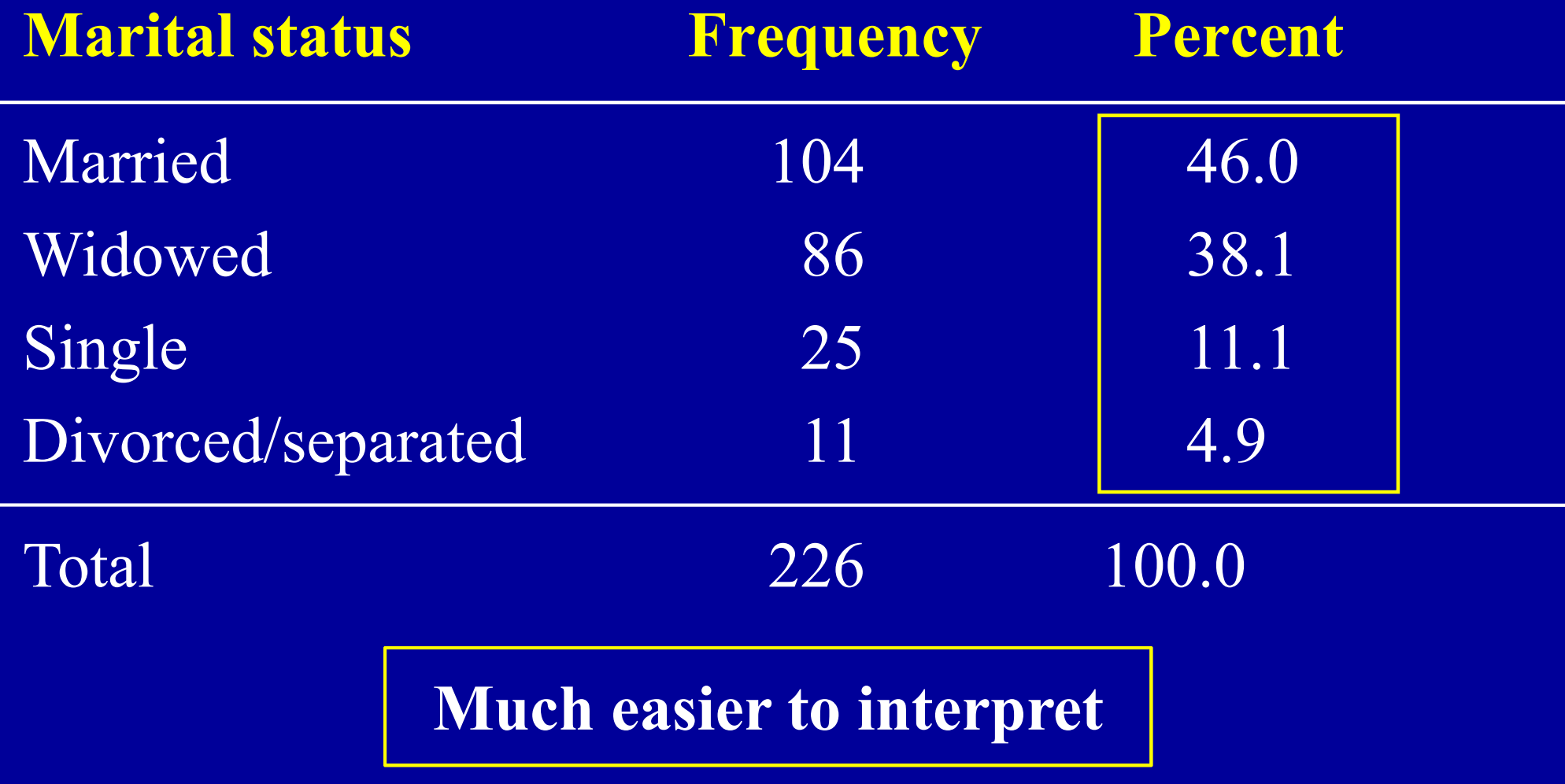

BMJ 1998 ; 316 : 1487 – 91.

# **Displaying your data with graphs**

# **Choice between using a table or a figure not easy Nor is it easy to offer much general guidance**

Altman D & Bland M. Presentation of numerical data. BMJ 1996 ; 312 : 572.

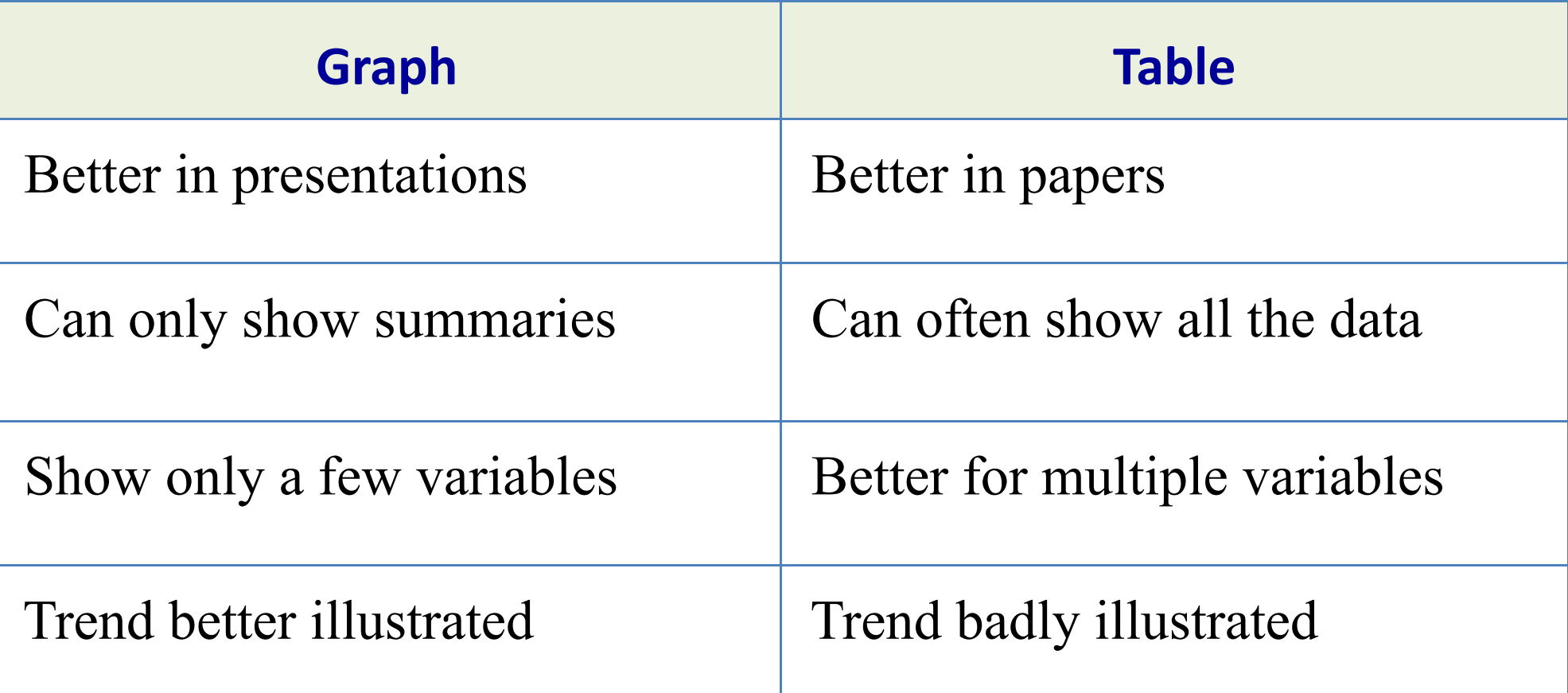

Freeman JV, Walters SJ, Campbell MJ. How to display data. Blackwell Publishing, Massachusetts, USA, 1st edition, 2008.

#### **Trend badly illustrated with a table**

Urinary excretion of PG metabolite after indomethacin administration

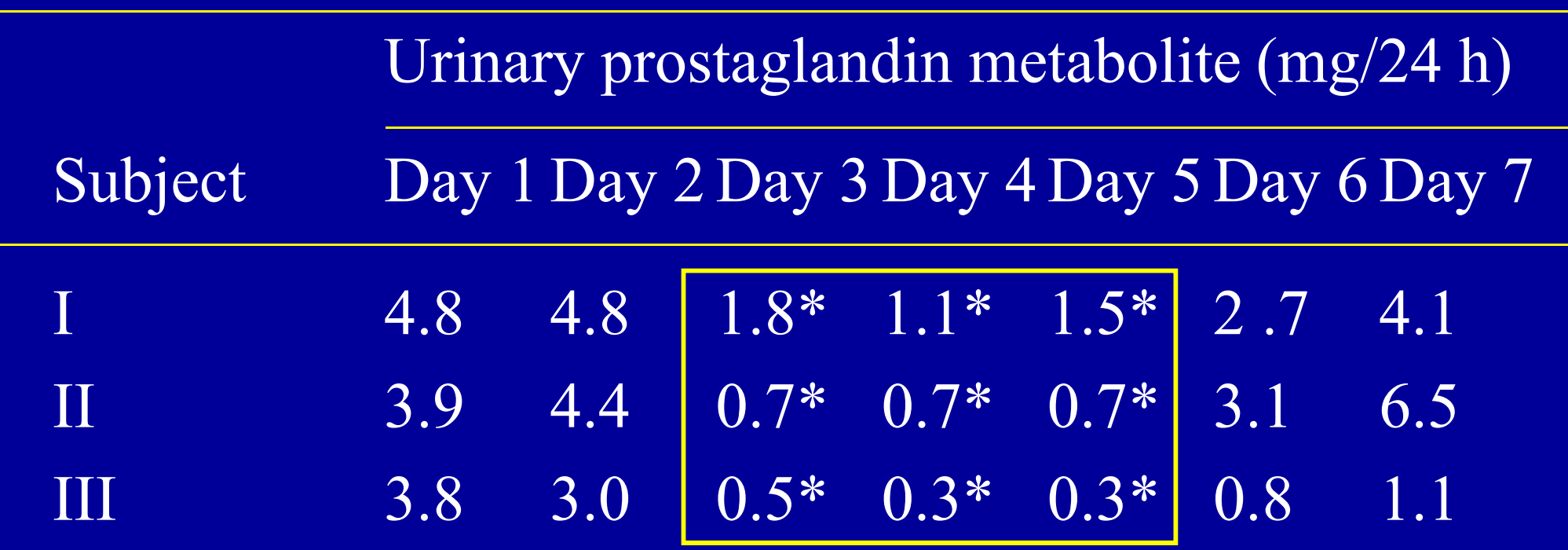

Subject taking indomethacin 4 x 50 mg/24 h Hamberg 1972

#### **Trend better illustrated with a graph**

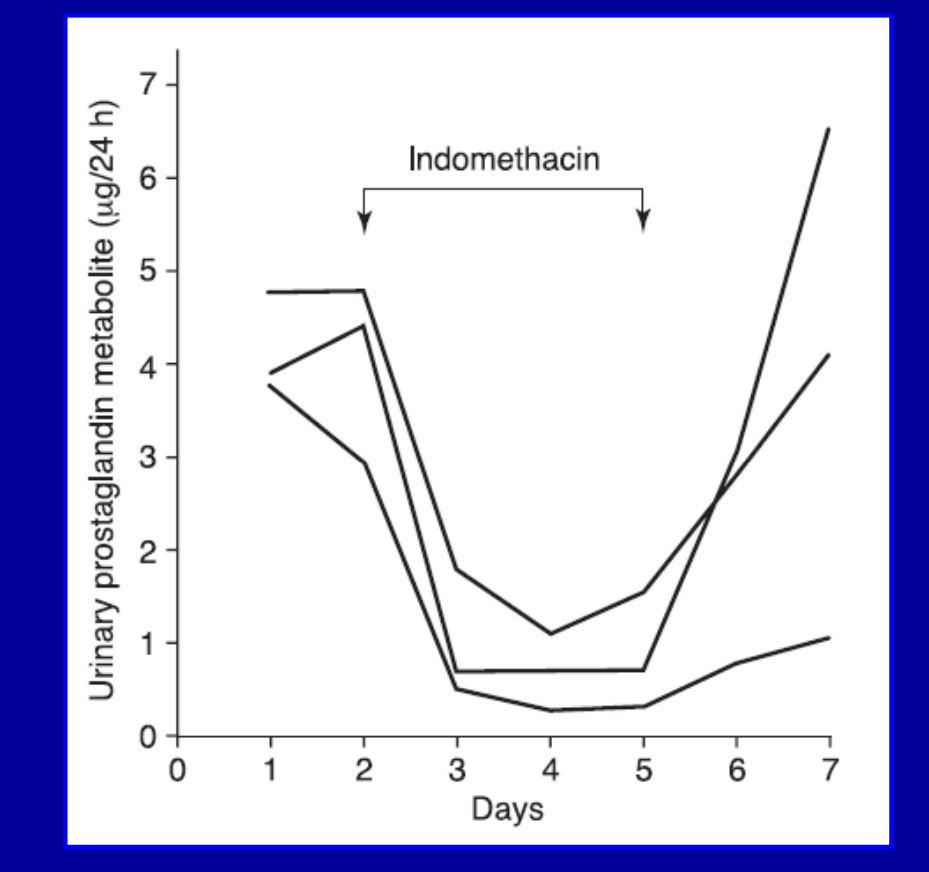

Urinary excretion of a prostaglandin metabolite decreased following indomethacin administration in three humans

Hamberg 1972

# **Why use of graphs in presentation?**

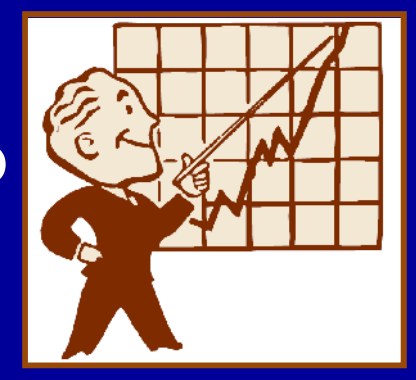

- **You need to get your audience's attention**
- **Many people respond better to visual cues than to straight text or lists of numbers**
- **Effective graph can help drive home your point**

## **Software for graphs**

- No single package can draw all graphs to display data
- Simple graphs can be drawn in **Microsoft Excel**
- More complex graphs Major statistical packages: **SPSS, STATA**, **SAS S-Plus** for superimposing several graphs into single figure
- Packages change regularly

# **Types of graph**

- **Bar/column graph & variants Box-whisker plot**
- **Pie graph**
- **Dot plot**
- **Stem & leaf plot**
- **Histogram**
- 
- **Line graph**
- **Spider or radar plot**
- **Pictogram**
- **Venn diagram**

# **Types of data**

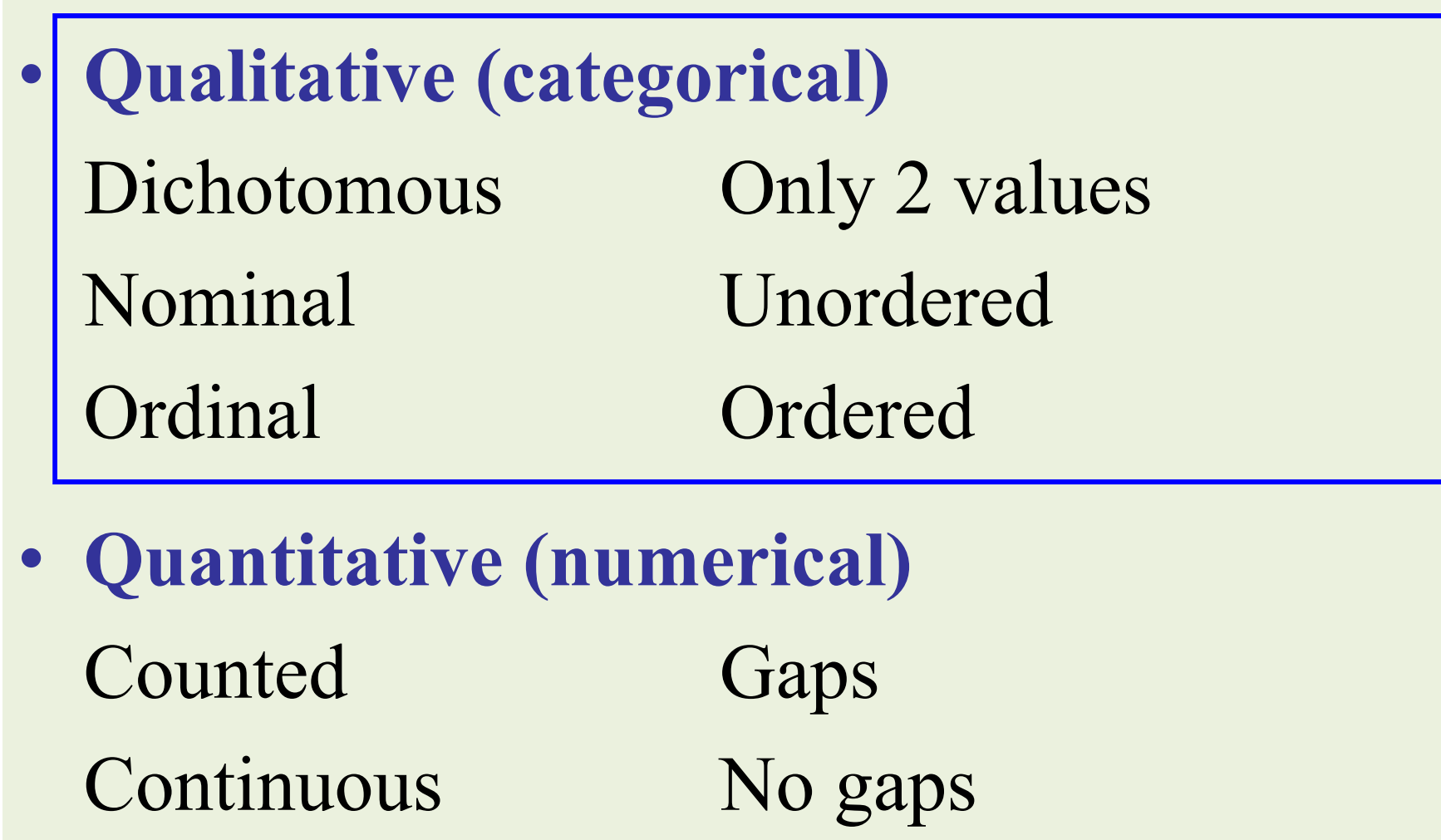
# **Displaying qualitative data**

- **Bar/column graph**
- **Grouped column graph**
- **Segmented column graph**
- **Pie graph**

## **Recommendations for construction of graph**

- **Tufte's principle**
- **Clear title with sample size**
- **Labeled axes**
- **Gridlines kept to a minimum**
- **Categories ordered by size**
- **No three-dimensional graphs**

# **Tufte's golden rule**

# **Maximum amount of information for**

## **minimum amount of ink**

Tufte ER. The visual display of quantitative information. Cheshire, Connecticut: Graphics Press; 1983.

#### **Marital status for 226 patients in leg ulcer study**

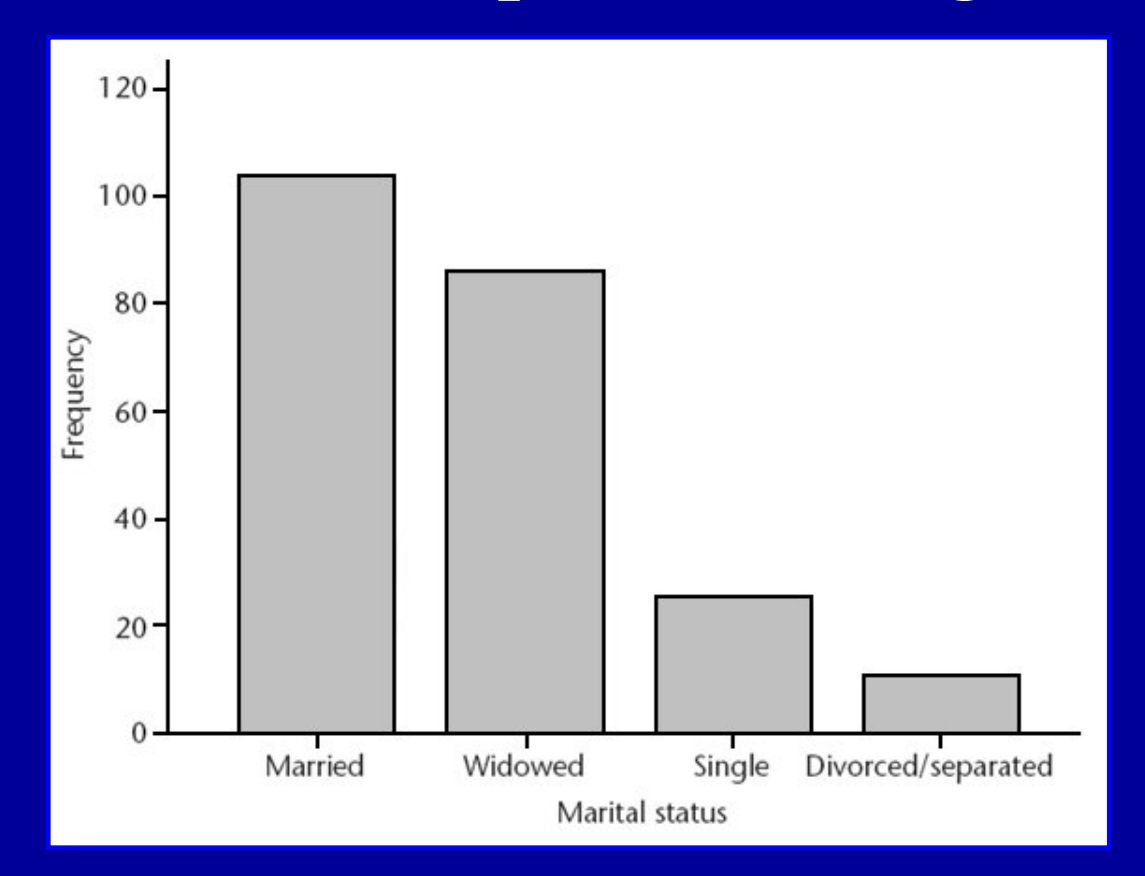

Columns wider than spaces between them Bars have gray tone which is more pleasing to the eye Vertical axis doesn't extend beyond what the graph demands

BMJ 1998 ; 316 : 1487 – 91.

#### **Marital status for 226 patients in leg ulcer study**

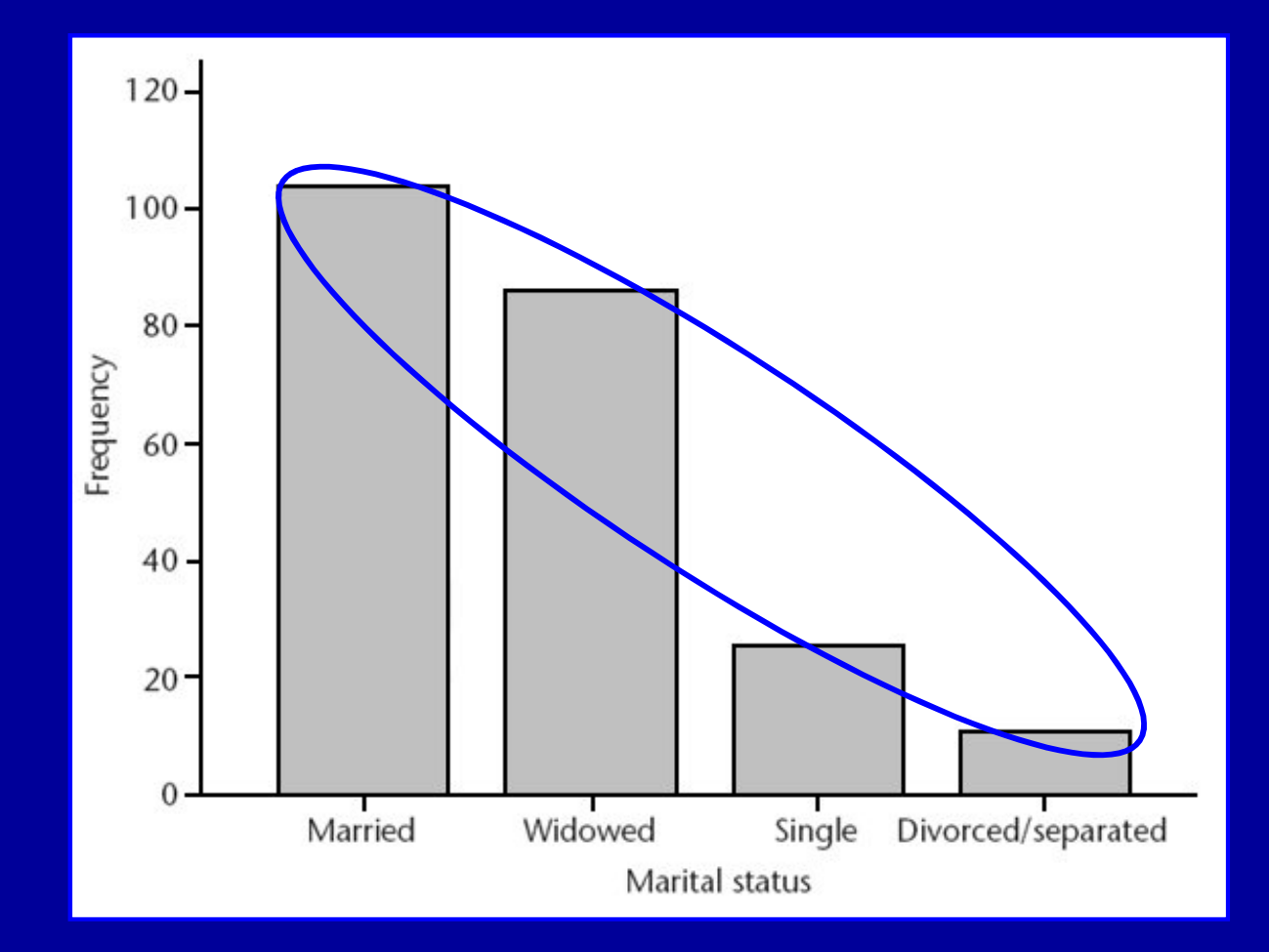

Only the height of columns presents the data of interest

BMJ 1998 ; 316 : 1487 – 91.

#### **Marital status for 226 patients in leg ulcer study**

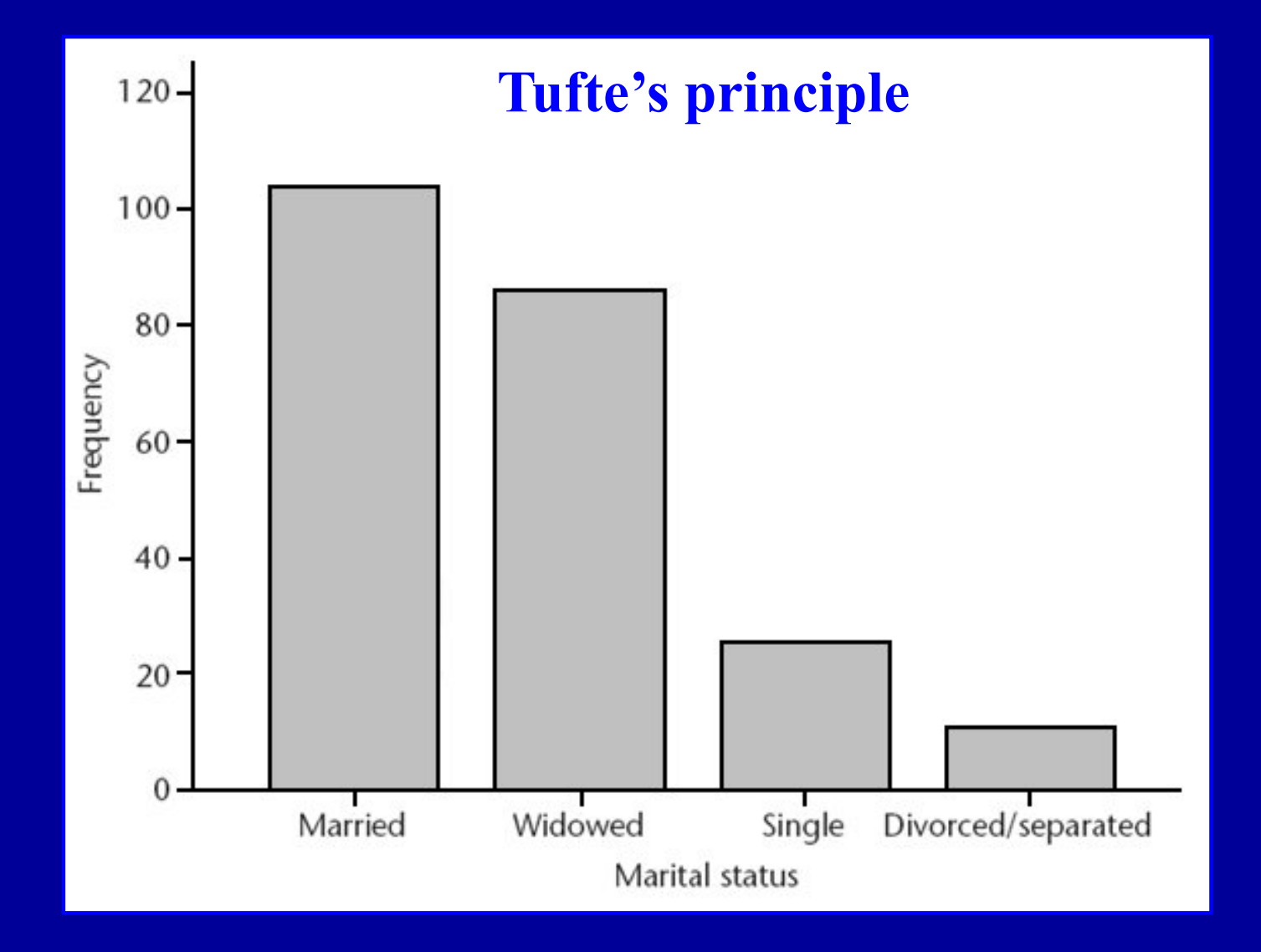

BMJ 1998 ; 316 : 1487 – 91.

#### **Marital status for 226 patients in leg ulcer study**

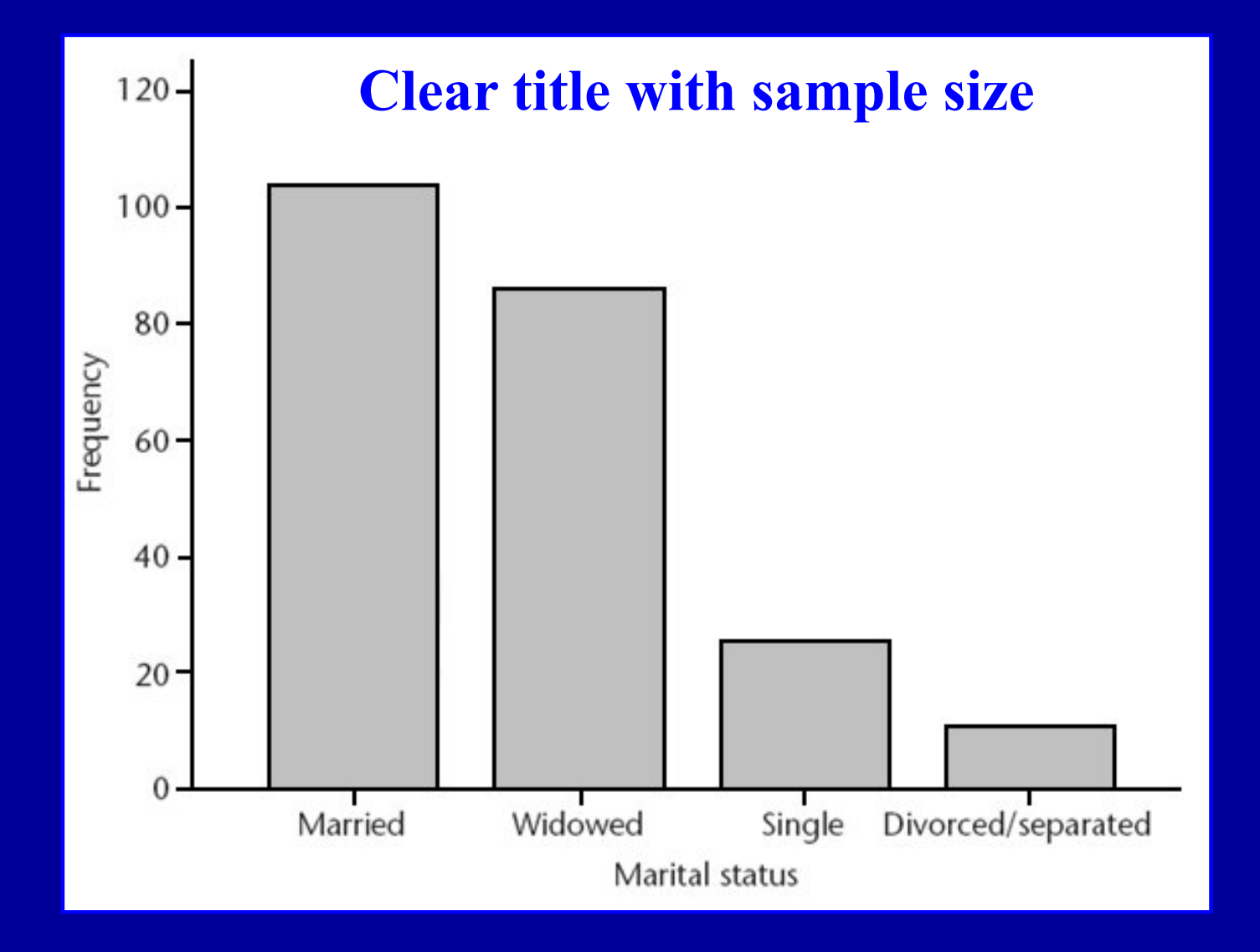

BMJ 1998 ; 316 : 1487 – 91.

#### **Marital status for 226 patients in leg ulcer study**

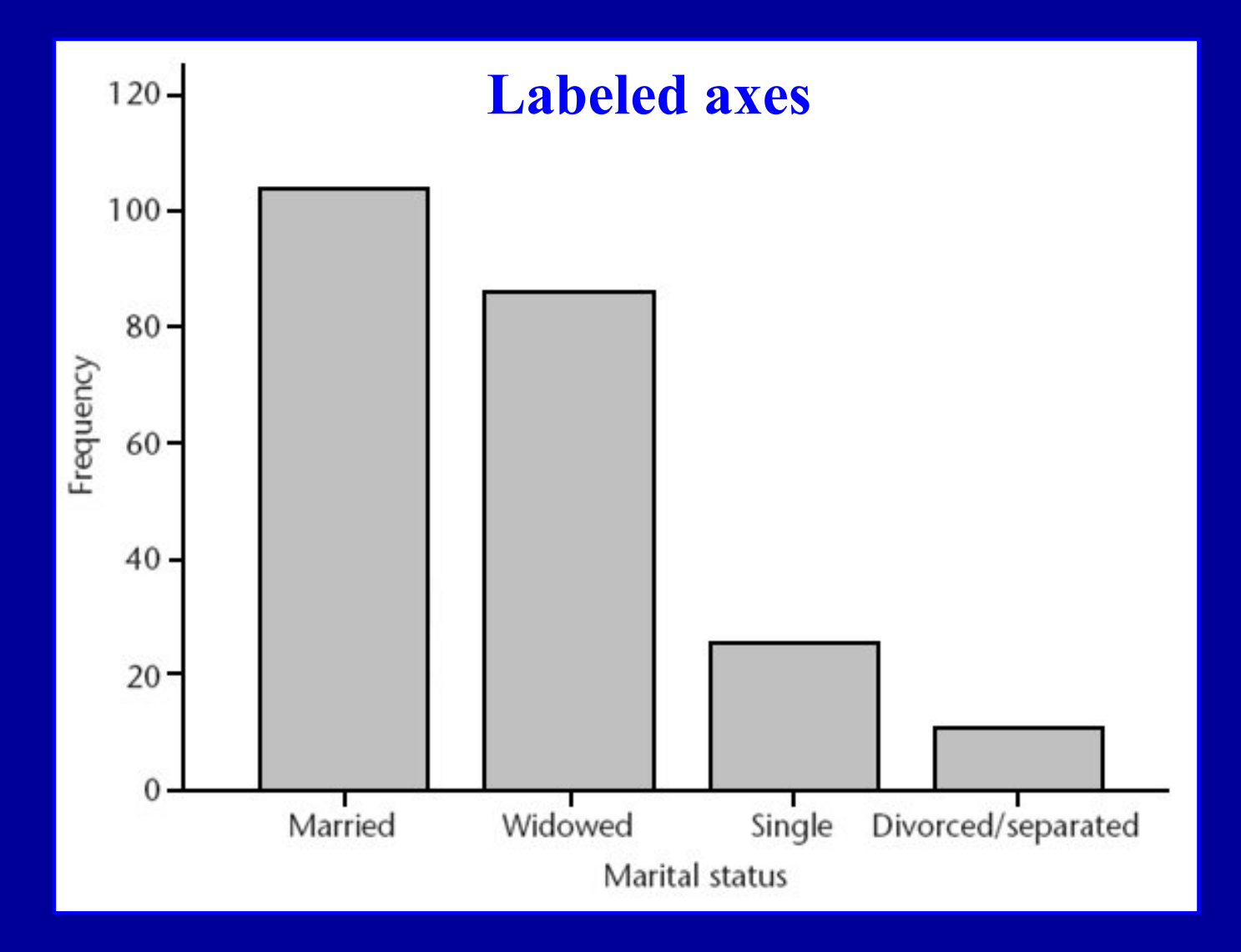

BMJ 1998 ; 316 : 1487 – 91.

#### **Marital status for 226 patients in leg ulcer study**

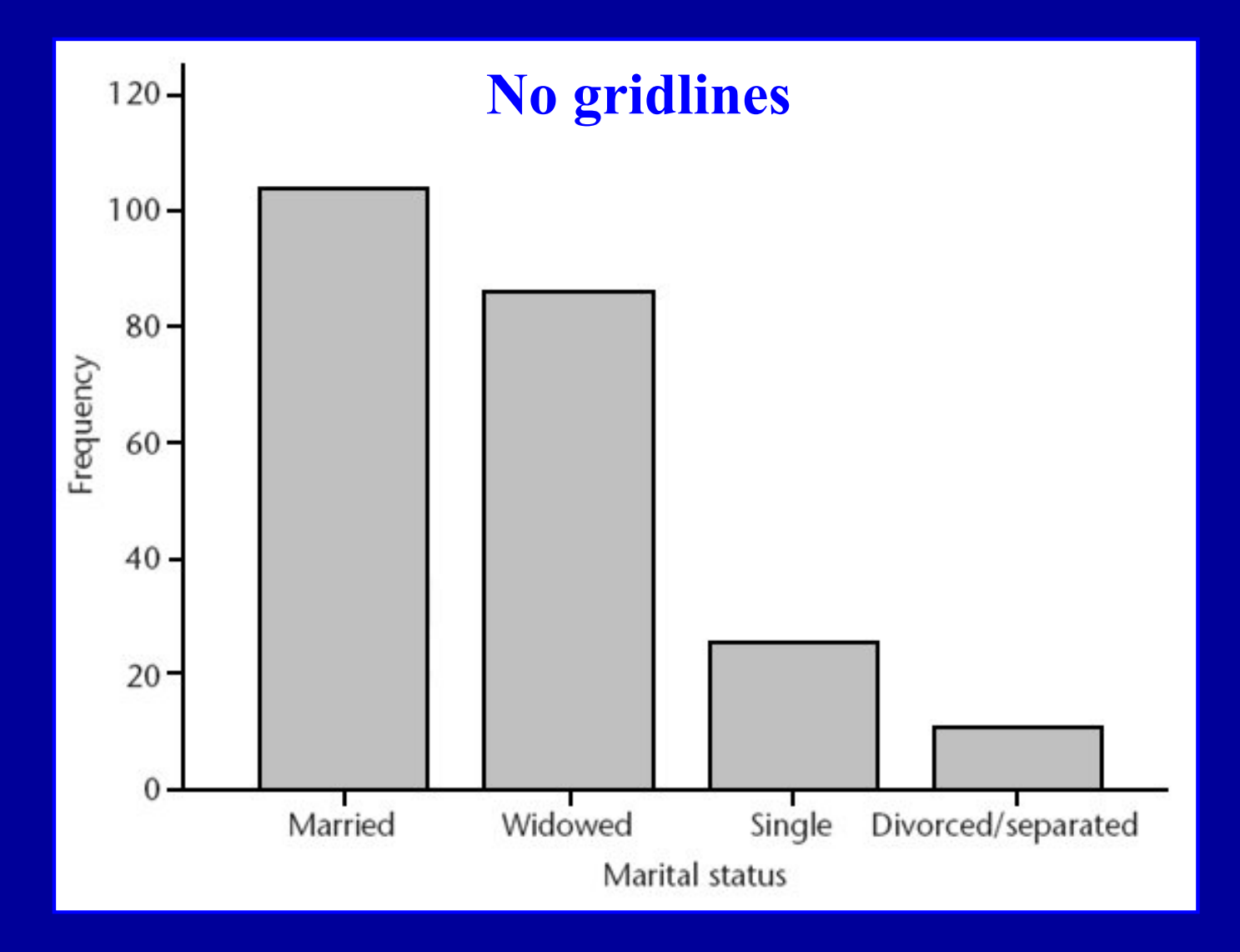

BMJ 1998 ; 316 : 1487 – 91.

#### **Marital status for 226 patients in leg ulcer study**

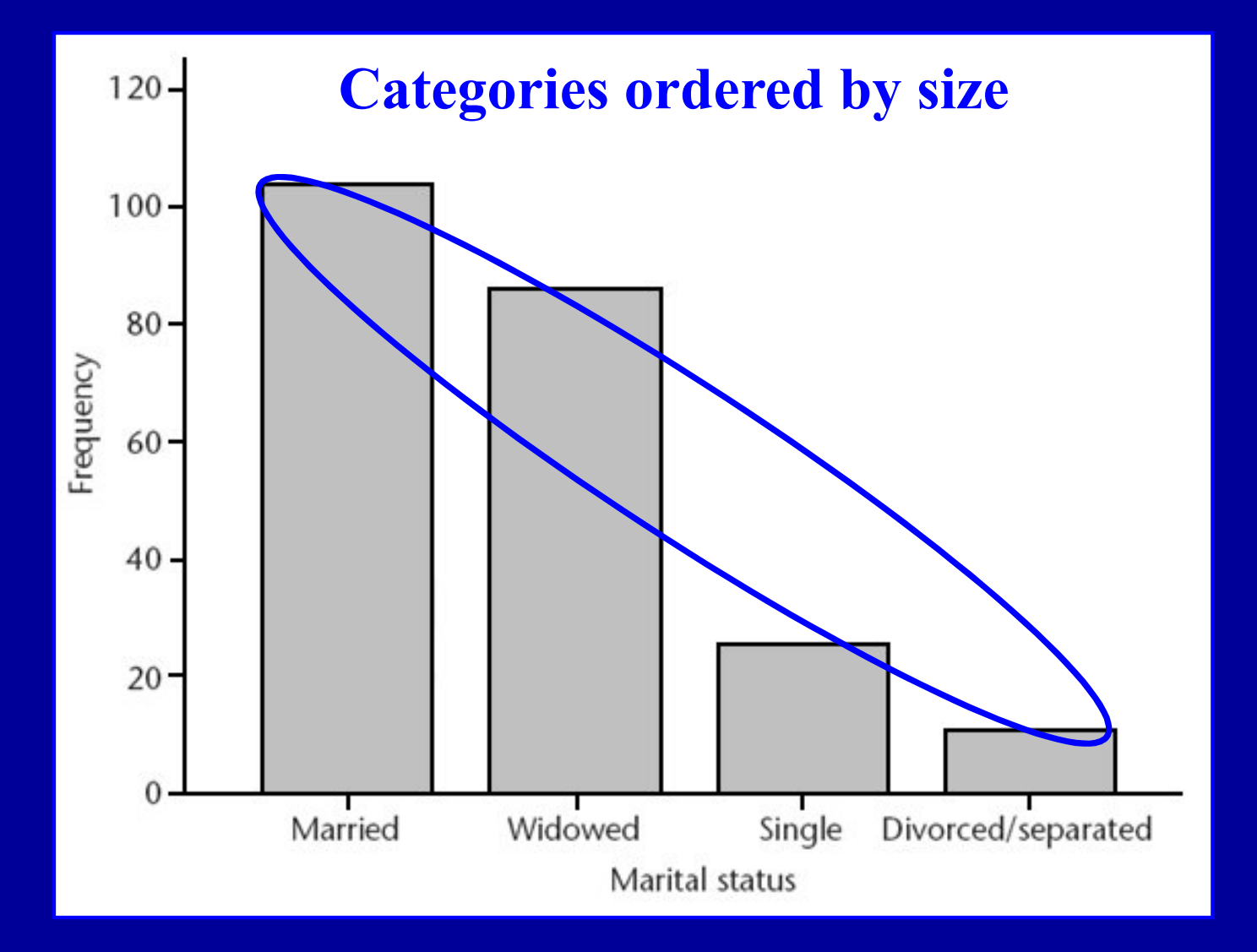

BMJ 1998 ; 316 : 1487 – 91.

### **Marital status for 226 patients in leg ulcer study**

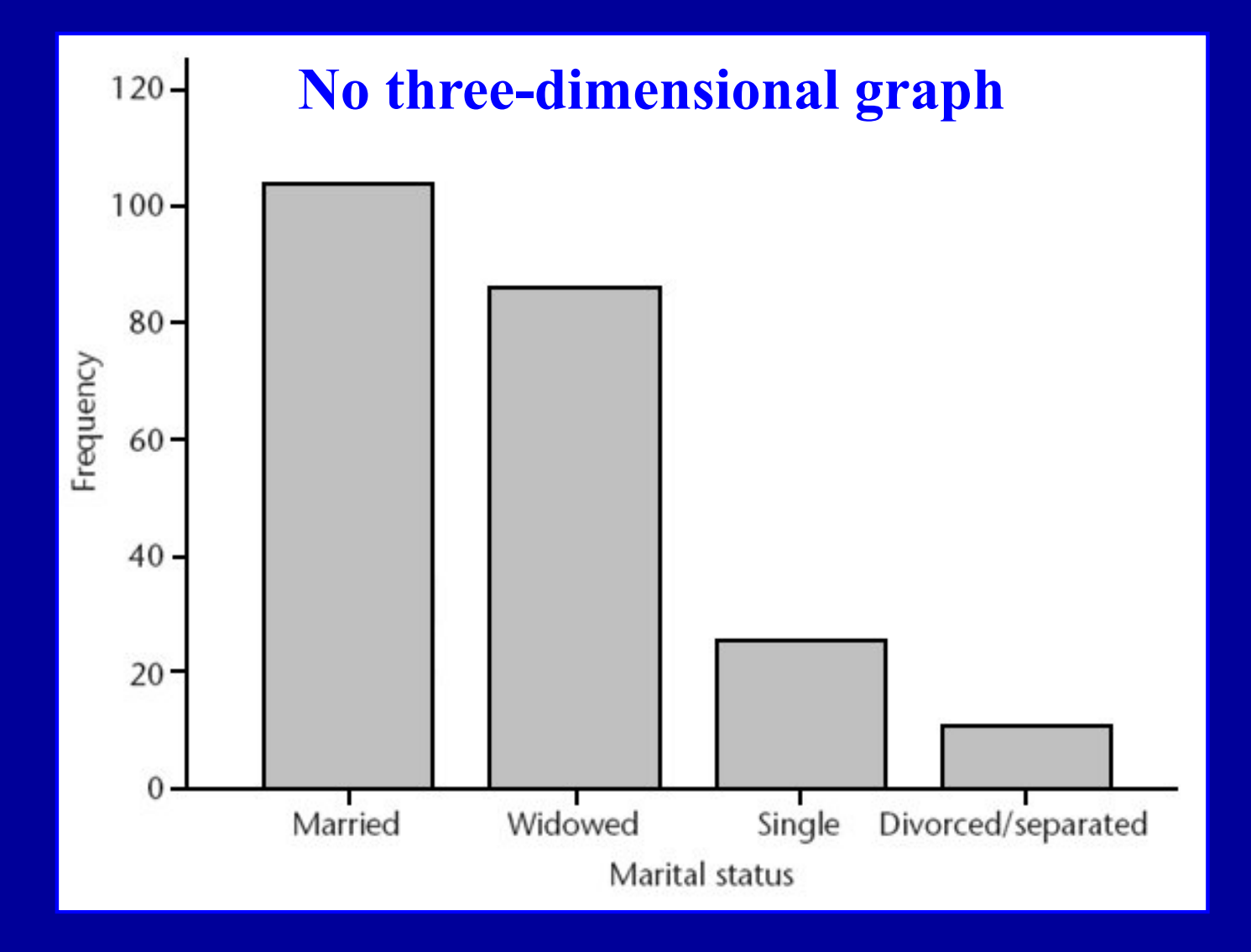

BMJ 1998 ; 316 : 1487 – 91.

#### **Bar chart ordered alphabetically**

#### **Population for 20 European countries in 2004**

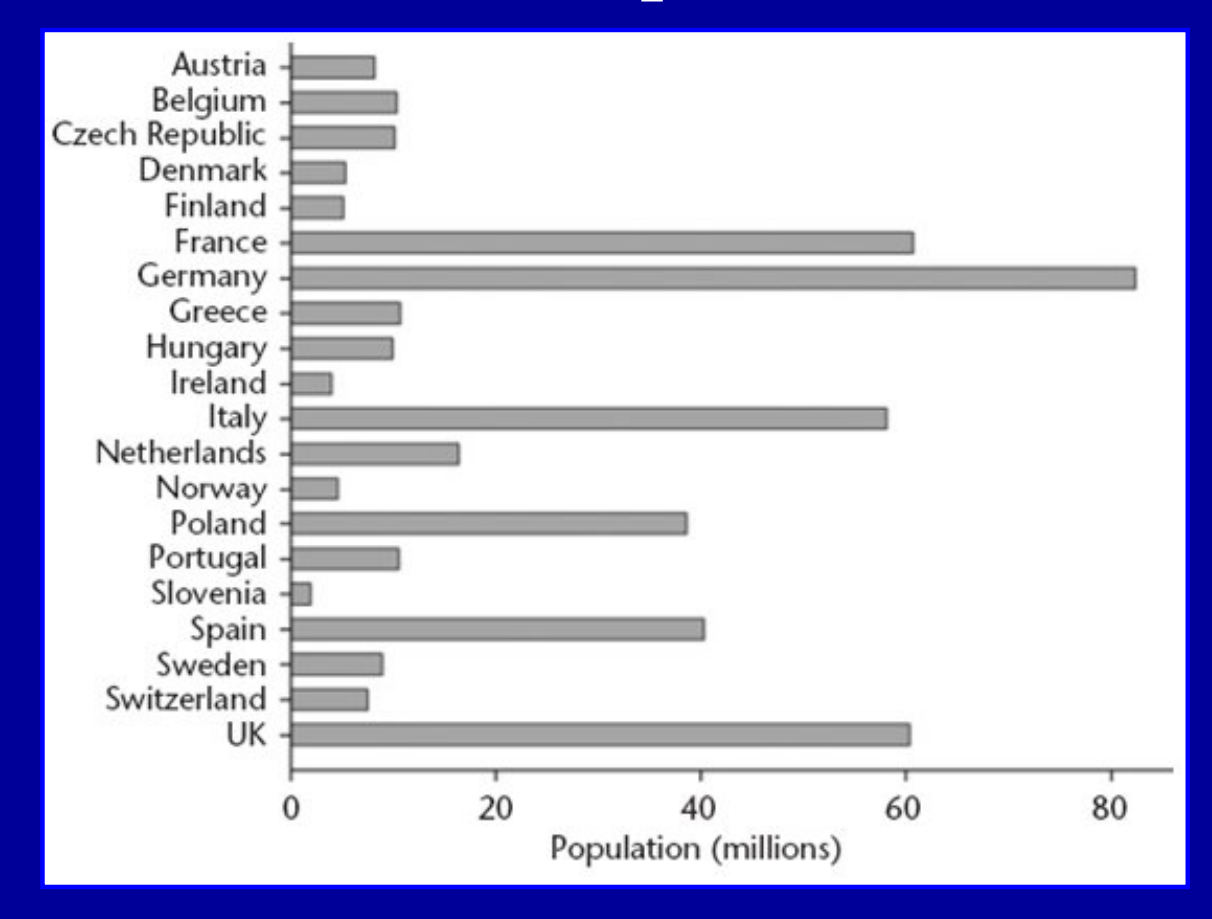

The most populous country, Germany, can be readily seen It's not obvious for France, Italy, & UK which has largest population

Schott B. Schott's almanac. London: Bloomsbury; 2006.

### **Bar chart ordered by size**

#### **Population for 20 European countries in 2004**

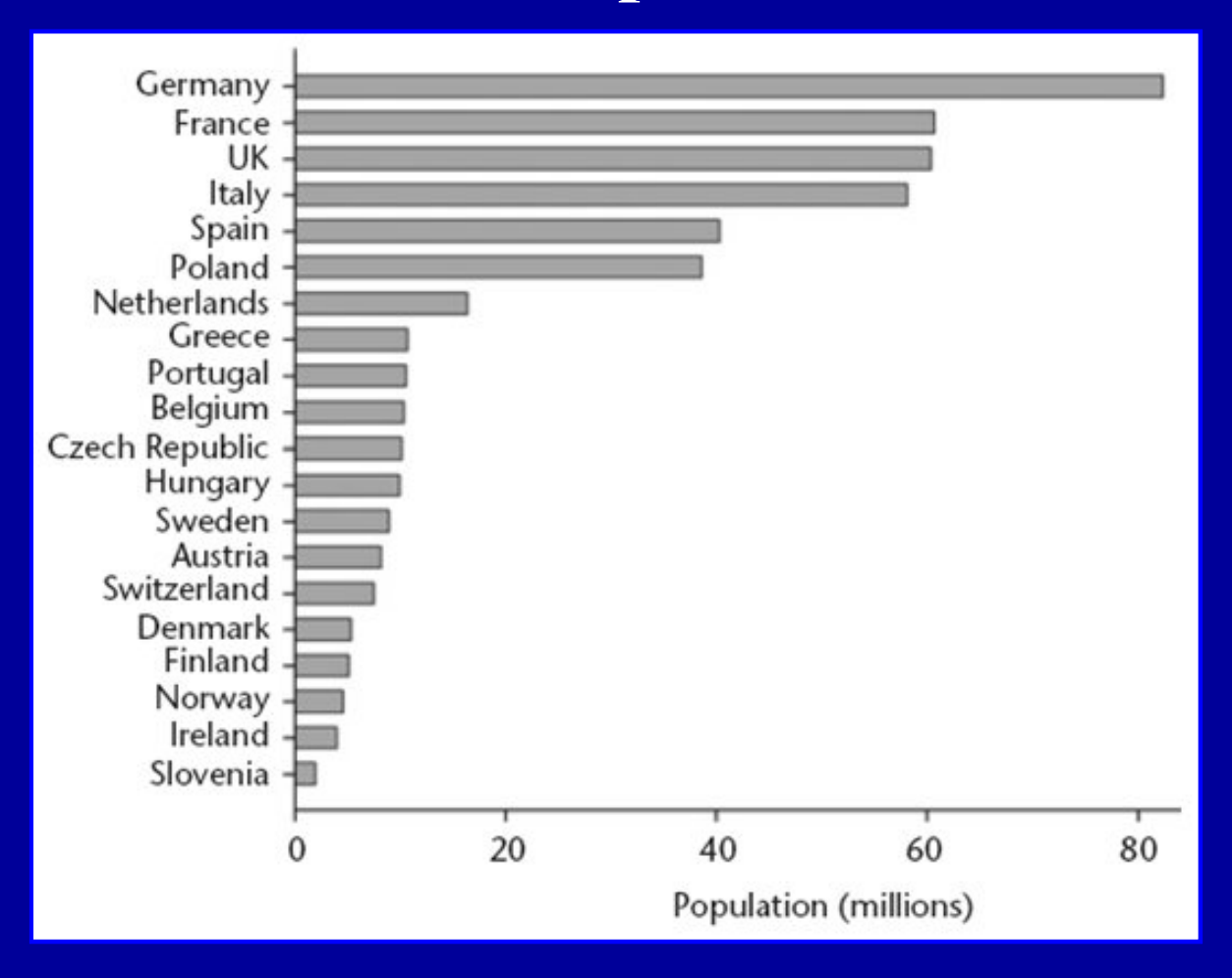

It is clear now how each country relates to others for population size

Schott B. Schott's almanac. London: Bloomsbury; 2006.

### **Three-dimensional column charts**

#### Self-reported type of delivery for all new mothers (N: 3 321)

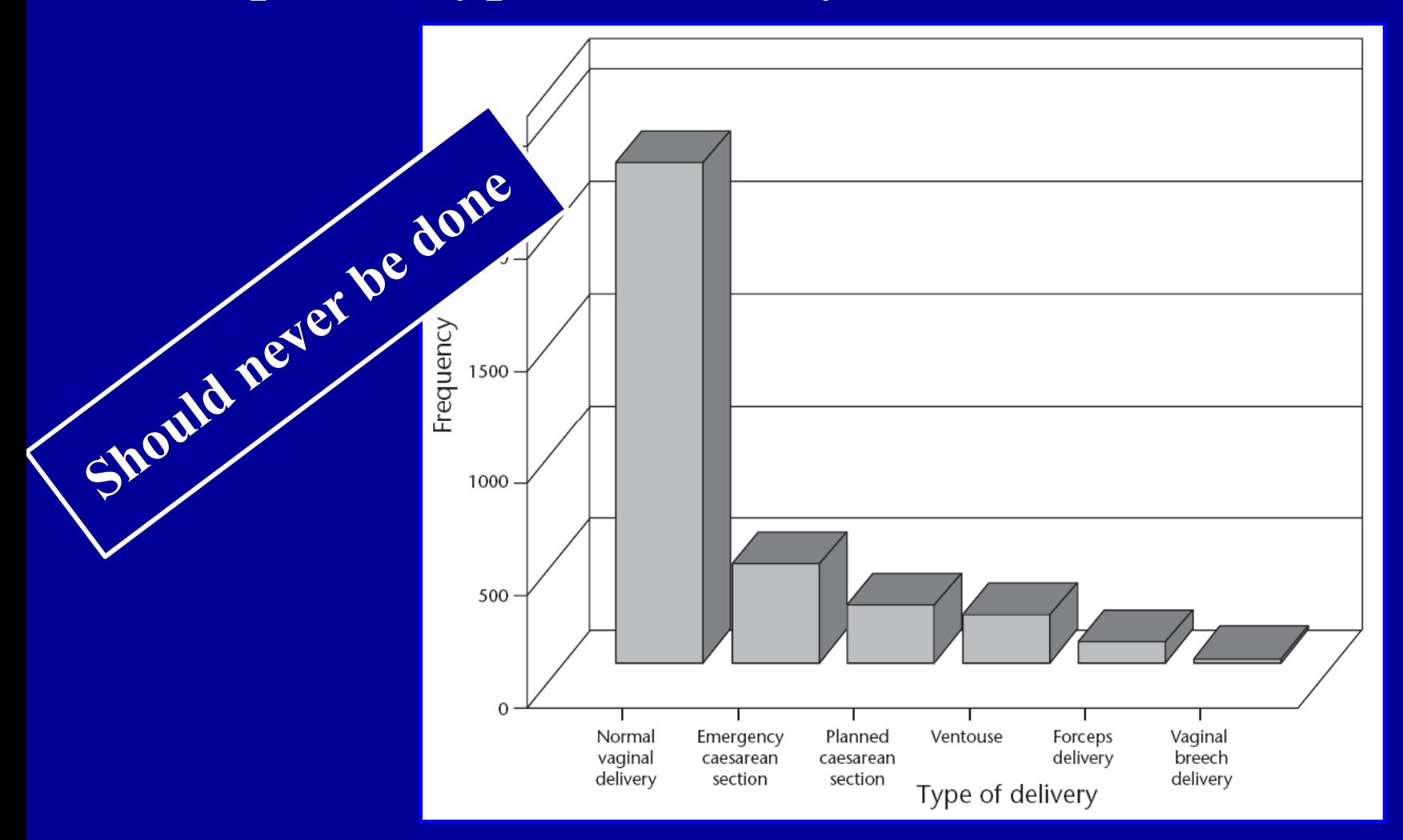

Data have only two dimensions

A third dimension is falsely introduced

#### **Two-dimensional column charts**

#### Self-reported type of delivery for all new mothers (N: 3 321)

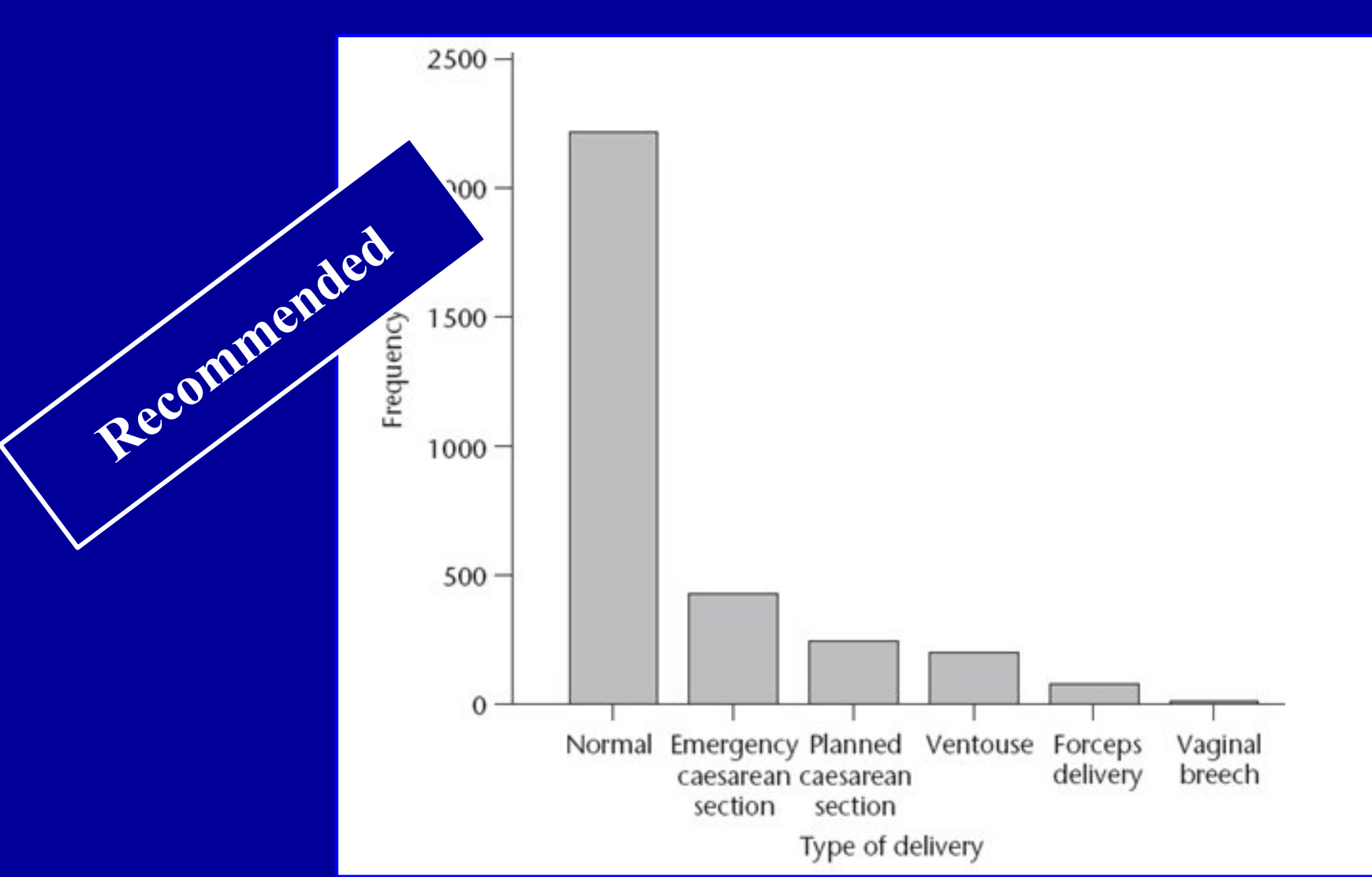

### **Two-dimensional column charts**

#### Self-reported type of delivery for all new mothers (N: 3 321)

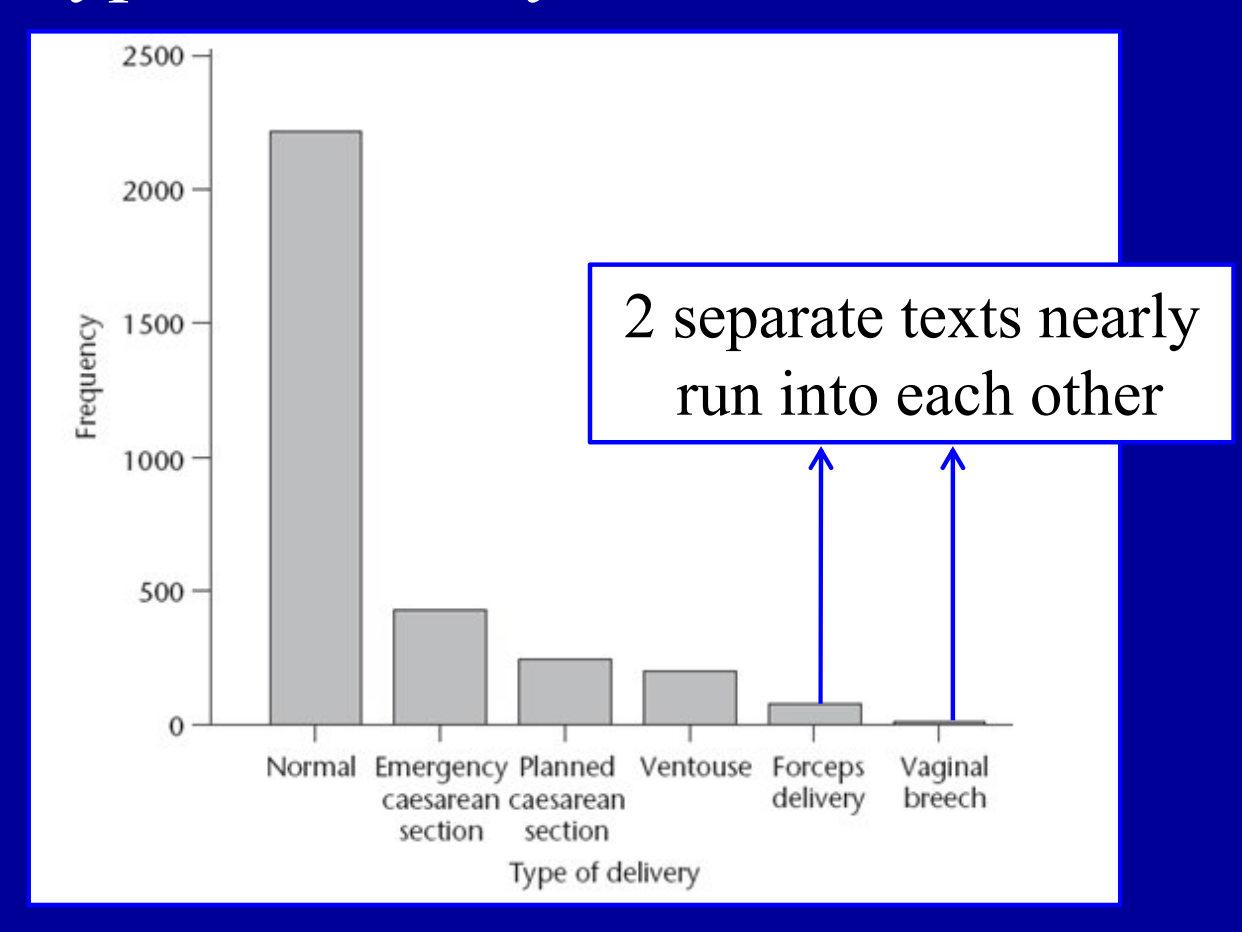

Space of a journal column (**8 cm**) Chart on the verge of being **overcrowded**  Problem overcome with use of **bar (horizontal) chart**  BMJ 2002 ; 324 : 643 – 6.

## **Bar chart**

#### Annual alcohol consumption per inhabitant in Europe

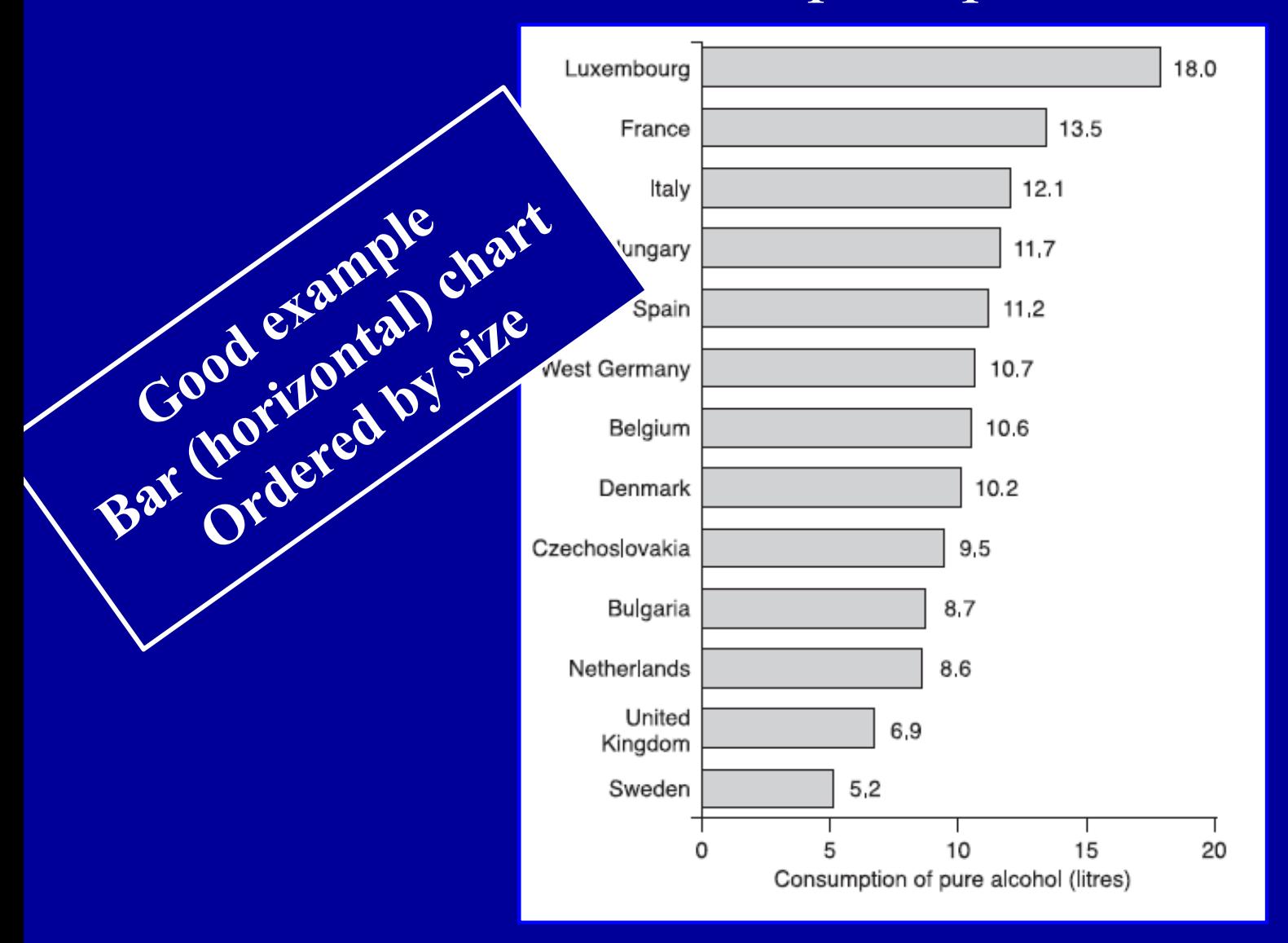

Gustavii B. How to write & illustrate scientific papers. Cambridge University Press, Cambridge, UK, 2nd edition, 2008.

### **Two-dimensional column charts**

#### Self-reported type of delivery for all new mothers (N: 3 321)

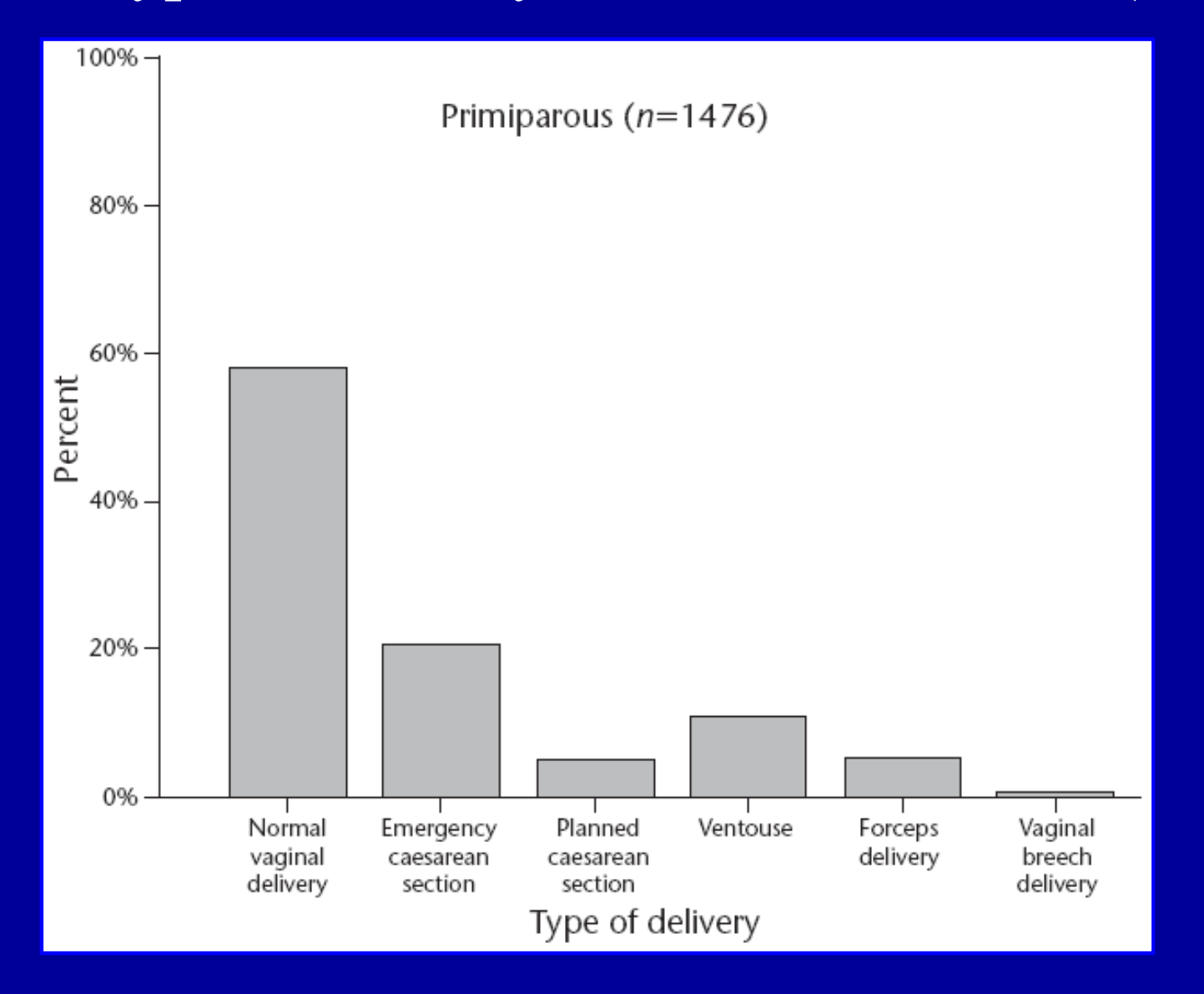

### **Two-dimensional column charts**

#### Self-reported type of delivery for all new mothers (N: 3 321)

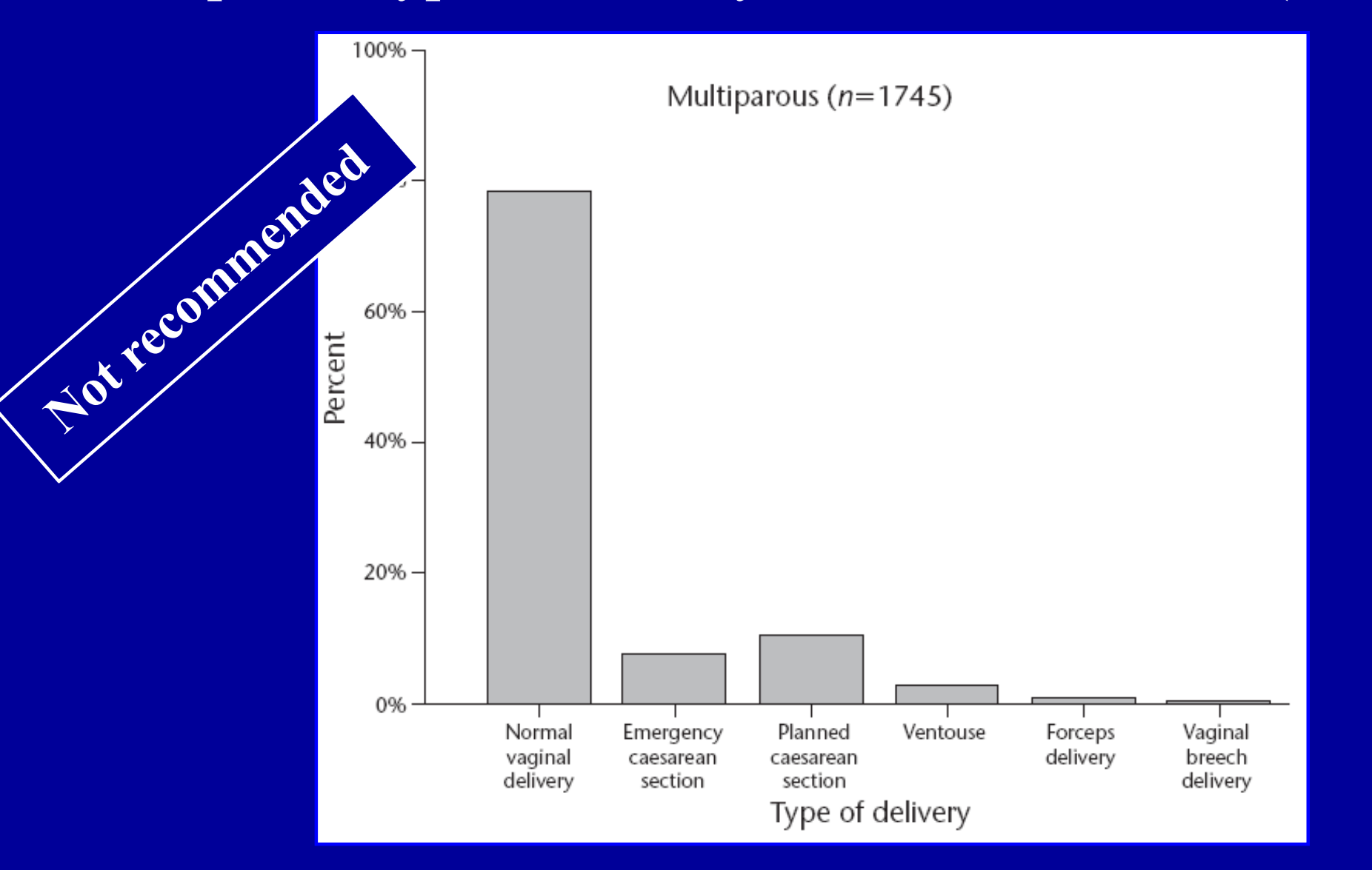

# **Grouped column graph**  Self-reported type of delivery for all new mothers (N: 3 321)

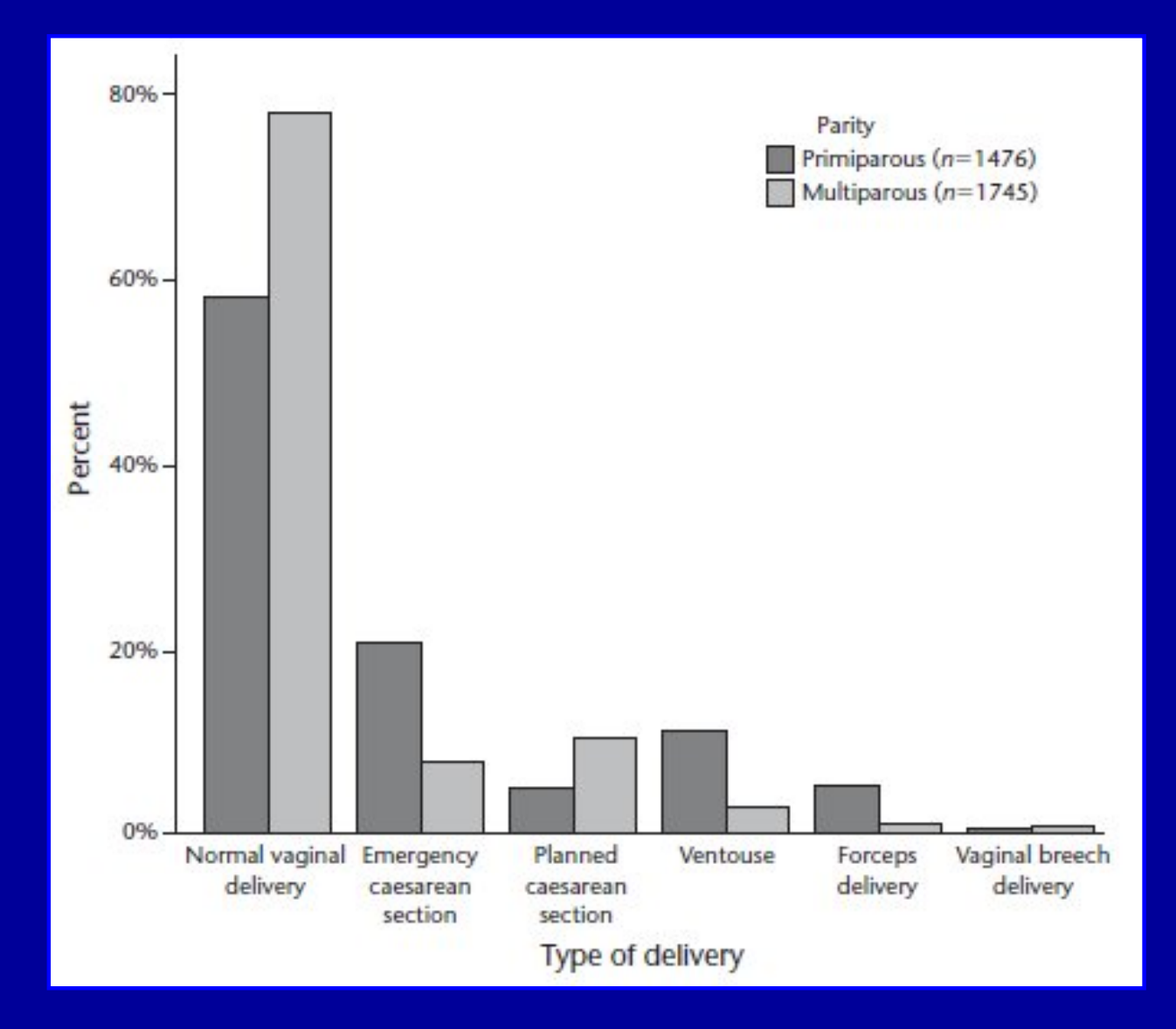

## **Grouped column graph**

#### Probability of dying in ICU after admission with AMI

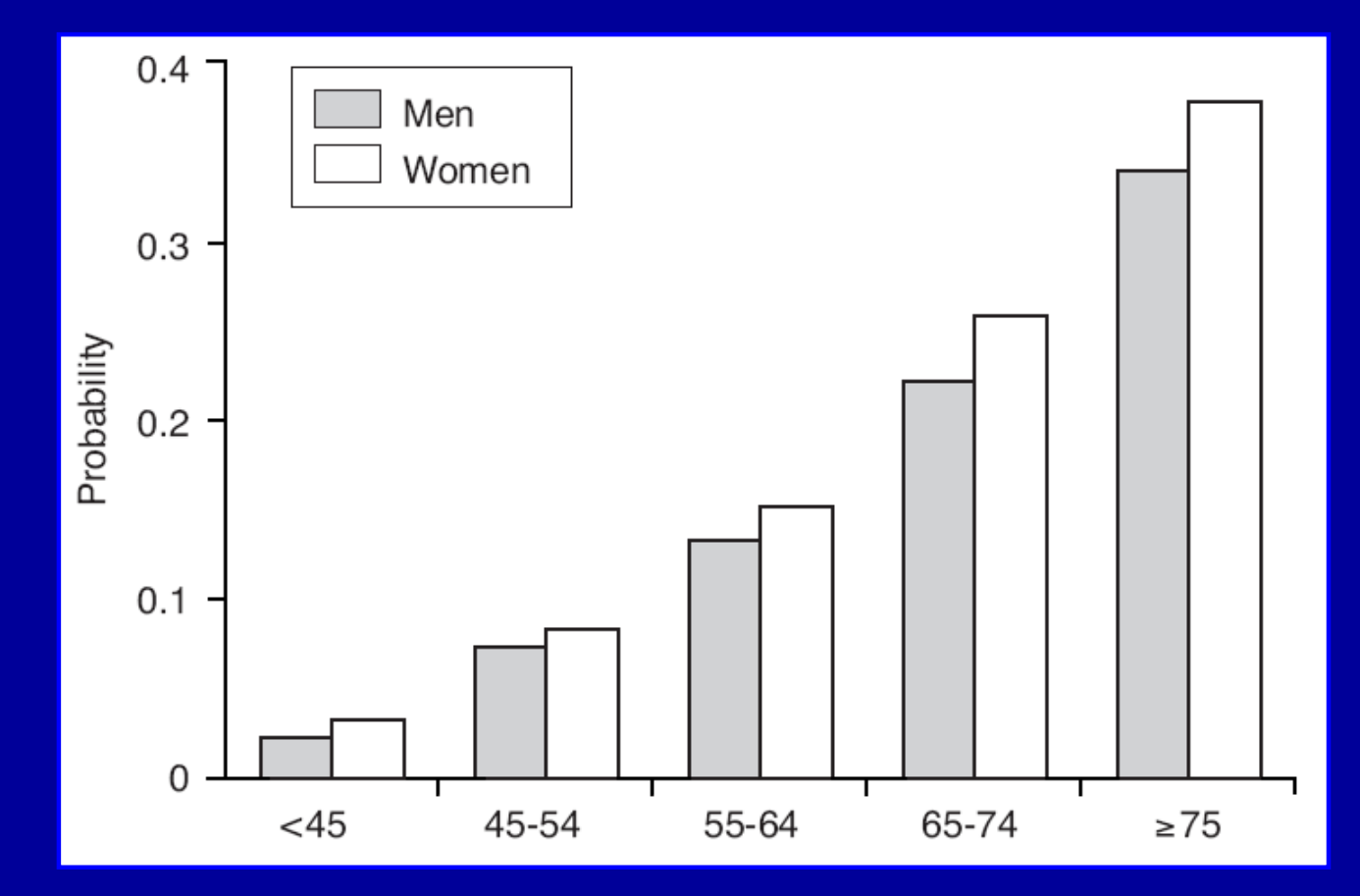

 $2 - 3$  categories in each group should be the maximum Remove the keys

Gustavii B. How to write & illustrate scientific papers. Cambridge University Press, Cambridge, UK, 2nd edition, 2008.

## **Grouped bar chart**

Probability of dying in ICU after admission with AMI

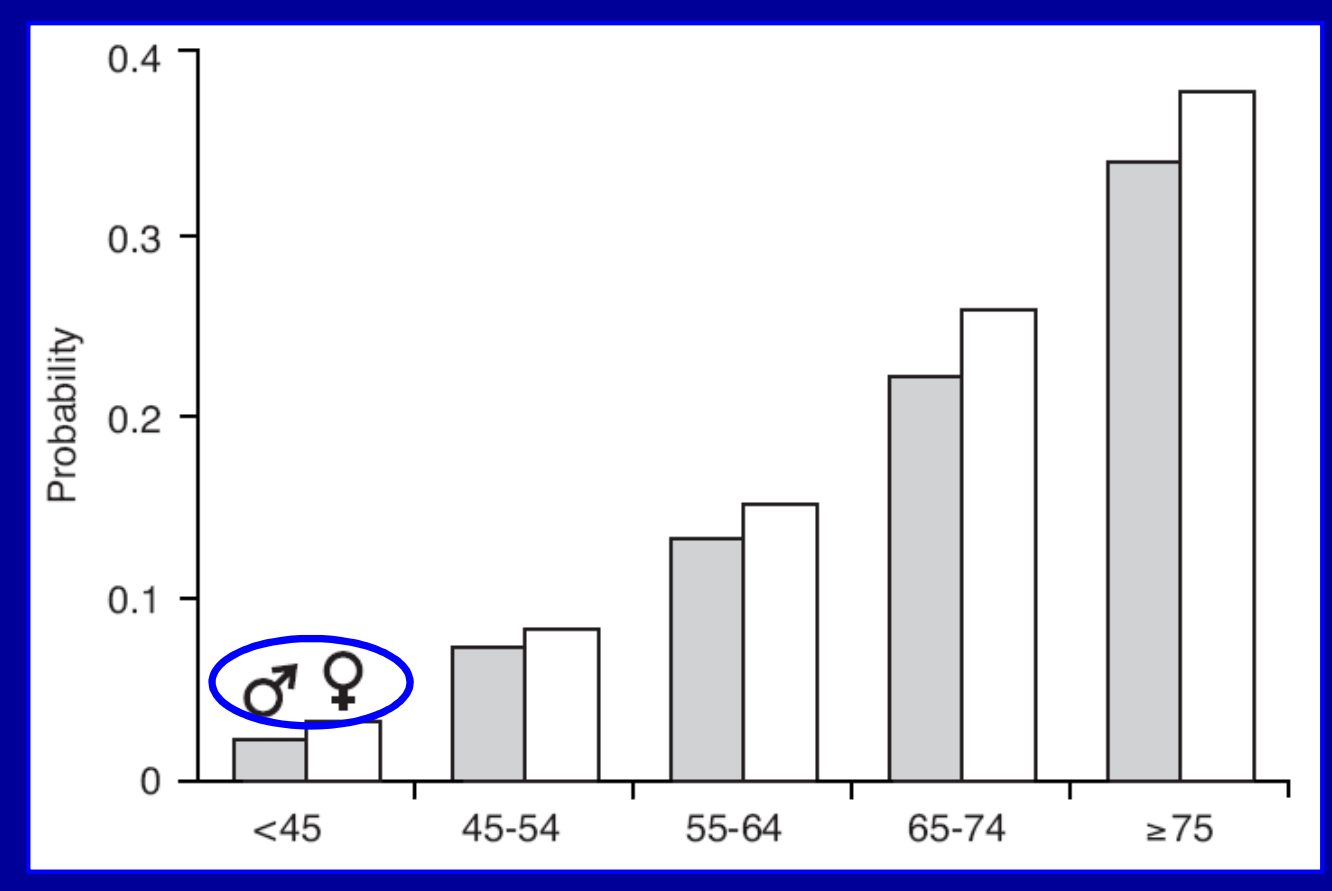

Remove the keys

One way to remove the keys is to label first group directly

Gustavii B. How to write & illustrate scientific papers. Cambridge University Press, Cambridge, UK, 2nd edition, 2008.

#### **Segmented column charts**

#### **Feeding method by maternal age for all women**

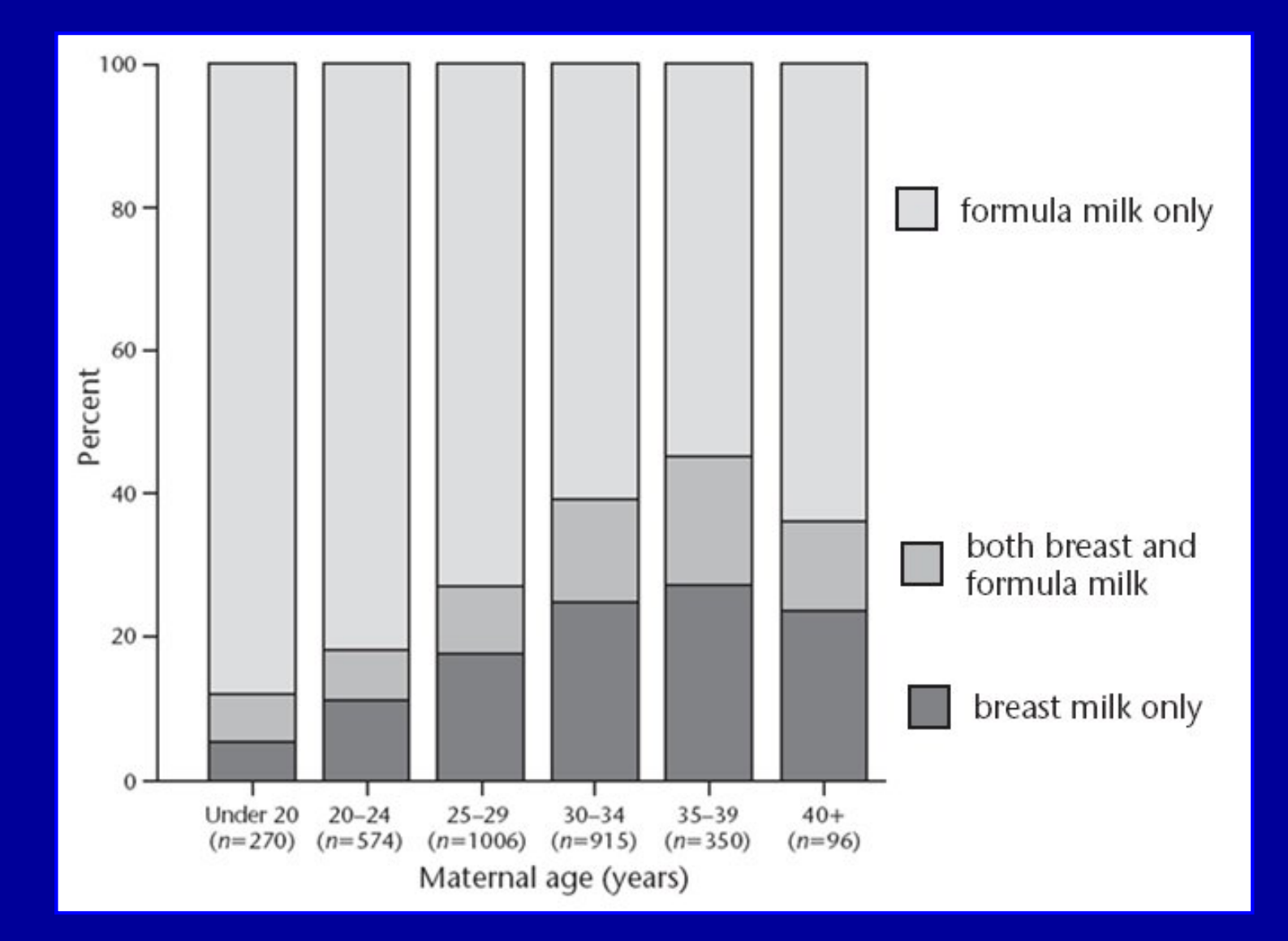

# **Pie chart**

### **Appropriate usage in a magazine article**

**Large segment begins at 12 o'clock Proceed in clockwise direction Ordered by size No of observations & percentages** Number of segments  $\leq 5$ **Color employed with caution**

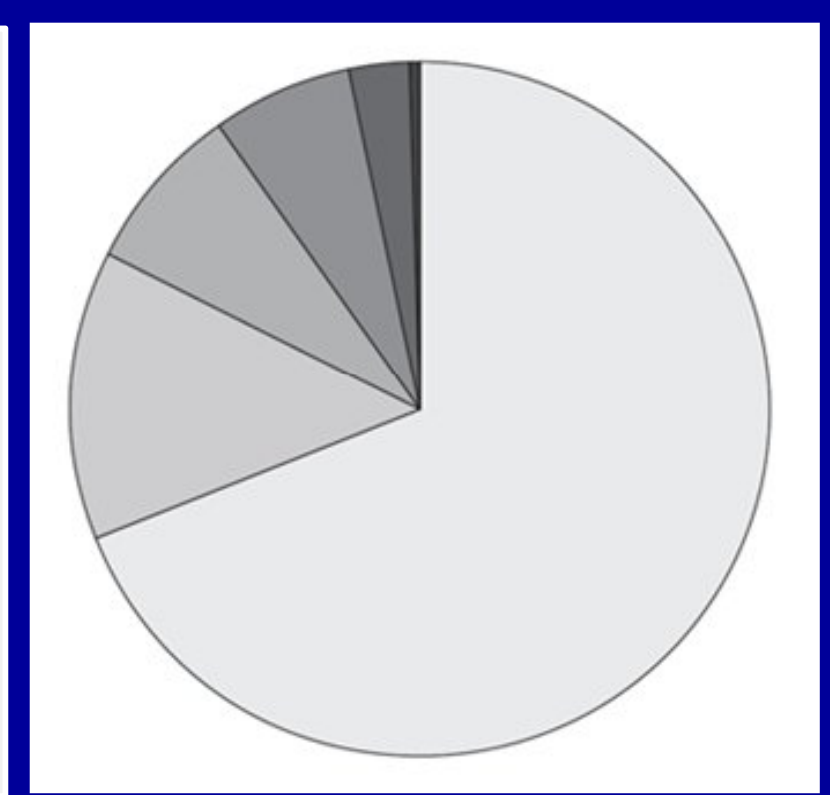

Freeman JV, Walters SJ, Campbell MJ. How to display data. Blackwell Publishing, Massachusetts, USA, 1st edition, 2008.

# **Pie chart**

### Self-reported type of delivery for all new mothers (N: 3 321)

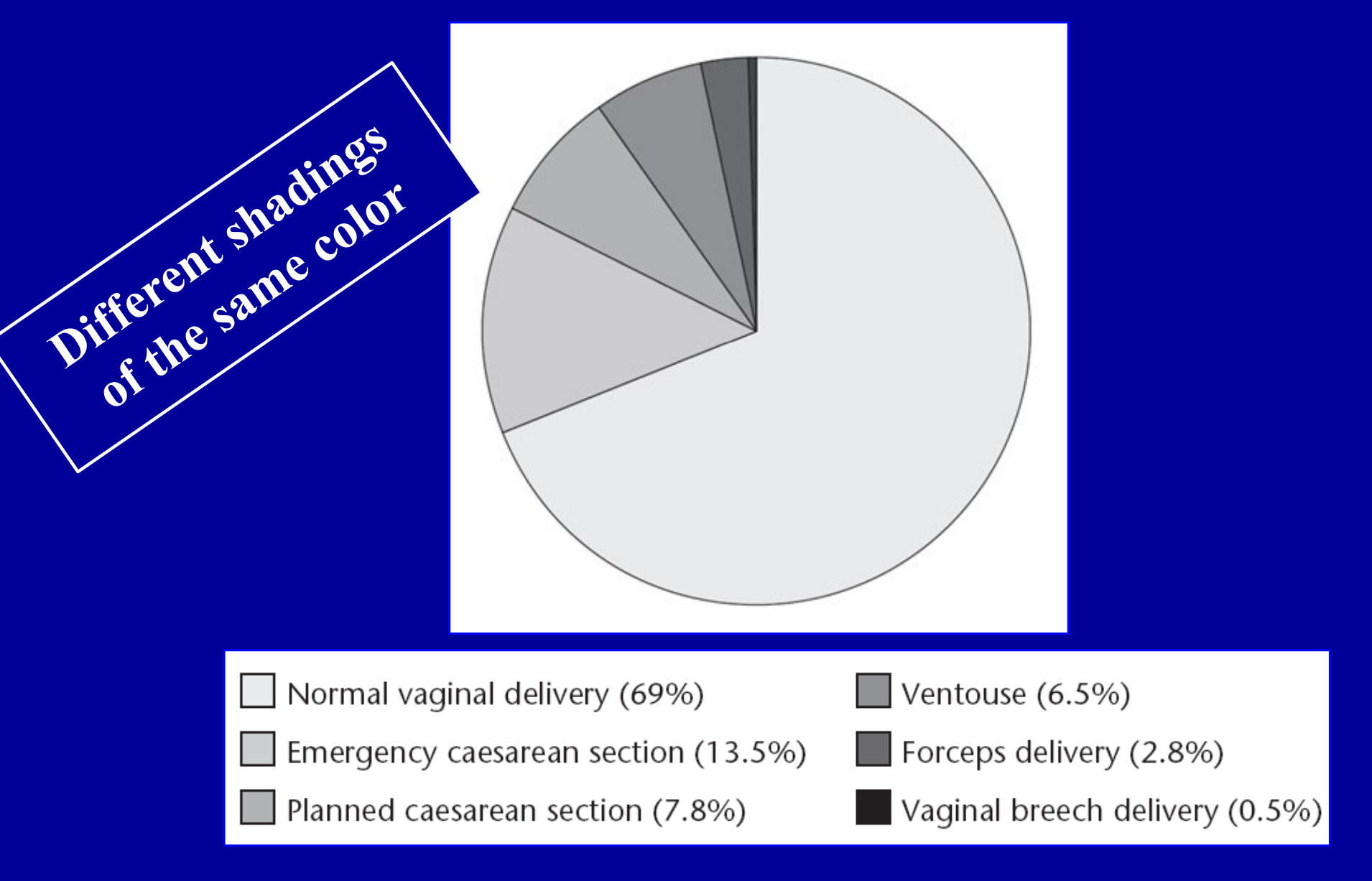

# **Pie chart**

## Self-reported type of delivery for all new mothers (N: 3 321)

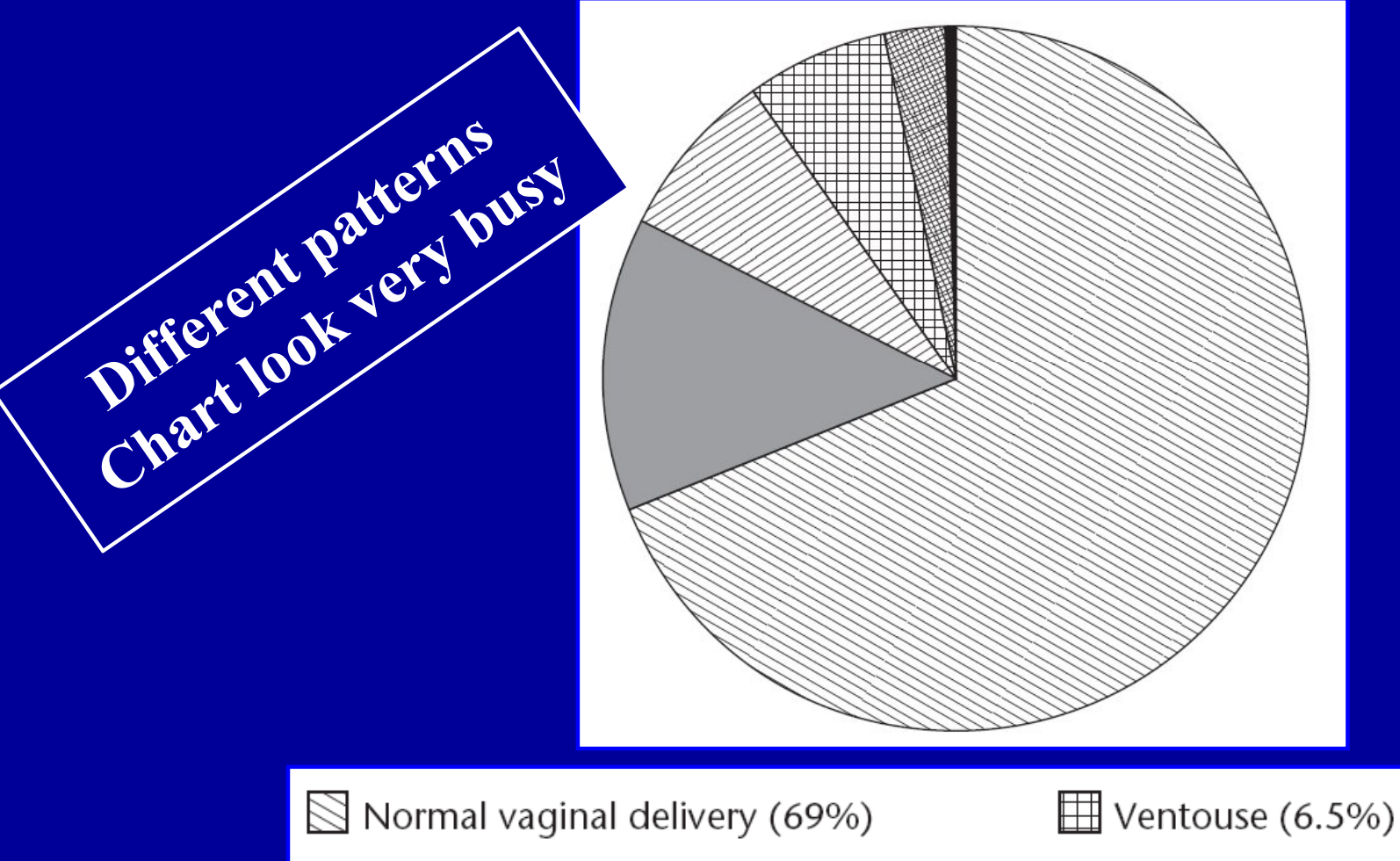

Forceps delivery (2.8%) 攤

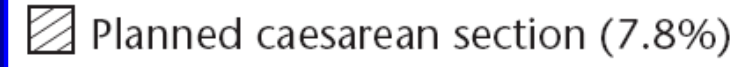

Emergency caesarean section (13.5%)

Vaginal breech delivery (0.5%)

## **Three-dimensional pie charts**

Self-reported type of delivery for all new mothers (N: 3 321)

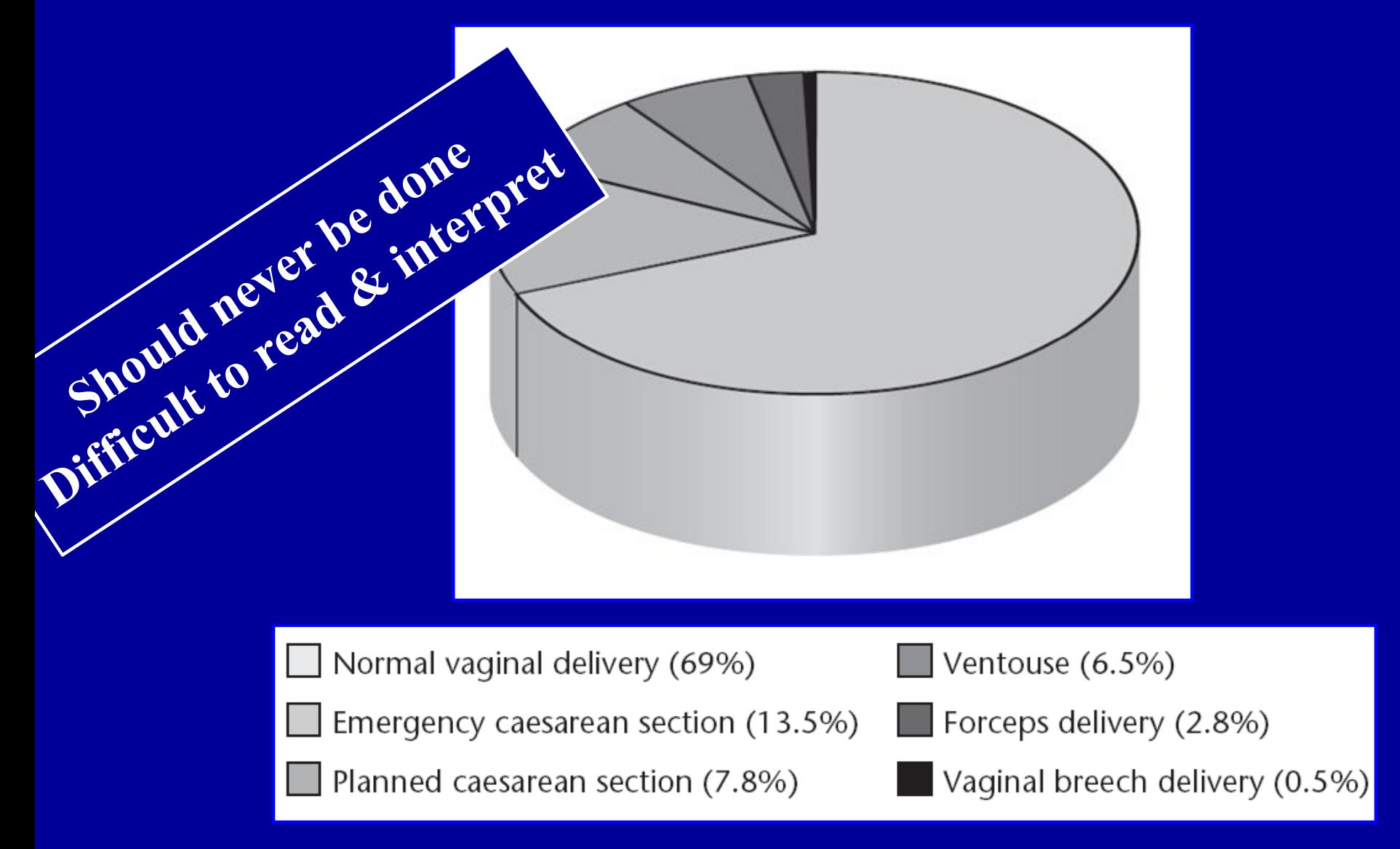

# **Pie charts**

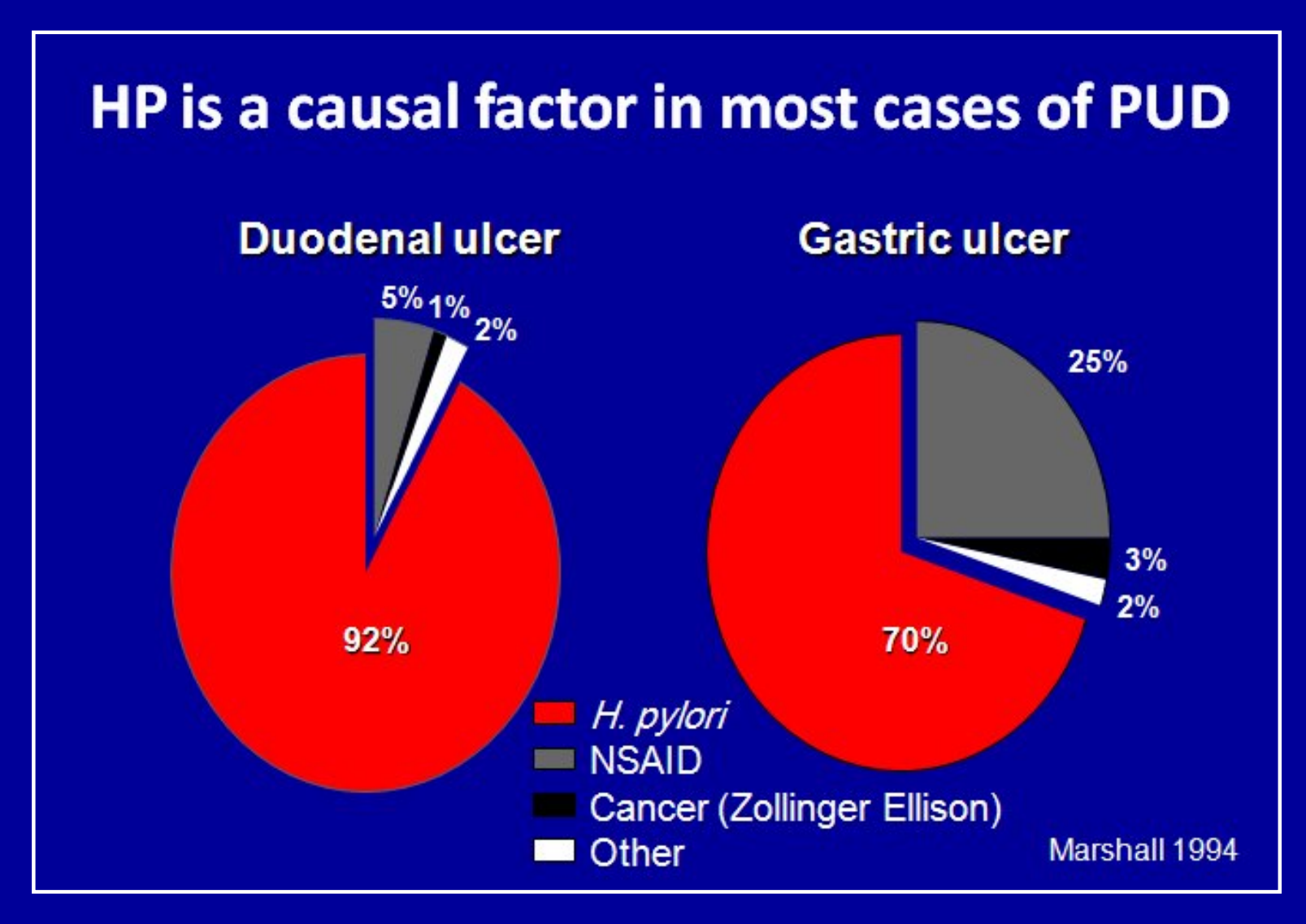

Pull out the slice you want to highlight

# **"The only worse design than a pie**

# **chart is several of them"**

Tufte ER. The visual display of quantitative information. Cheshire, Connecticut: Graphics Press; 1983

# **Types of data**

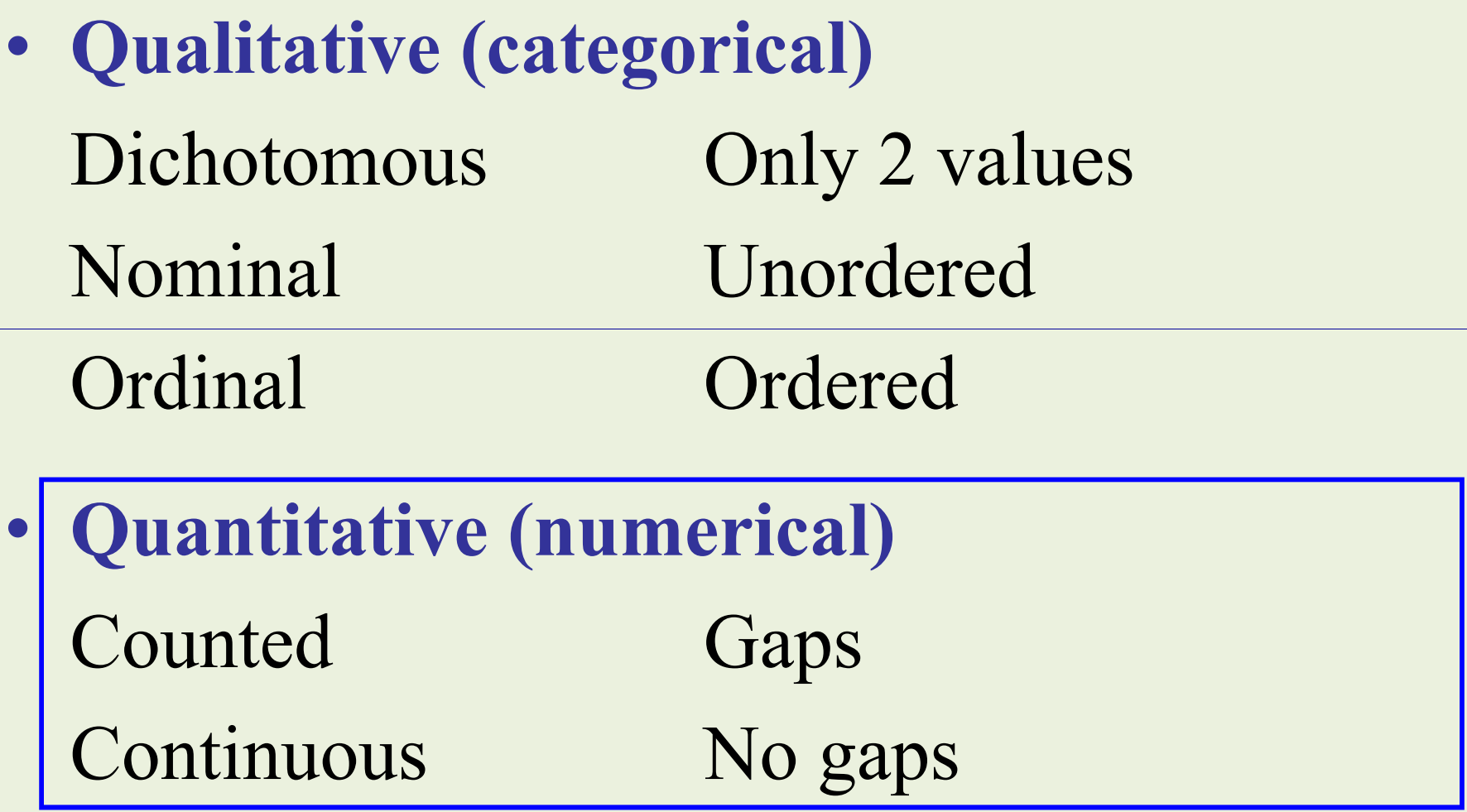

## **Display quantitative data**

• **Counted (gaps)** Bar chart

• **Continuous (no gaps) Dot plot Stem & leaf plot Histograms Box-whisker plot**

# **Dot plot**

# BAO in normal subjects & PU patients

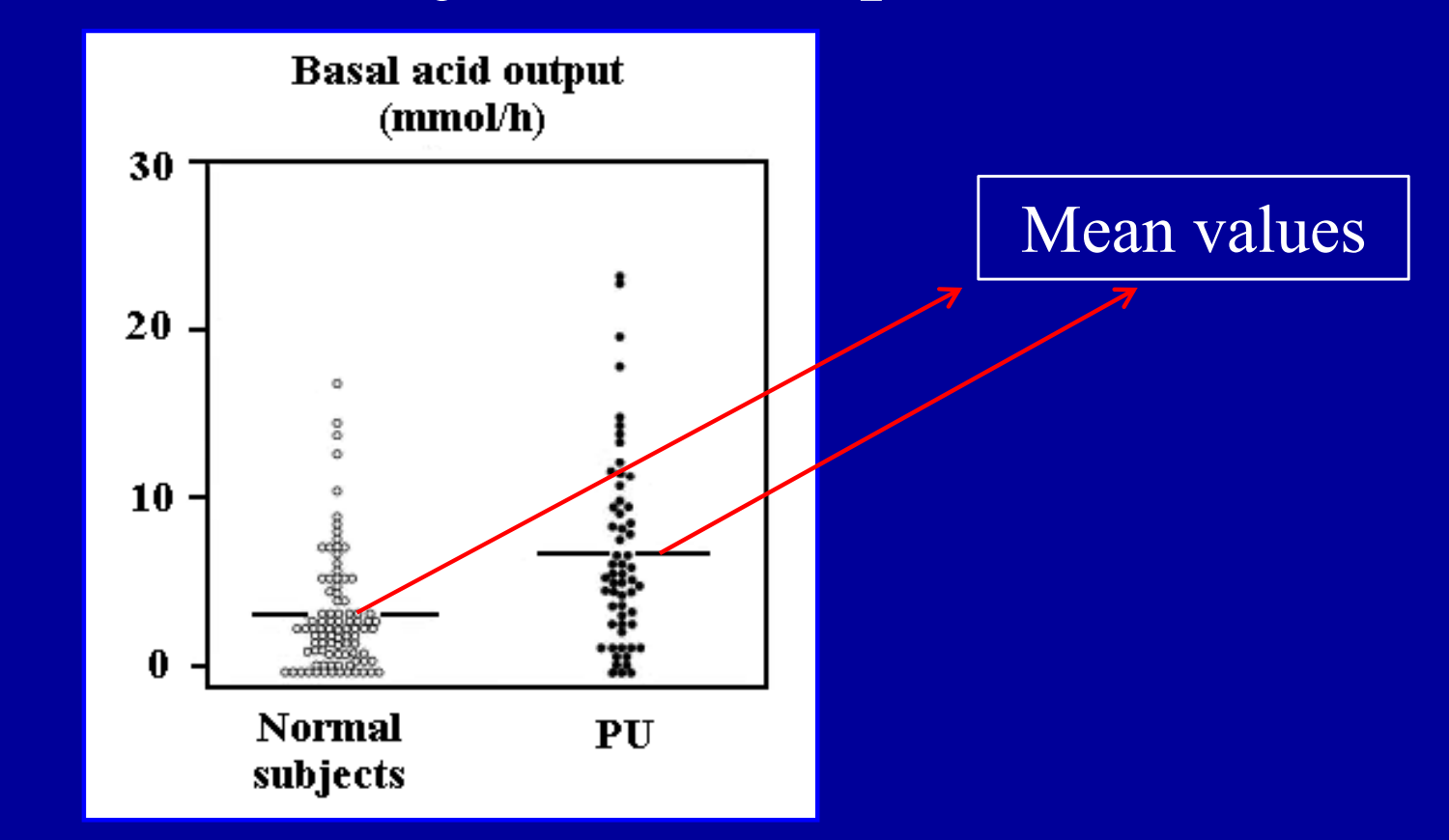

Use dot plot if sample size per group is low  $($ Each point represents a value for a single individual Horizontal lines indicate mean values

Blair AJ et al. J Clin Invest 1987 ; 79 : 582.

# **Dot plot**

# BAO & PAO in normal subjects & PU patients

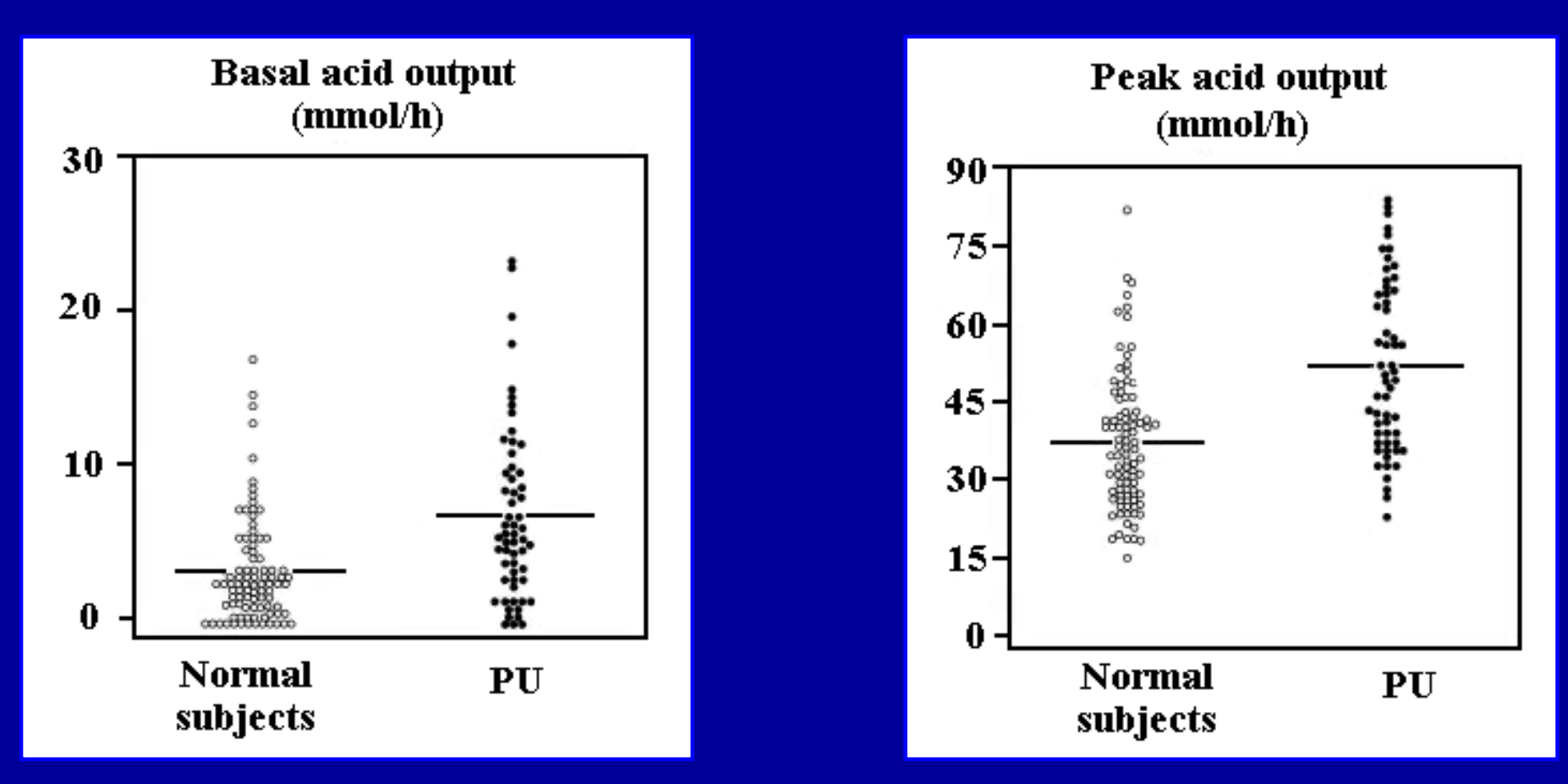

Substantial overlap in values among individuals in the groups

Blair AJ et al. J Clin Invest 1987 ; 79 : 582.

# **Stem and leaf plot**

#### **Height of male in leg ulcer patients (n: 77)**

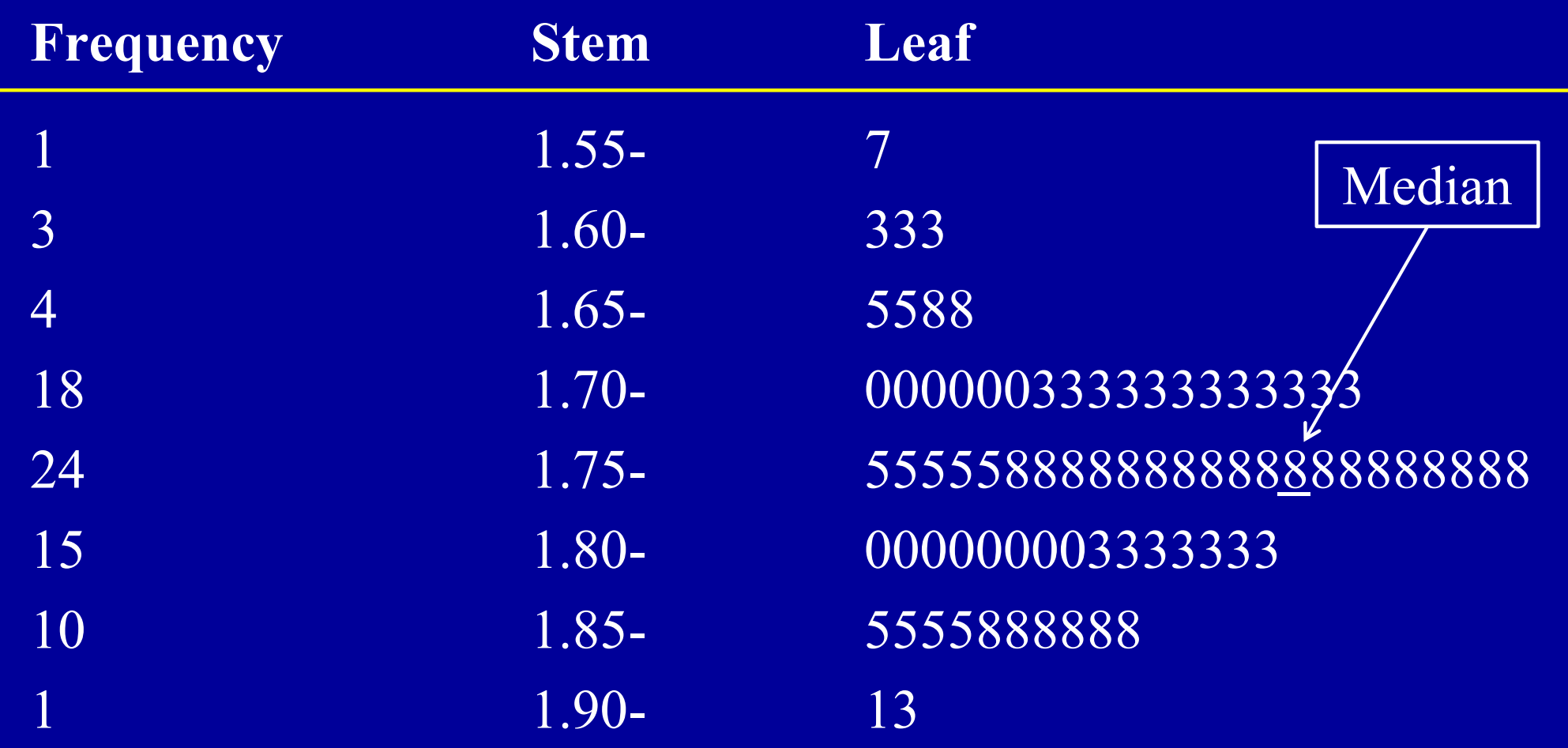

Each data is divided into 2 parts: leaf (last digit) & stem (other part) Separate line for each different stem value Stem on left of plot & leaves on right

## **Histogram**

#### Serum albumin in 481 white men aged over 20

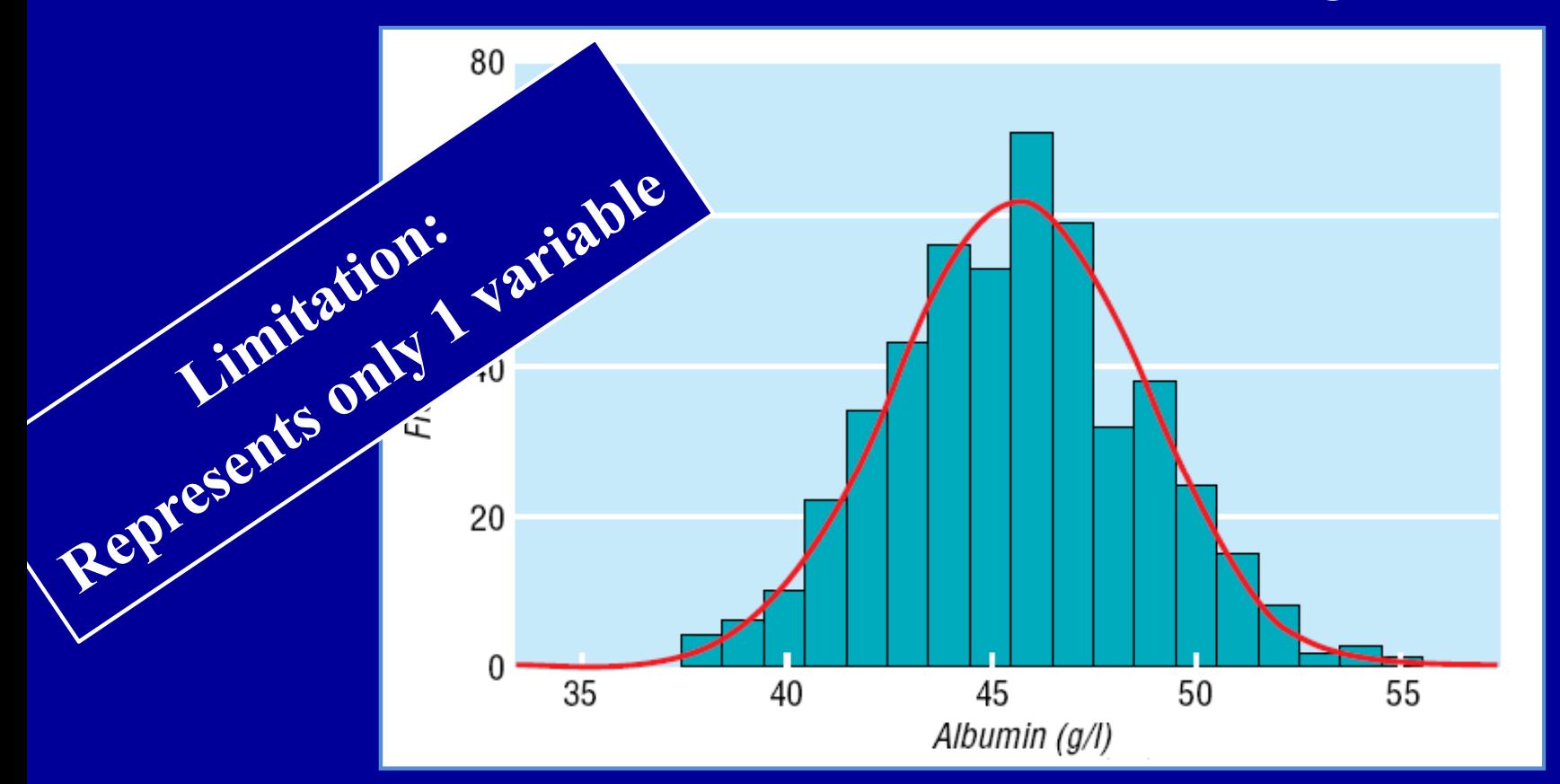

BMJ 1999 ; 318 : 1667. No gaps between columns (**continuous data**) Keep same width of each group (**bin width**) Columns labeled by using midpoint, or better **start or end** of interval

# **Histogram – Normal distribution**  Serum albumin in 481 white men aged over 20

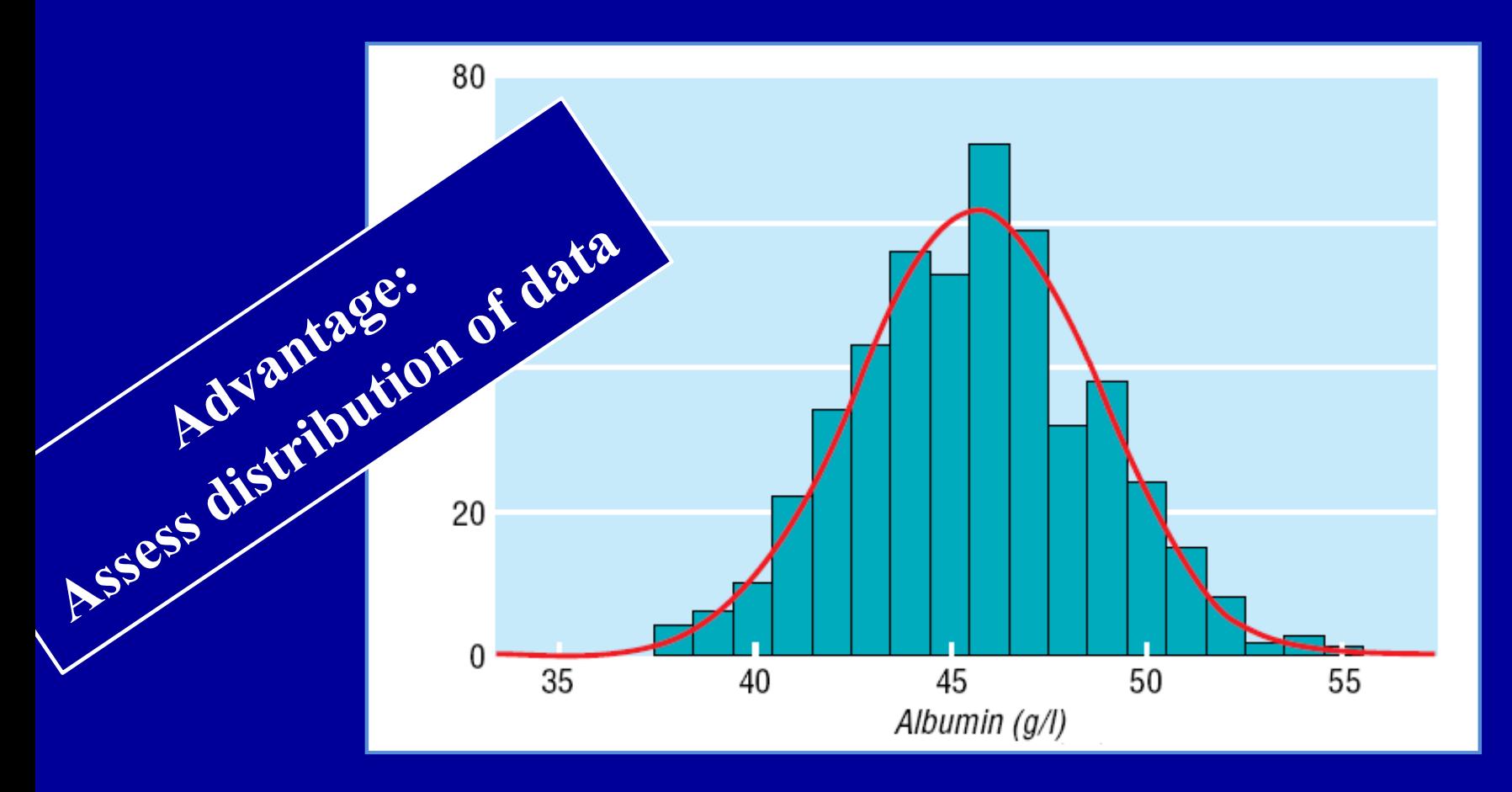

Mean: 46.14 g/l – SD: 3.08 g/l

BMJ 1999 ; 318 : 1667.
## **Histogram – Positively skewed data Baseline ulcer area from the leg ulcer trial (n: 233)**

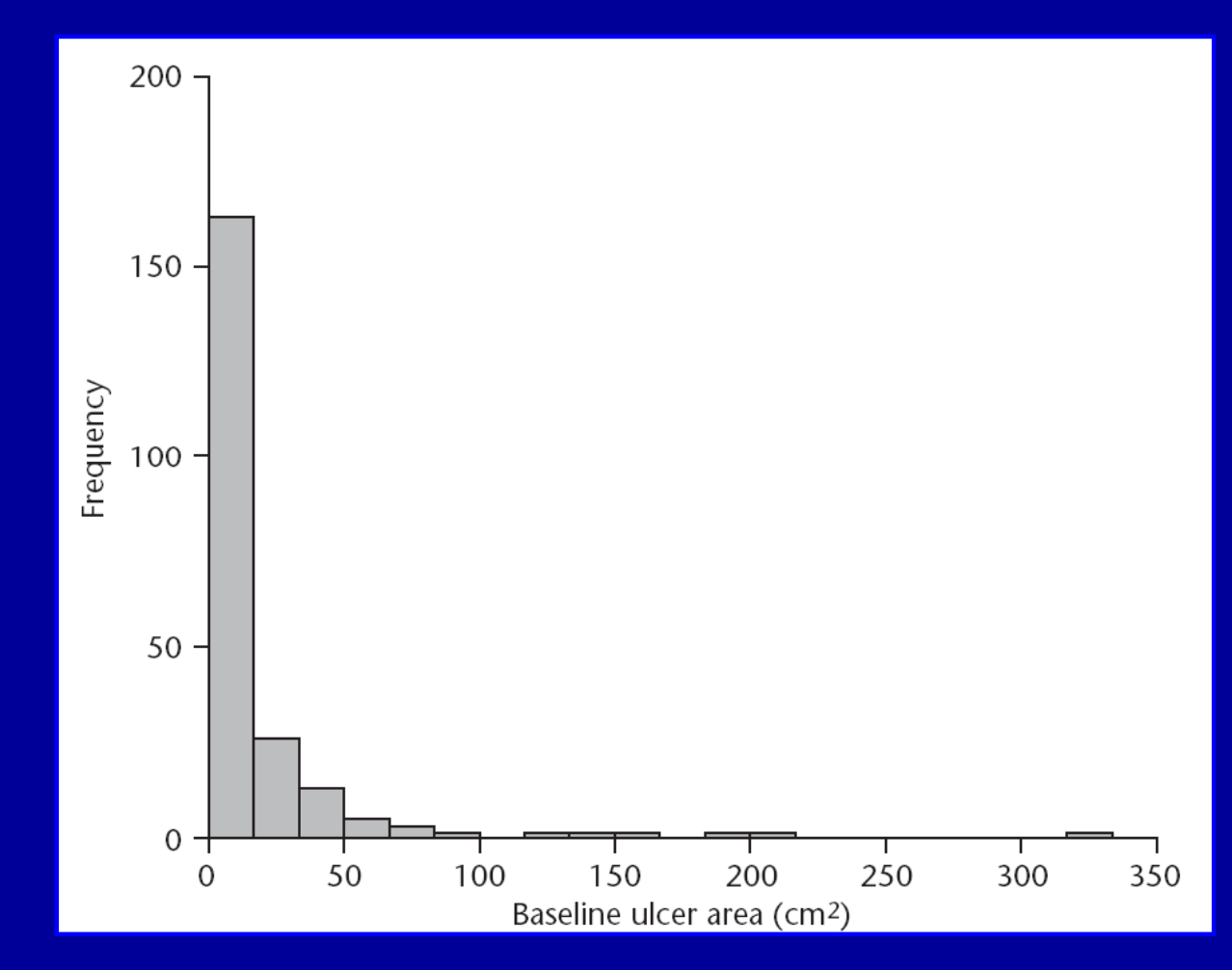

Peak at lower values & a long tail of higher values

BMJ 1998 ; 316 : 1487 – 91.

## **Histogram – Negatively skewed data** Baseline social functioning in leg ulcer trial (n: 233)

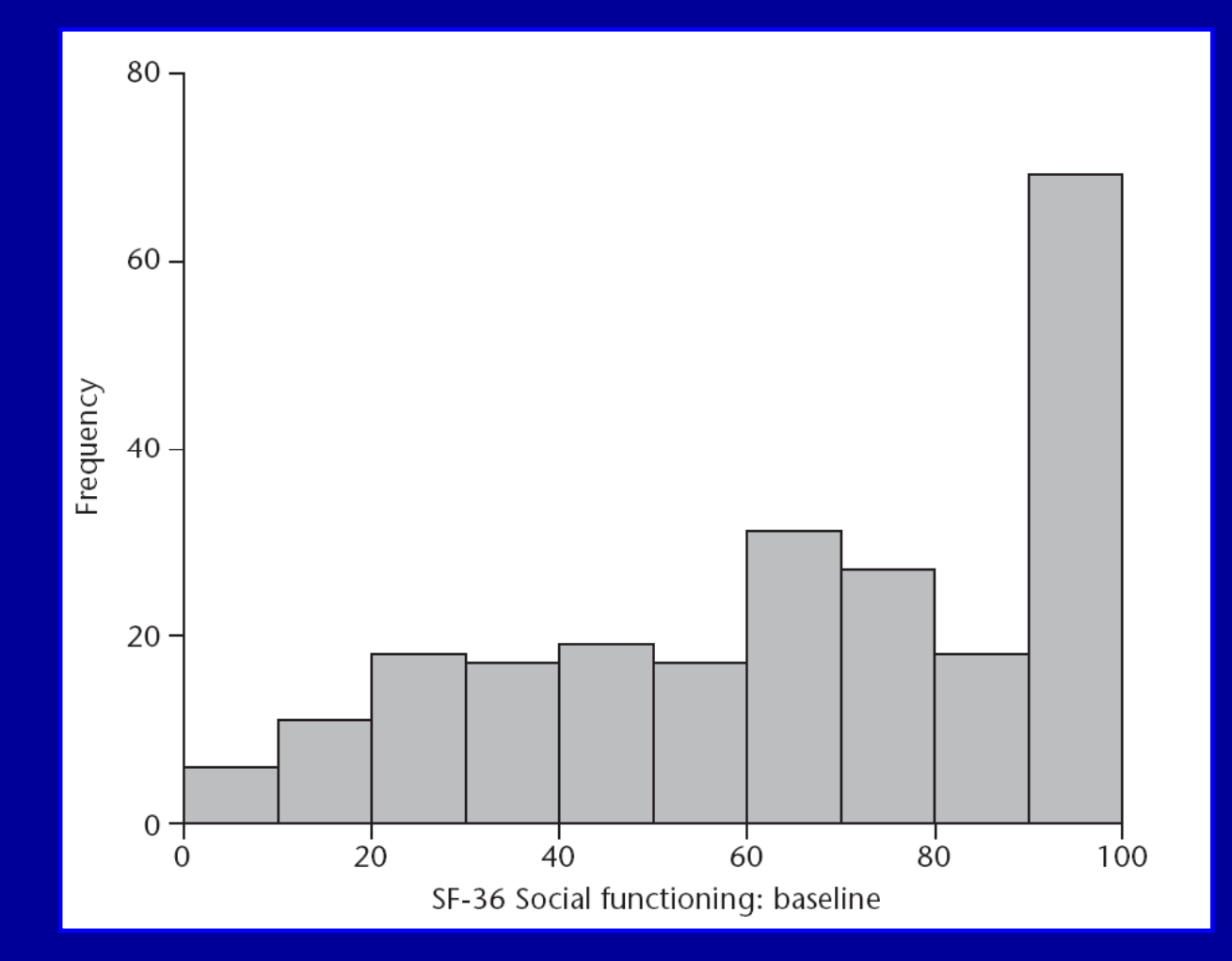

Long left tail of lower values & peak at higher values

BMJ 1998 ; 316 : 1487 – 91.

**Number of categories in a histogram No hard & fast rules about appropriate number**

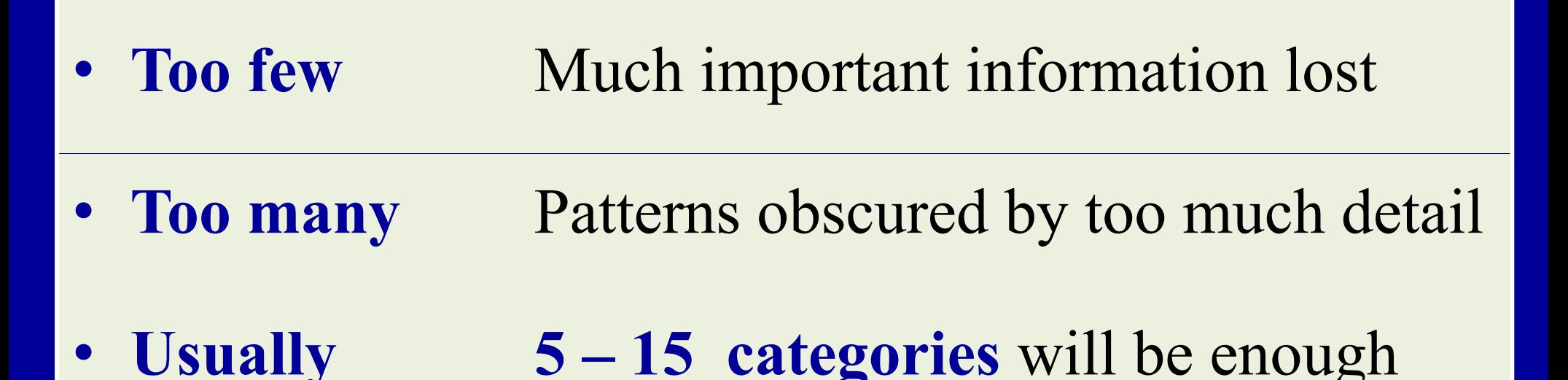

## **Number of categories in a histogram Height for leg ulcer patients (n 233)**

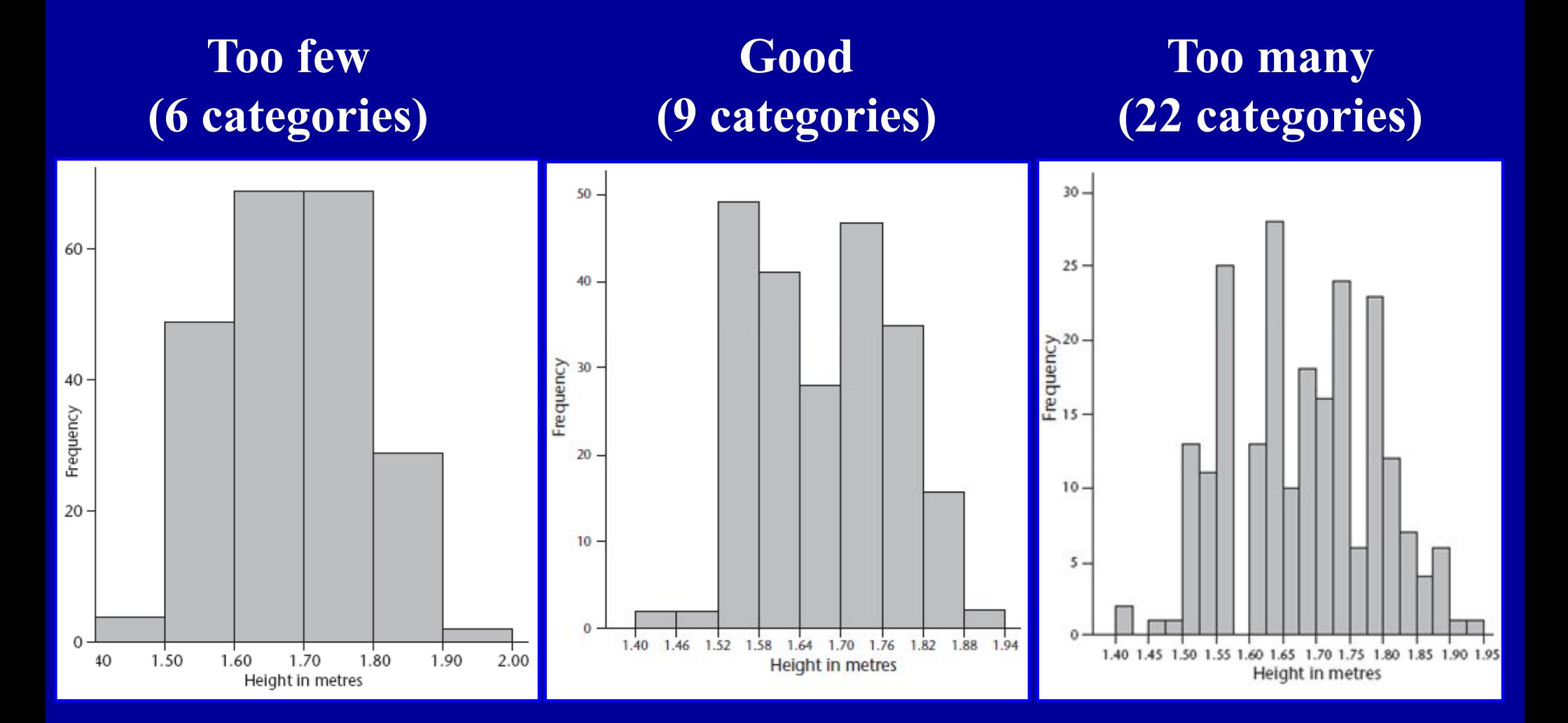

Freeman JV et all. How to display data. Blackwell Publishing, MA, USA, 2008.

#### **Box-and-whiskers plots**

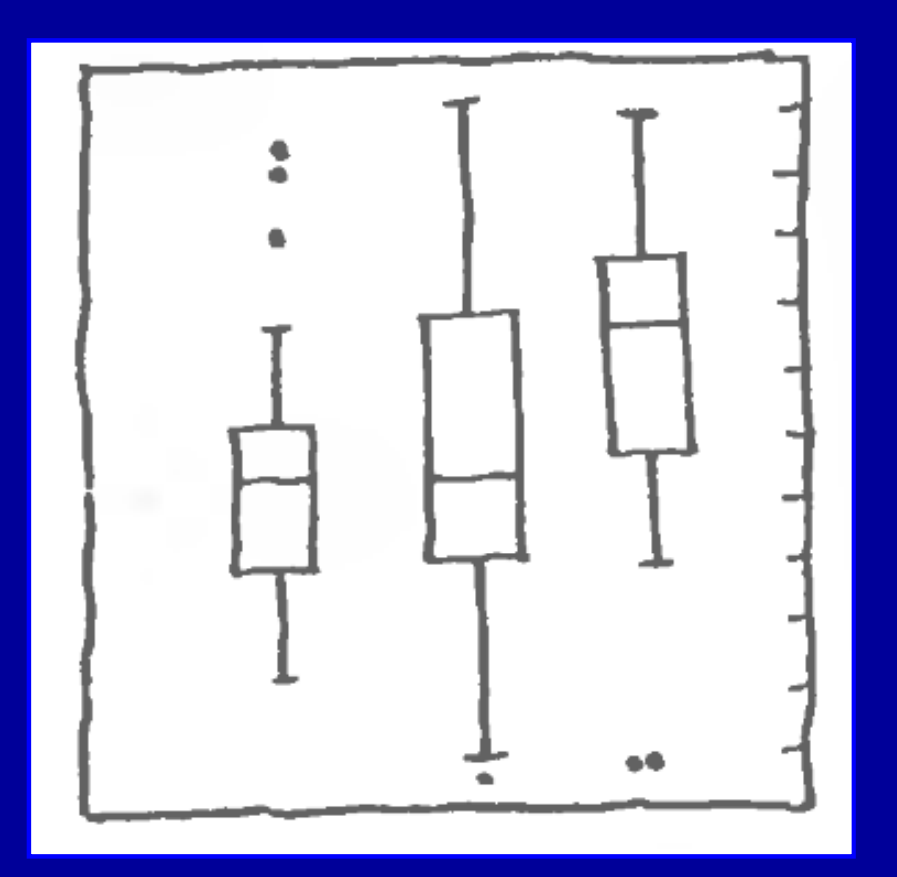

Especially good to show differences between groups

Gonick L & Smith W. The cartoon guide to statistics. HarperCollins Publishers, New York, USA, 1<sup>st</sup> edition, 1993

## **Box-whisker plot**

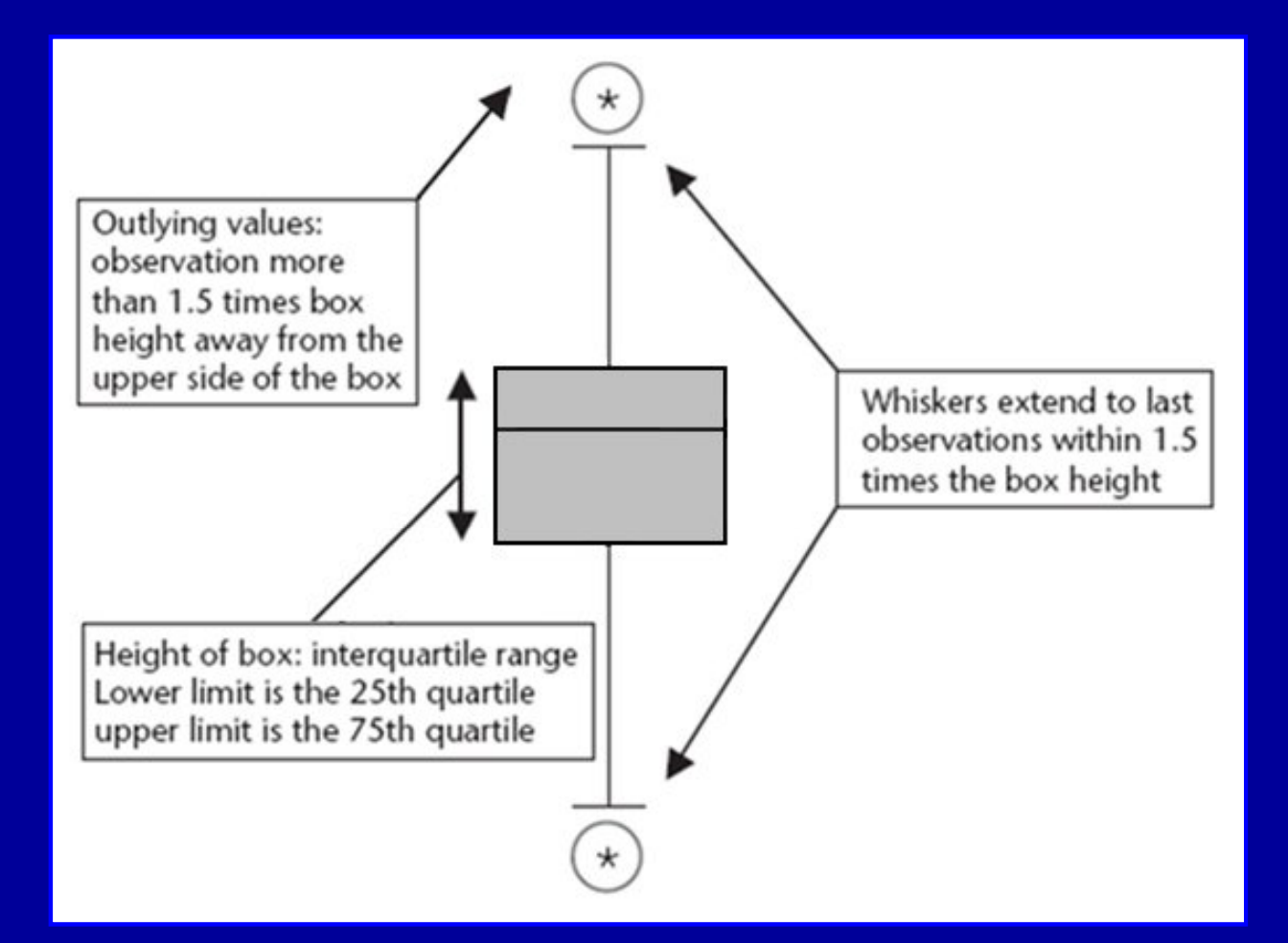

As there are many variations, you have to explain details of the plot

Freeman JV et all. How to display data. Blackwell Publishing, Massachusetts, 2008.

## **Box-and-whiskers plots Liver stiffness for each Metavir stage in CHC**

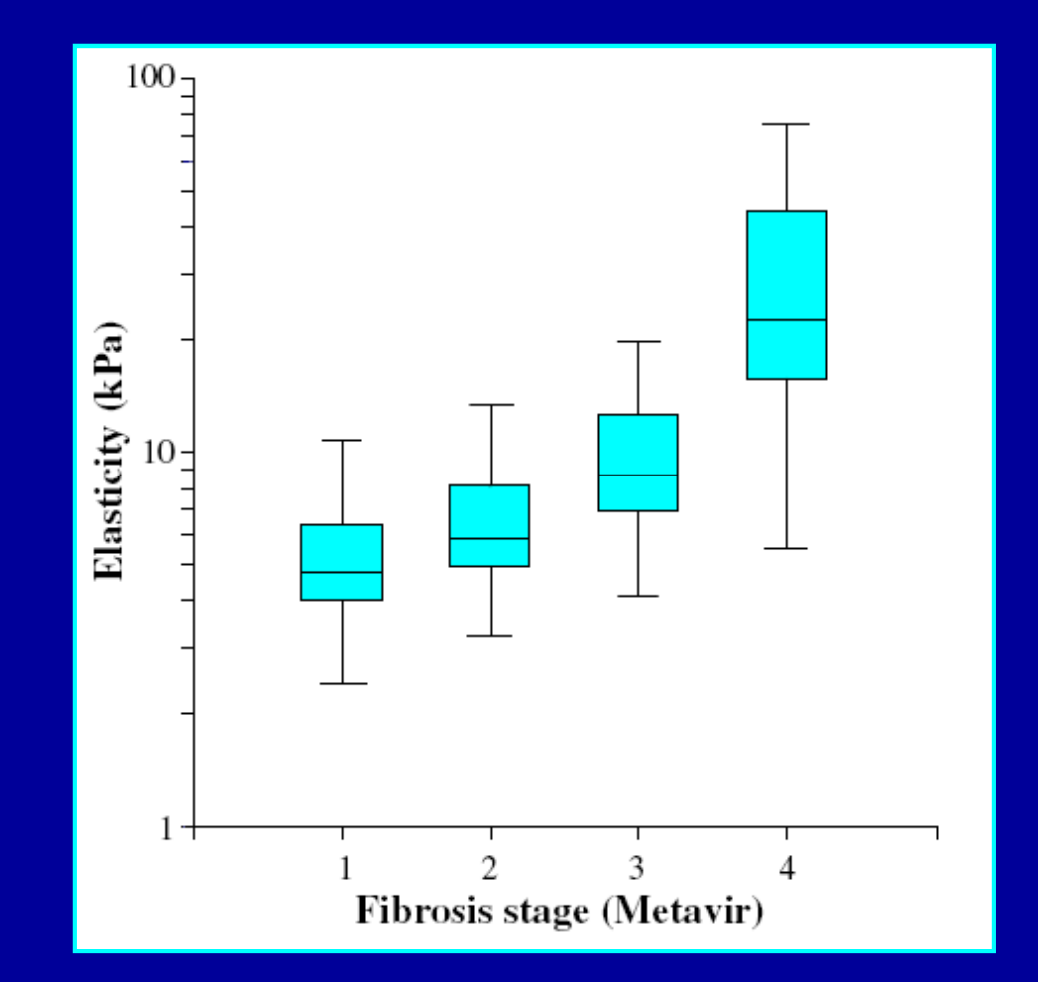

Vertical axis is in logarithmic scale (wide range of F4 values)

Gastroenterology 2005 ; 28 : 343 – 350.

## **Line graph TB mortality in England &Wales**

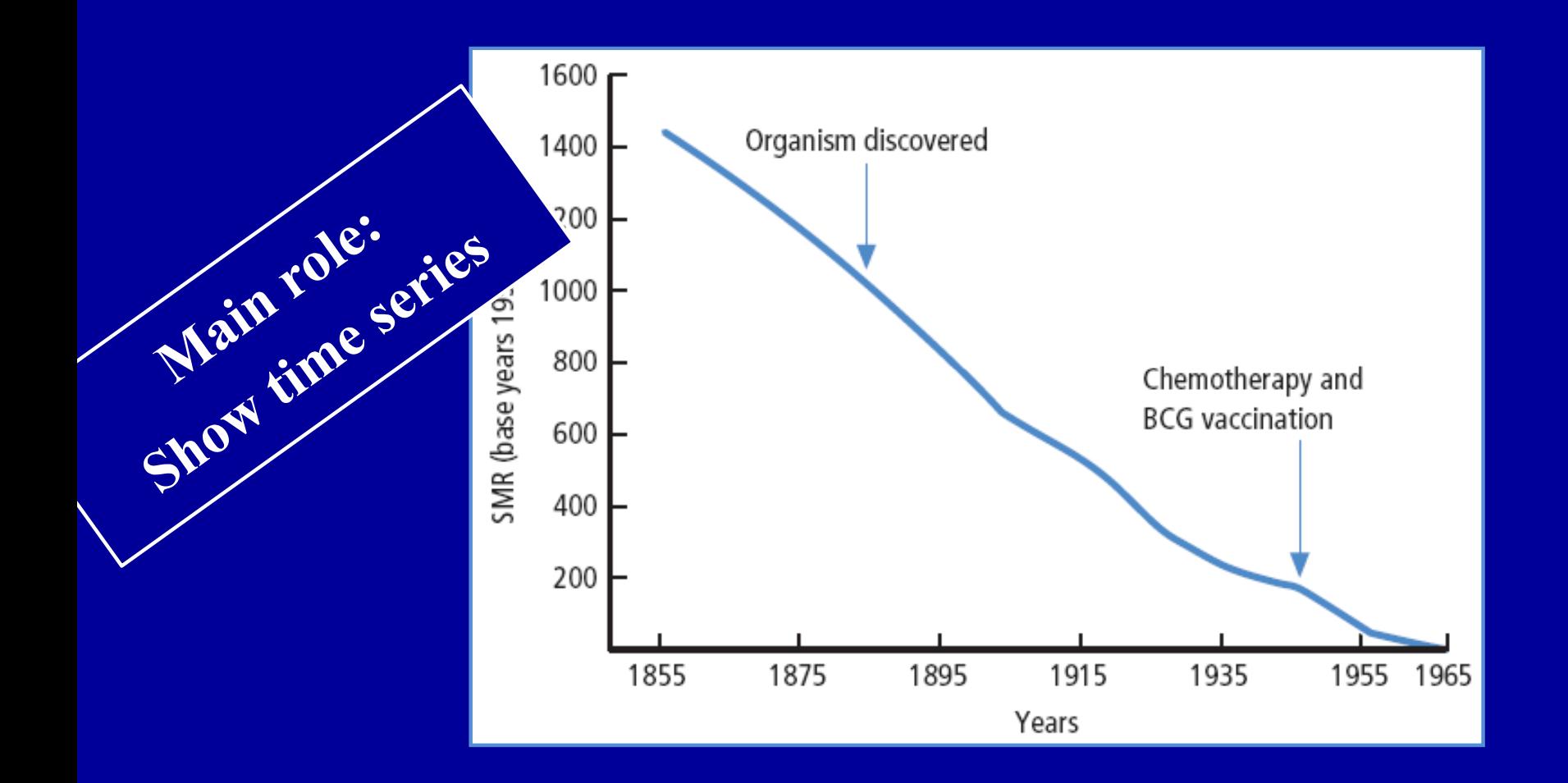

Farmer R Lawrenson R. Lecture Notes: Epidemiology & public health medicine. Blackwell Publishing, Oxford, 5th edition, 2004

## **Line graph – Arithmetic scale TB mortality in England &Wales**

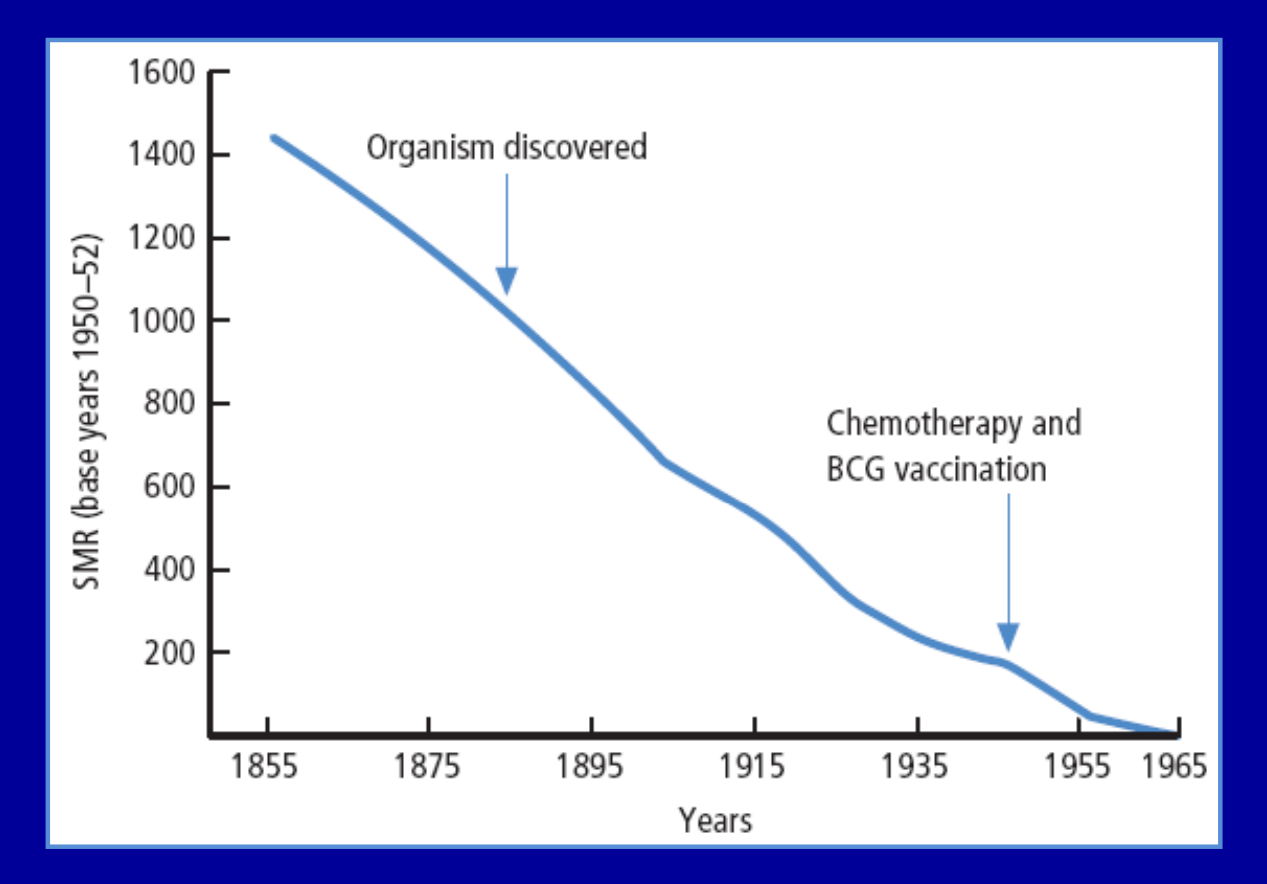

Mortality seems hardly affected by the events They played little part in mortality decline

Farmer R Lawrenson R. Lecture Notes: Epidemiology & public health medicine. Blackwell Publishing, Oxford, 5th edition, 2004

## **Line graph – Logarithmetic scale TB mortality in England &Wales**

Introduction of BCG vaccine & chemotherapy was associated with acceleration in established decline in mortality

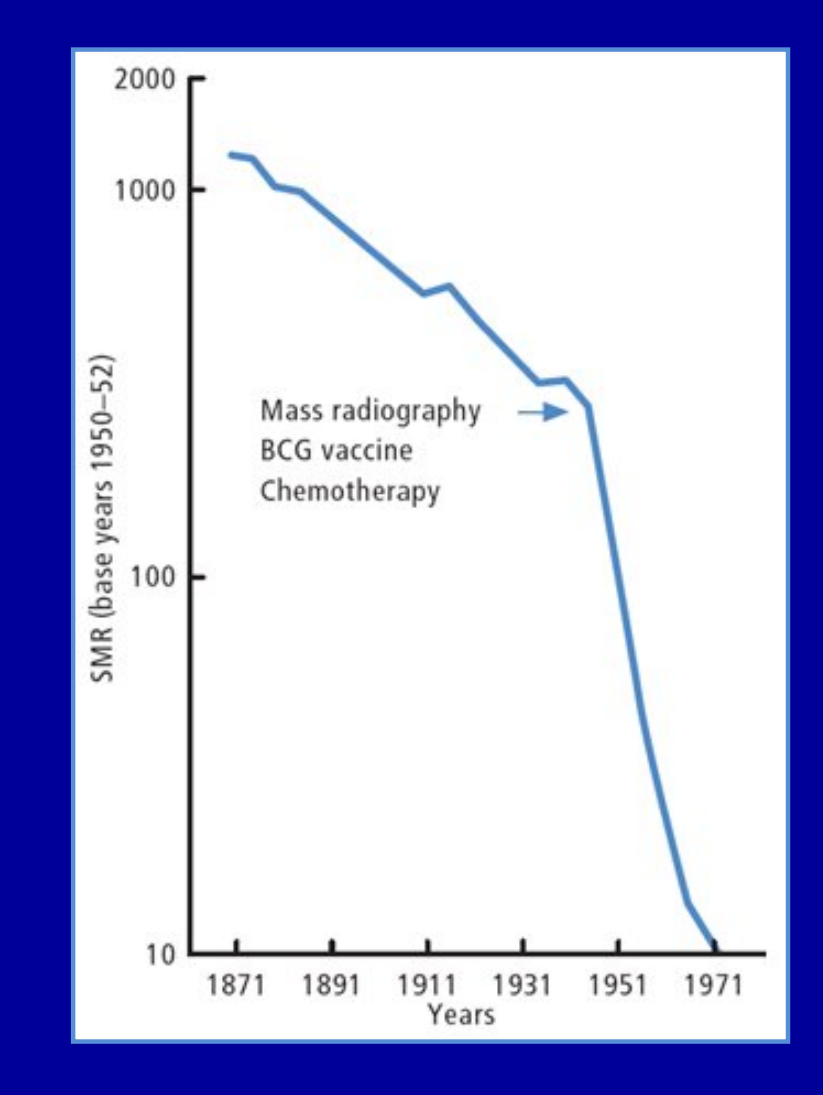

Farmer R, Lawrenson R. Lecture Notes: Epidemiology & public health medicine. Blackwell Publishing, Oxford, 5<sup>th</sup> edition, 2004

**It is frequently necessary to examine secular trends both as changes in rates (arithmetic scale) and as rates of change (logarithmic scale) if the nature of a trend is to be fully appreciated**

Farmer R Lawrenson R. Lecture Notes: Epidemiology & public health medicine. Blackwell Publishing, Oxford, 5<sup>th</sup> edition, 2004

#### **Obesity among adults from 1990 – 2002 (US-CDC)**

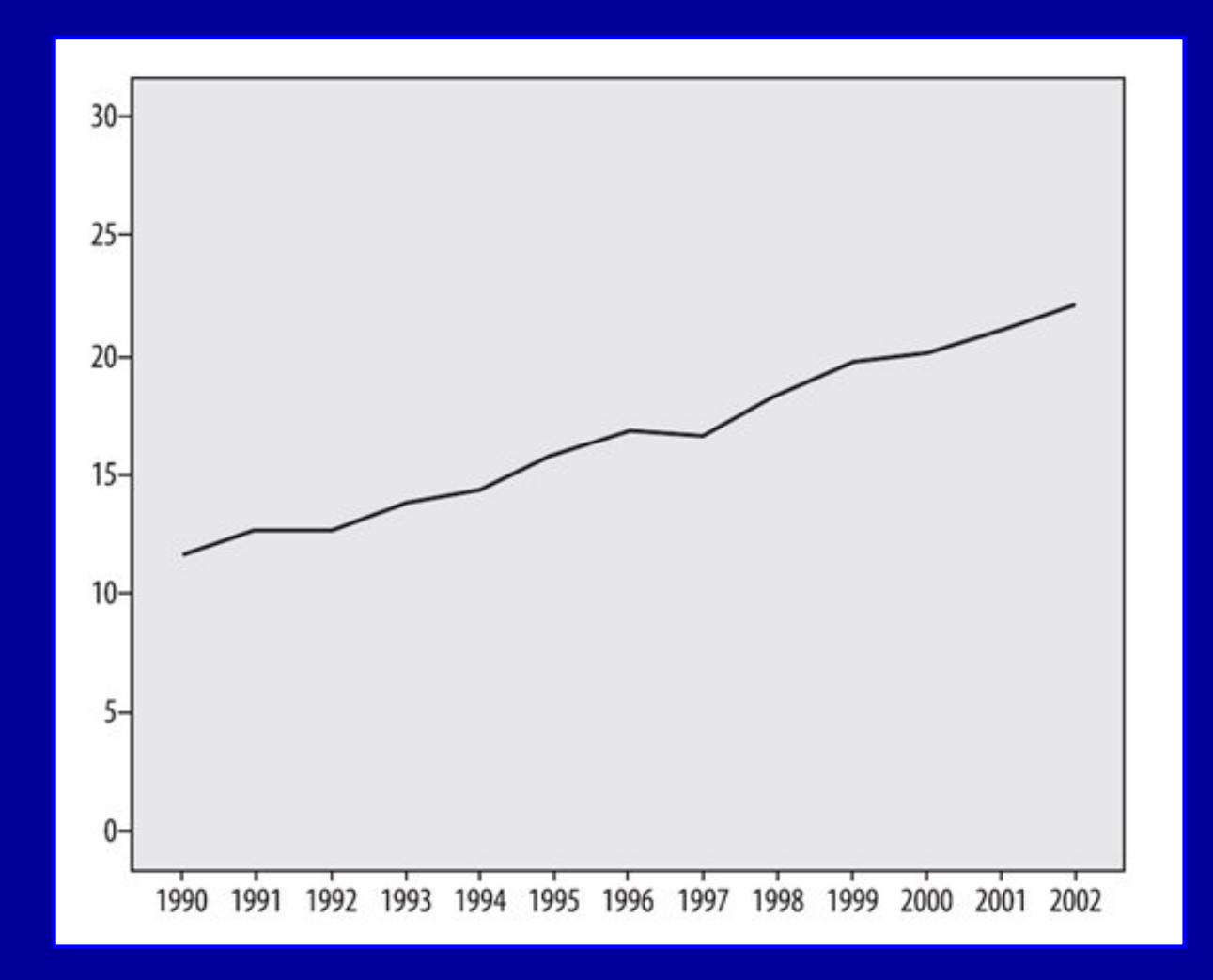

#### **Obesity among adults from 1990 – 2002 (US-CDC)**

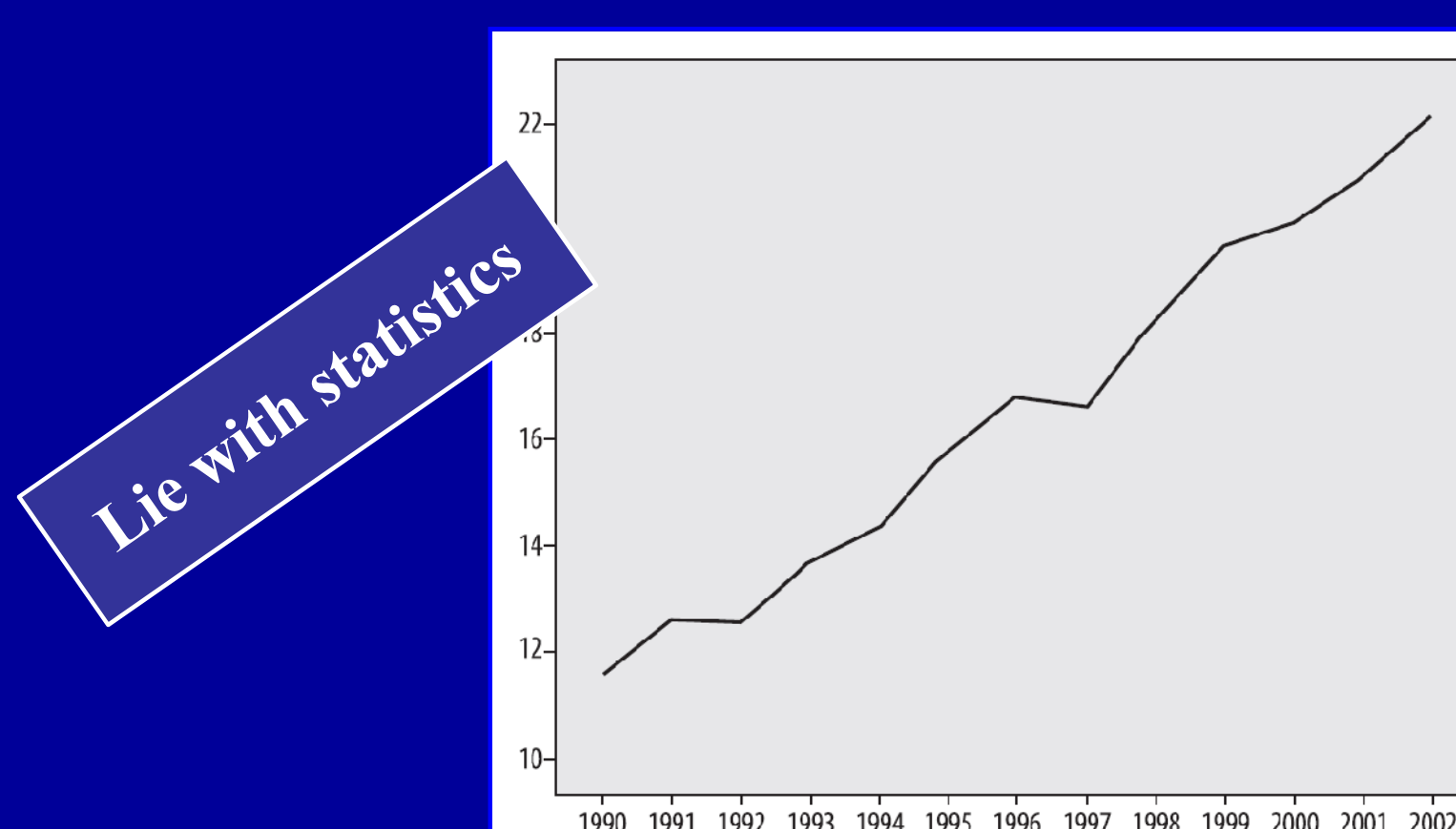

Smaller range for y-axis increases visual impact of the trend

#### **Obesity among adults from 1990 – 2002 (US-CDC)**

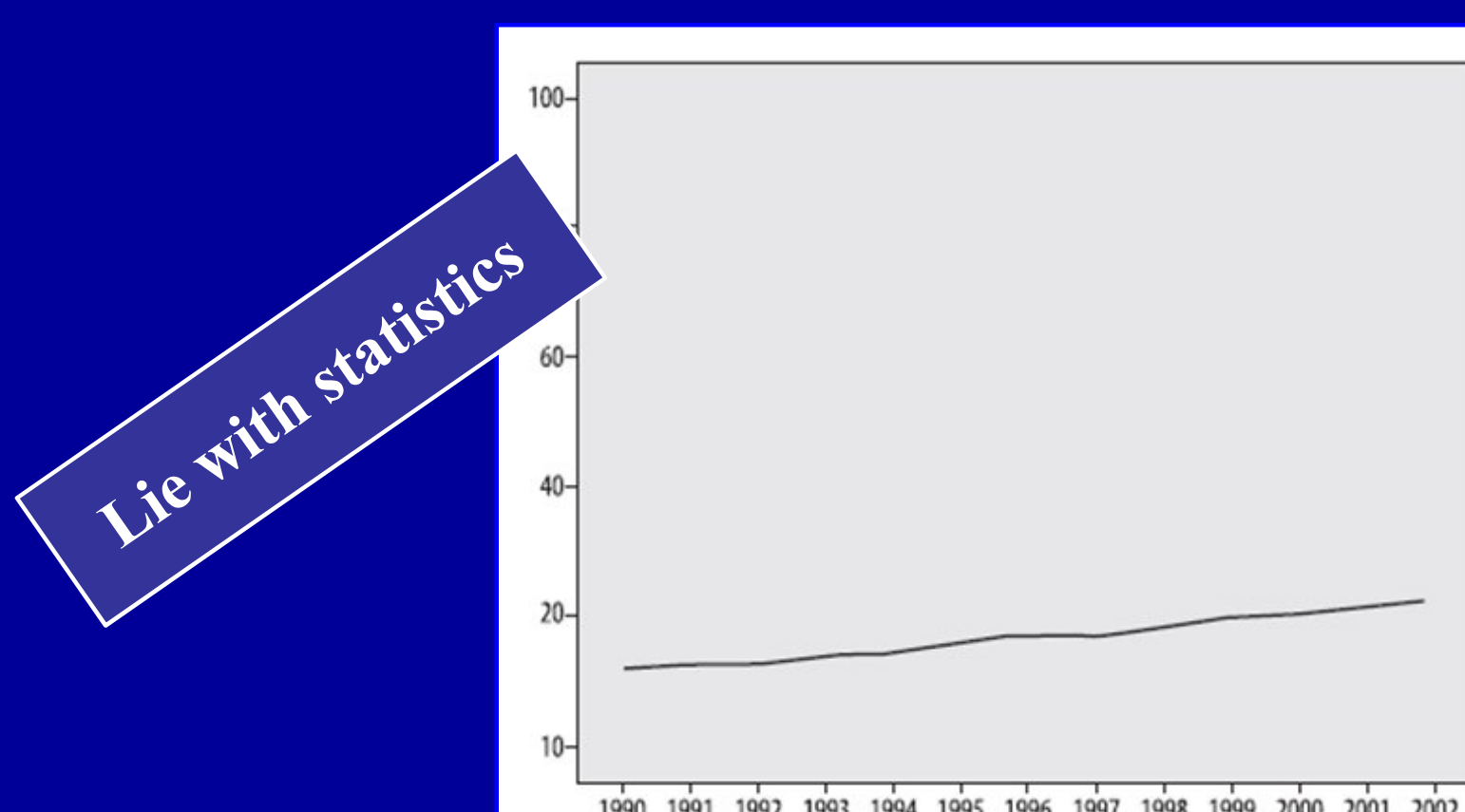

Wider range for the y-axis decreases visual impact of the trend

## **Which scale should be chosen?**

- **No perfect answer to this question**  All present the same information None strictly speaking are incorrect
- In this case, the scale would be **the first**  It shows **true floor for data** (0%, lowest possible value) It includes **reasonable range above highest data point**

#### **Obesity among adults from 1990 – 2002 (US-CDC)**

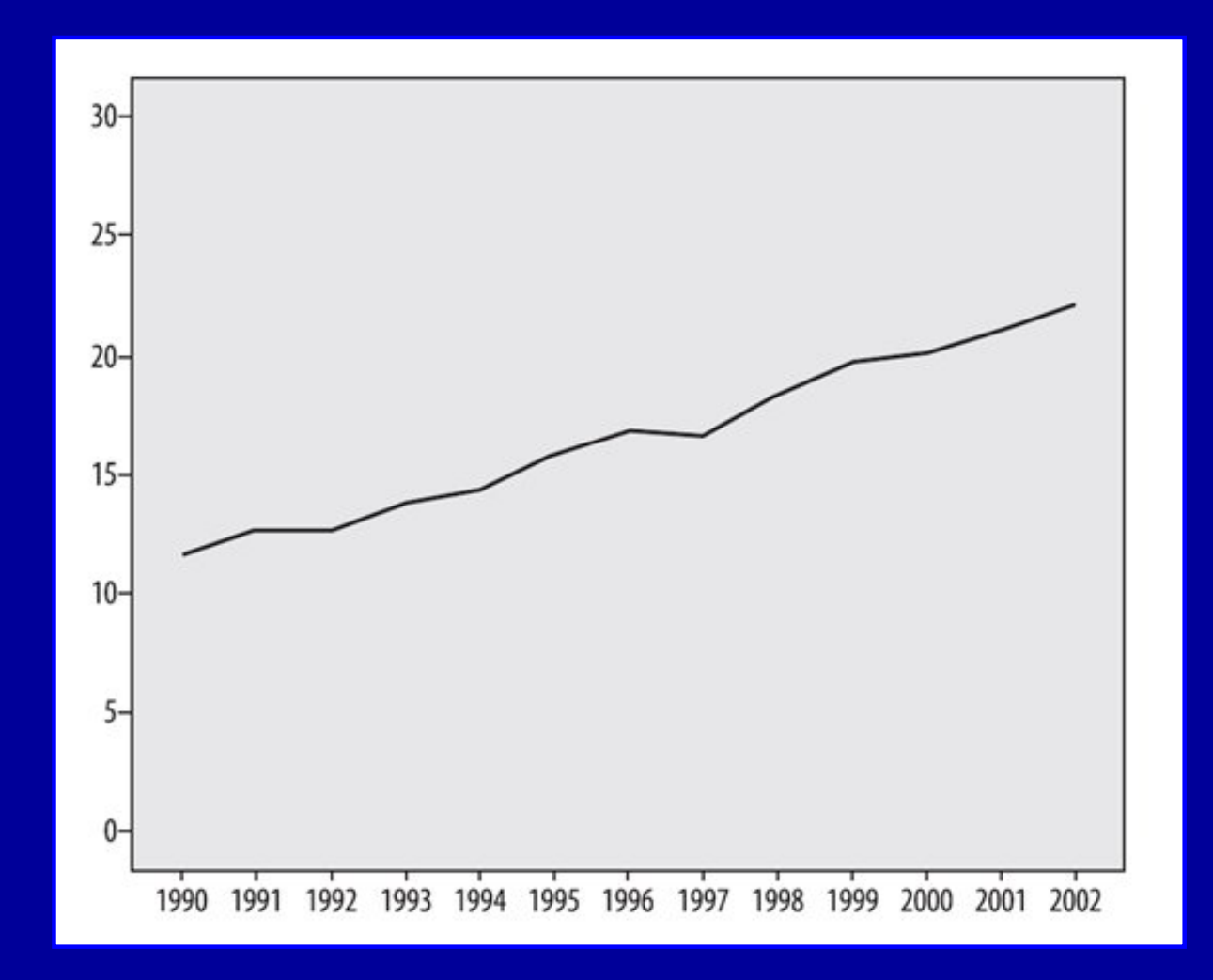

## **Line graph**

#### **Effect of tyramine solution on pupillary size**

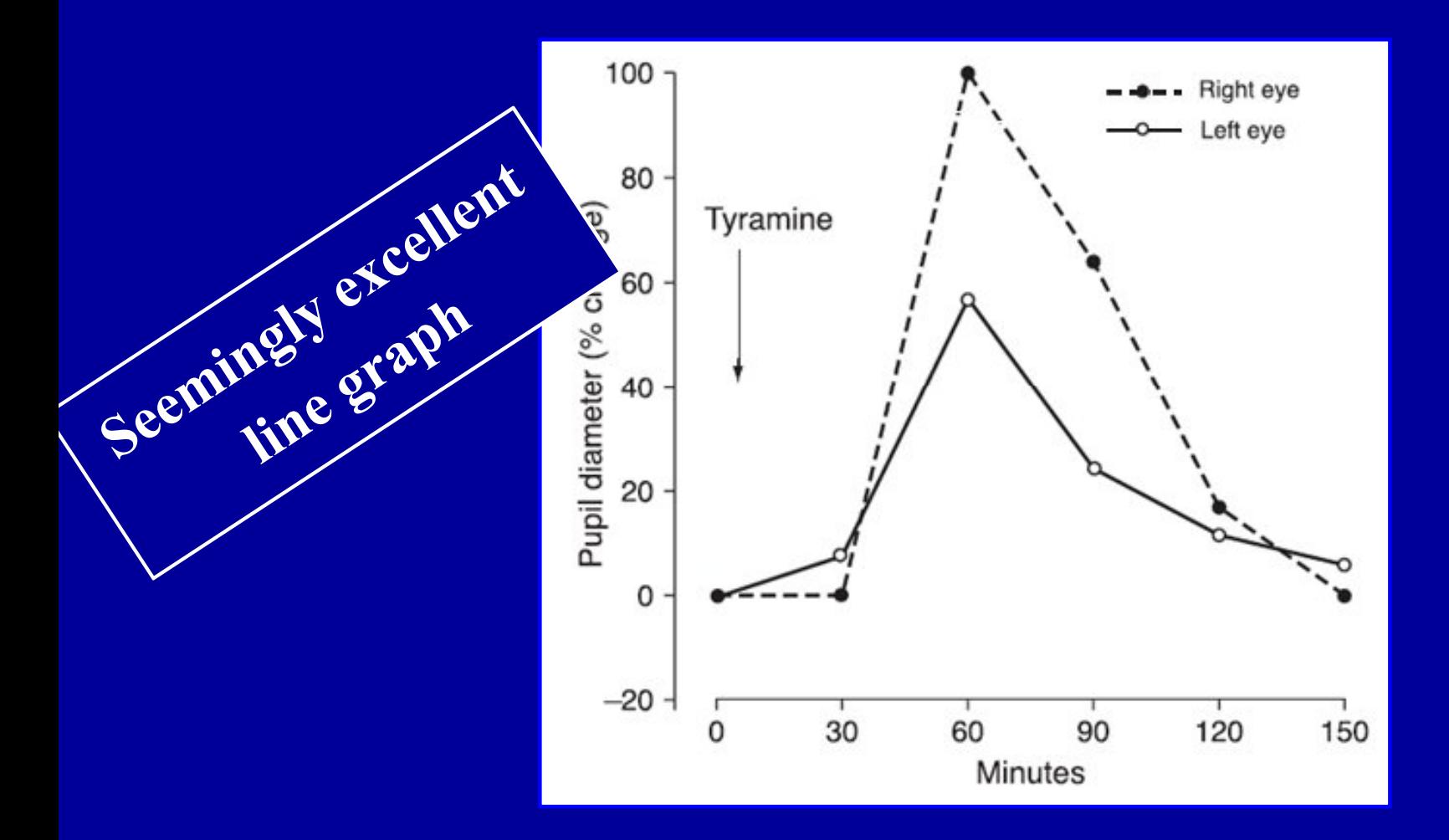

Gustavii B. How to write & illustrate scientific papers. Cambridge University Press, Cambridge, UK, 2nd edition, 2008.

## **Line graph**

#### Effect of tyramine solution on pupillary size

#### **Two common defects:**

- 1- Curves distinguished both by:
	- Type of line
	- Type of data-point symbol
- 2- Curves identified by separate key Reader scan back & forth to the key to see what they represent

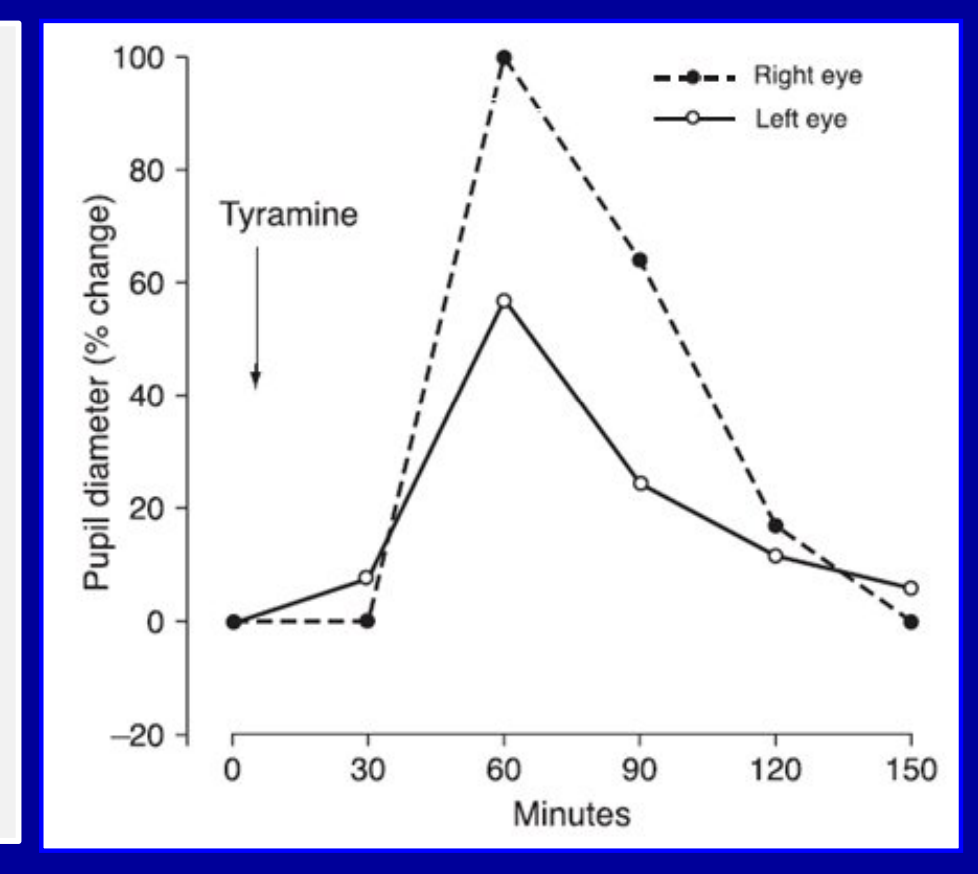

Gustavii B. How to write & illustrate scientific papers. Cambridge University Press, Cambridge, UK, 2nd edition, 2008.

## **Redrawn line graphs**

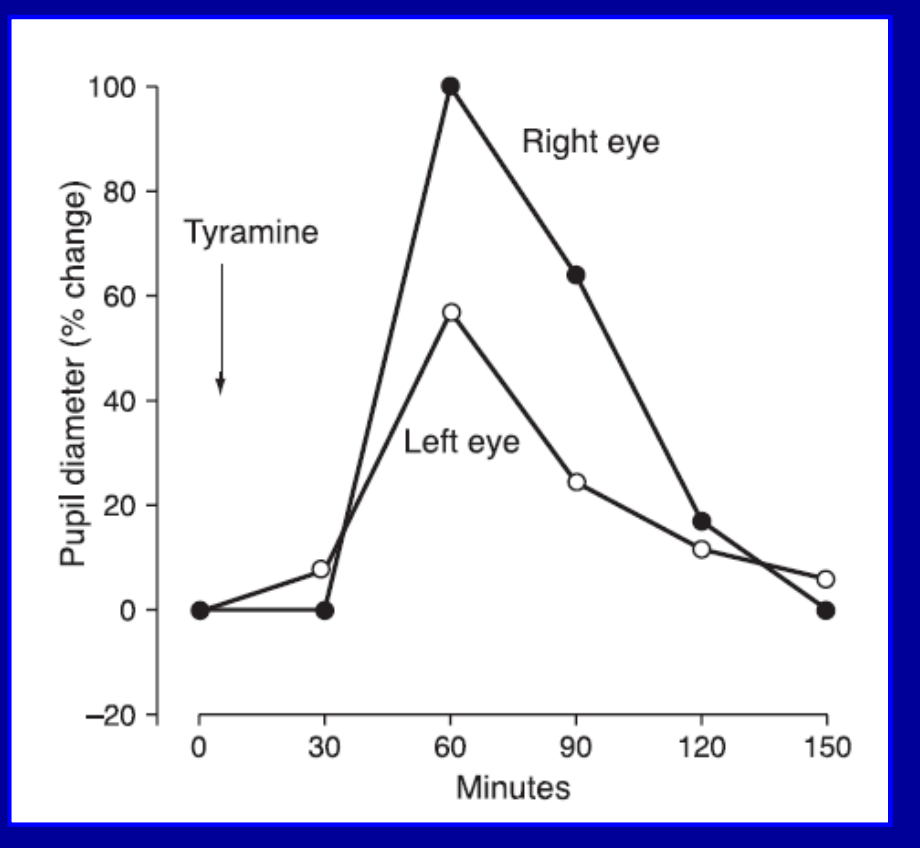

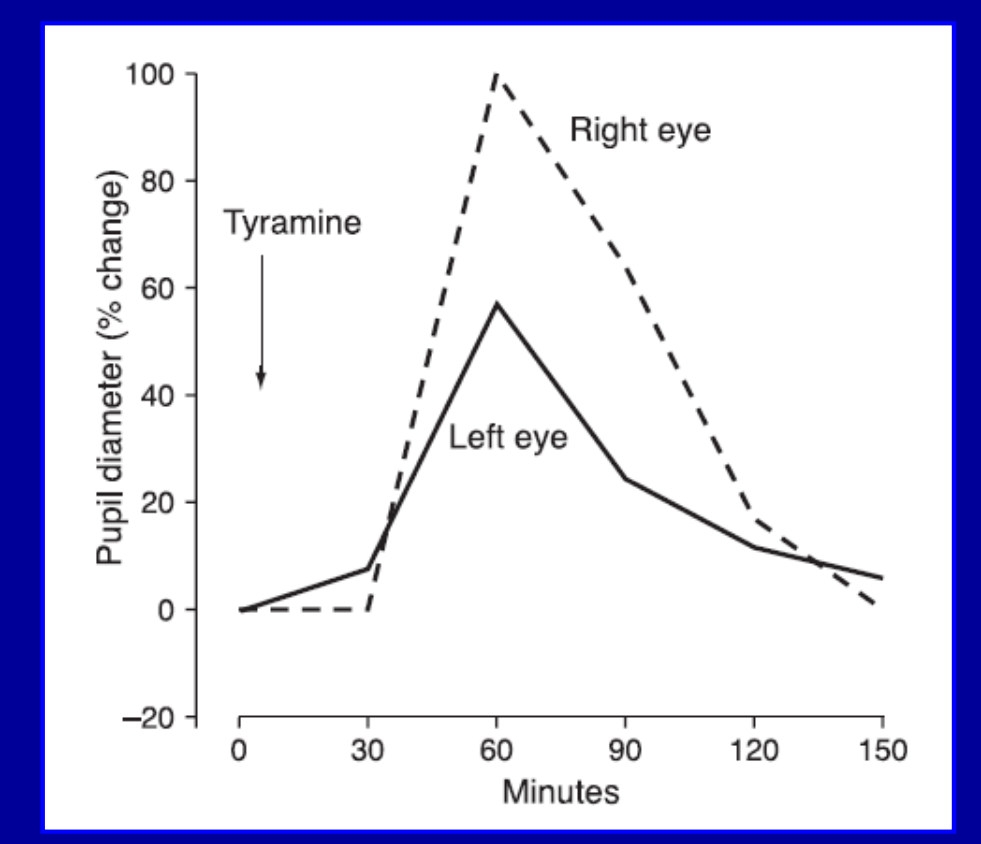

Type of data-point symbol Labeled directly

Type of line Labeled directly

Gustavii B. How to write & illustrate scientific papers. Cambridge University Press, Cambridge, UK, 2nd edition, 2008.

## **Line graph**

#### **HP seroprevalence in USA in function of age & race**

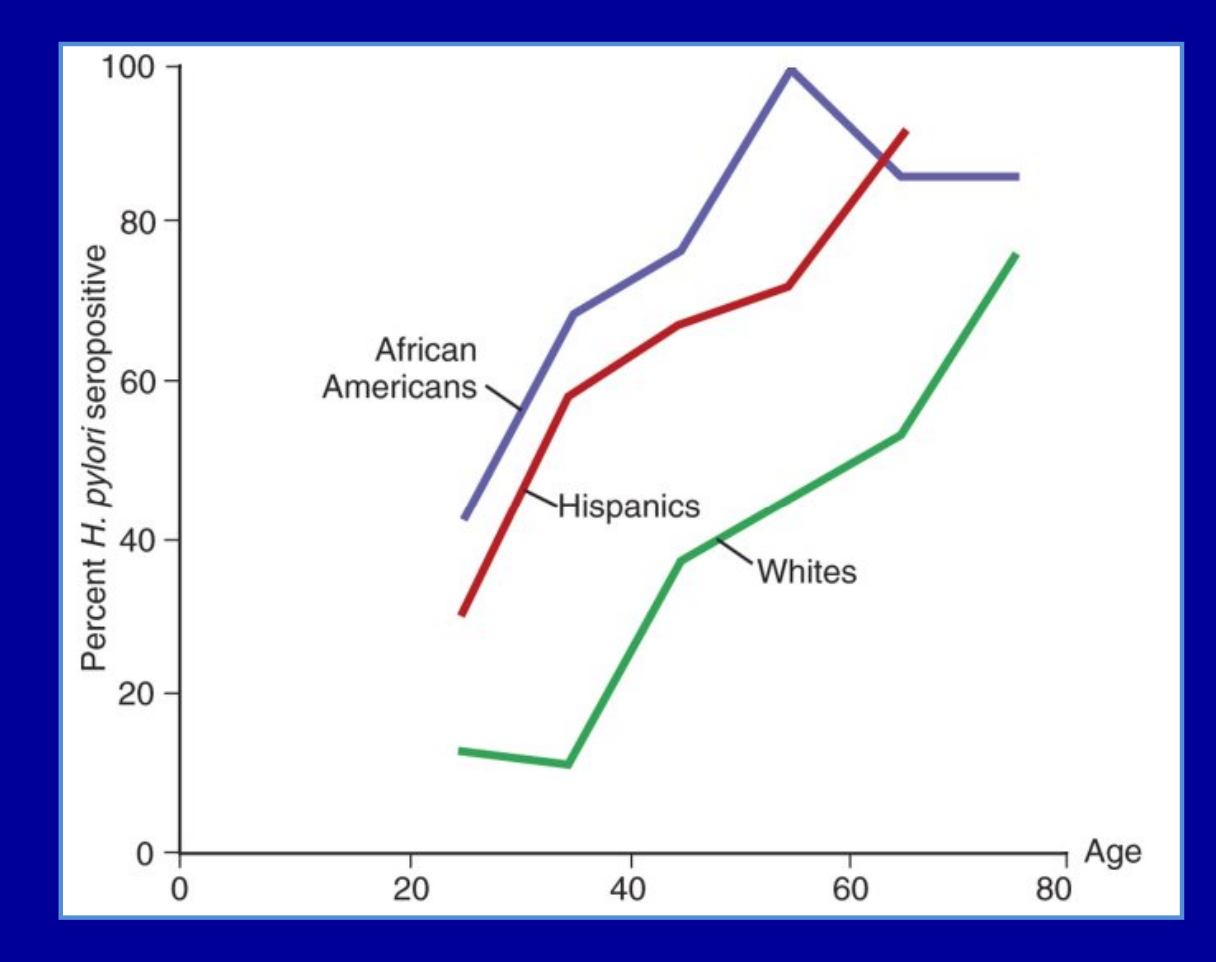

**Making trend lines thick for easy visibility Maximum: 3 – 4 lines**

Gastroenterology 1992 ; 103 : 813.

## **Characteristics of some graphs**

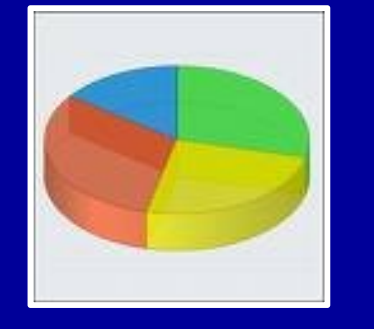

**Good for showing Percentages Pie graph**

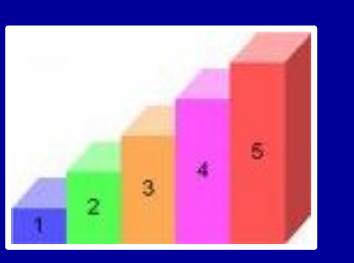

**Good for showing separate Bar/column graph Bar/column graph Bar/column graph Bar/column graph Bar/column graph Bar/column graph Bar/column graph Bar/column graph Bar/column graph Bar/column graph Bar/column graph Bar/column g** 

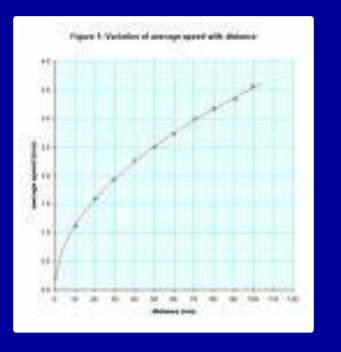

**Good for showing how**  Line graph **Line graph Line graph Line graph Line 19th Line data changes over time** 

#### **Spider or radar plot**

#### Acupuncture vs usual care in persistent non-specific back pain

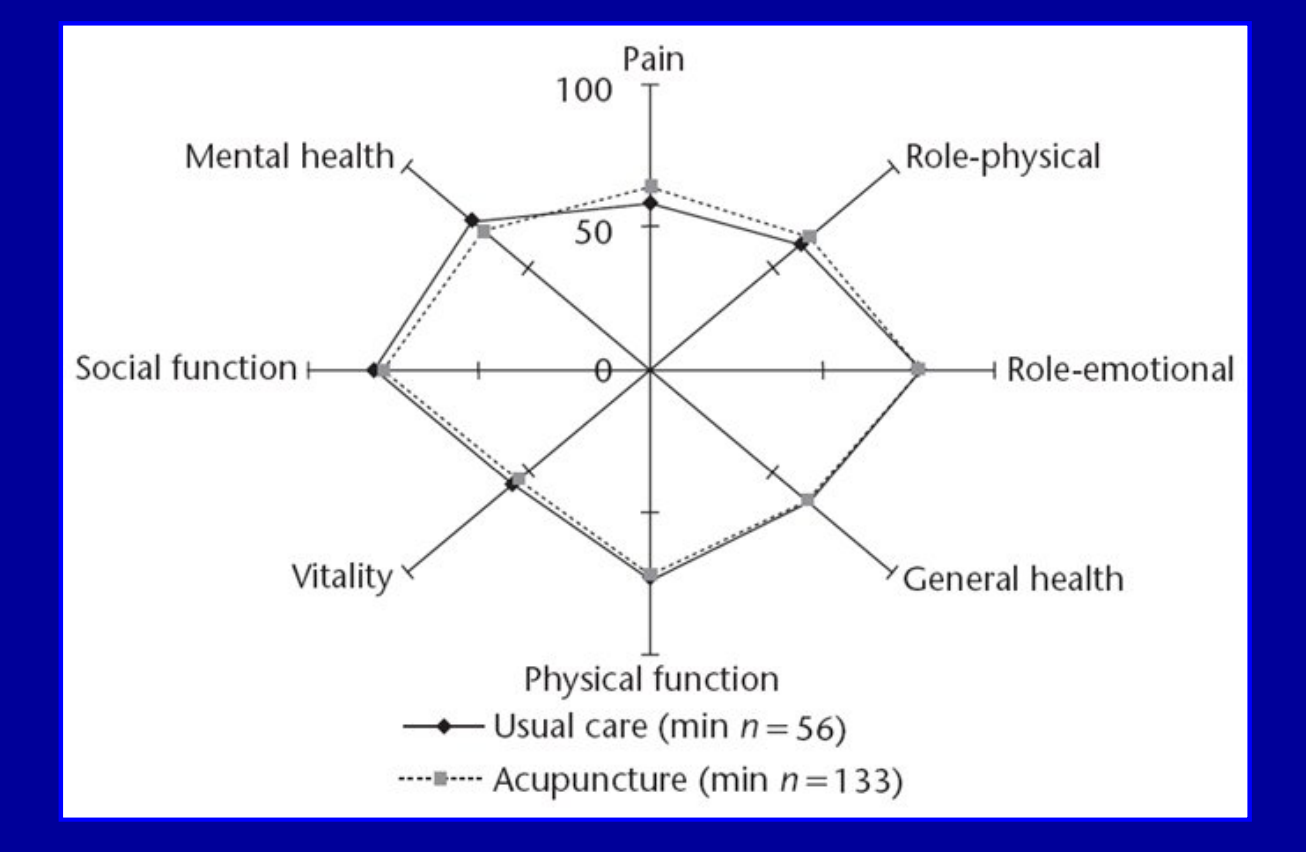

HRQol assessed over 12 months by **SF-36** SF-36 dimensions scored on a **0 (poor)** to **100 (good)** health scale

BMJ 2006 ; 333 : 623 – 6.

#### **Pictogram**

#### **Estimated annual incidence of TB in 2006**

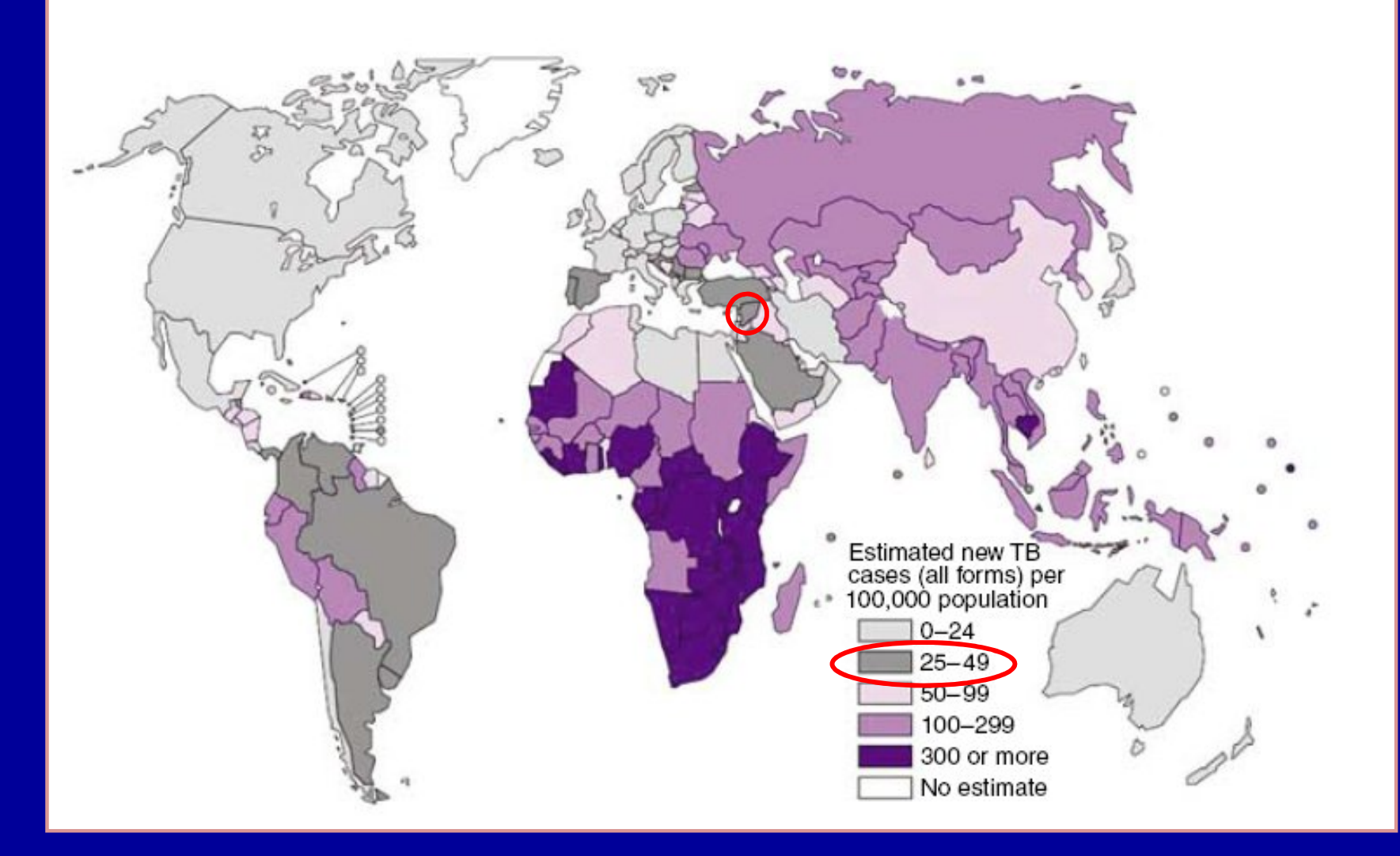

Global tuberculosis control: surveillance, planning, financing WHO report 2008

## **Venn diagram**

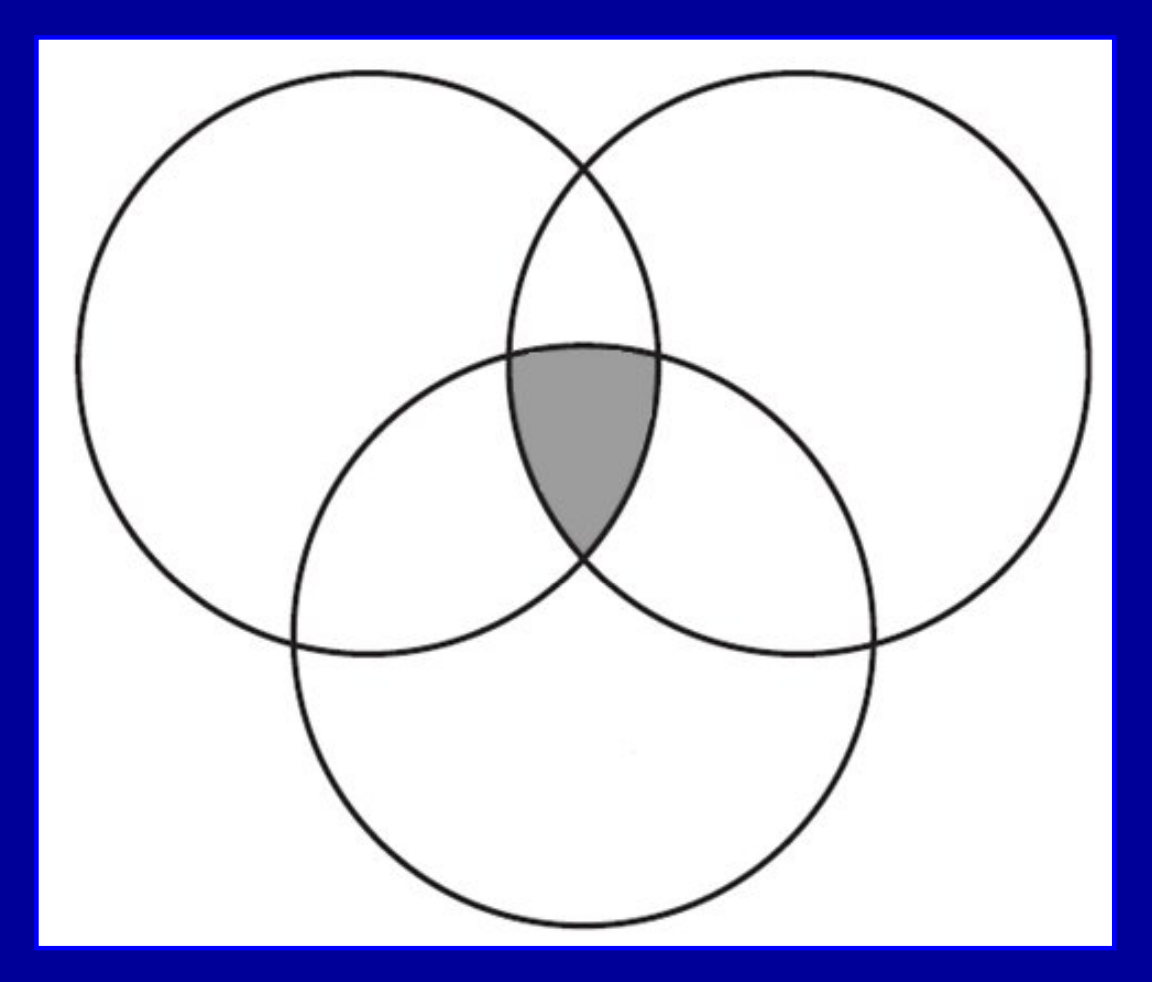

Any number of overlapping circles in theory When  $> 3 - 4$  circles, the diagram becomes rather cluttered

#### **The 3 components of EBM**

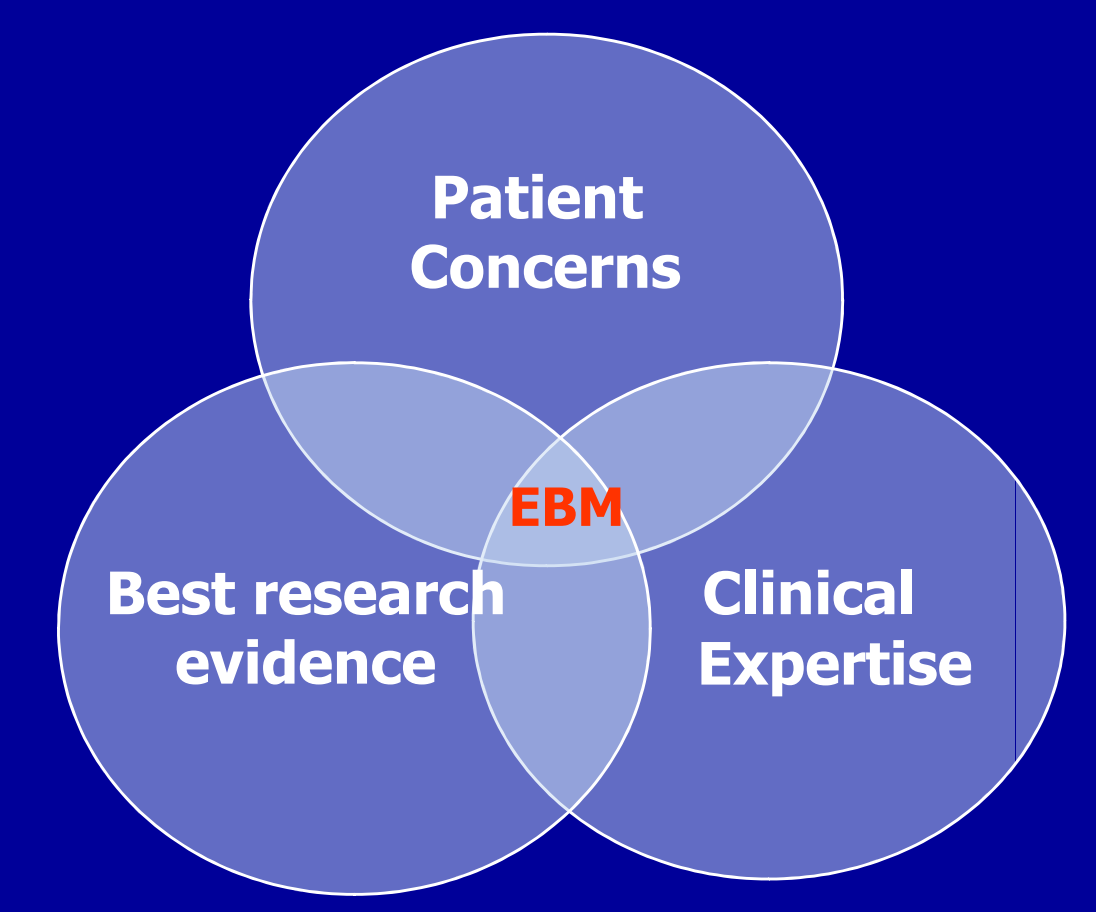

"EBM is the integration of best research evidence with clinical expertise & patient values" - David Sackett

#### **Place of graphs in your study**

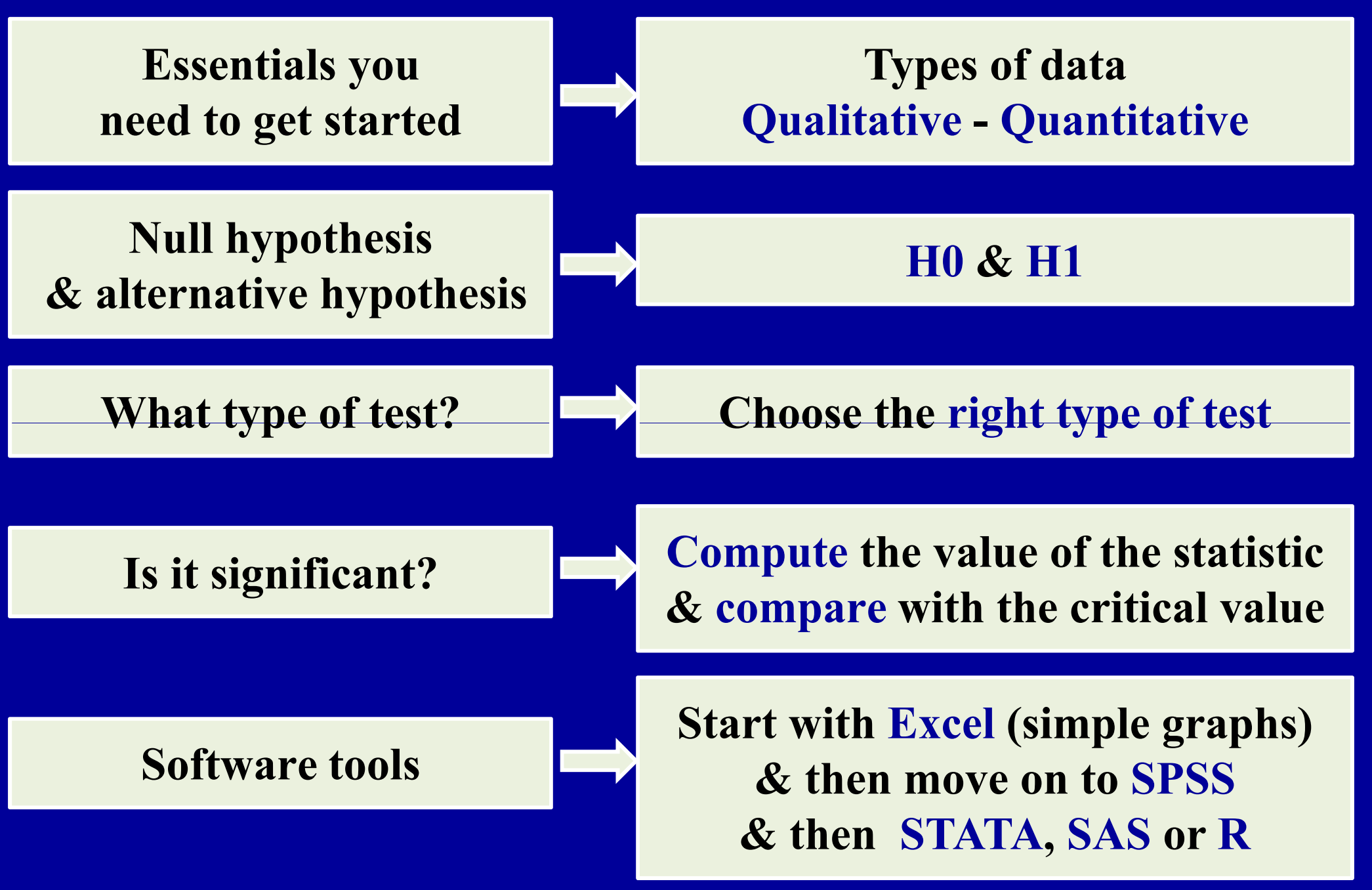

Perera R et al. Statistics Toolkit. Blackwell Publishing, MA, USA, 1<sup>st</sup> edition, 2008

**Useful questions to ask when considering how to display your data**

- **What do you want to show?** Type of data – Normal or skewed distribution
- **What methods are available for this?** Table – Graph – Type of graph
- **Is the method chosen the best?**  Would another have been better?

Freeman JV et al. How to display data. Blackwell Publishing, MA, USA, 1st edition, 2008.

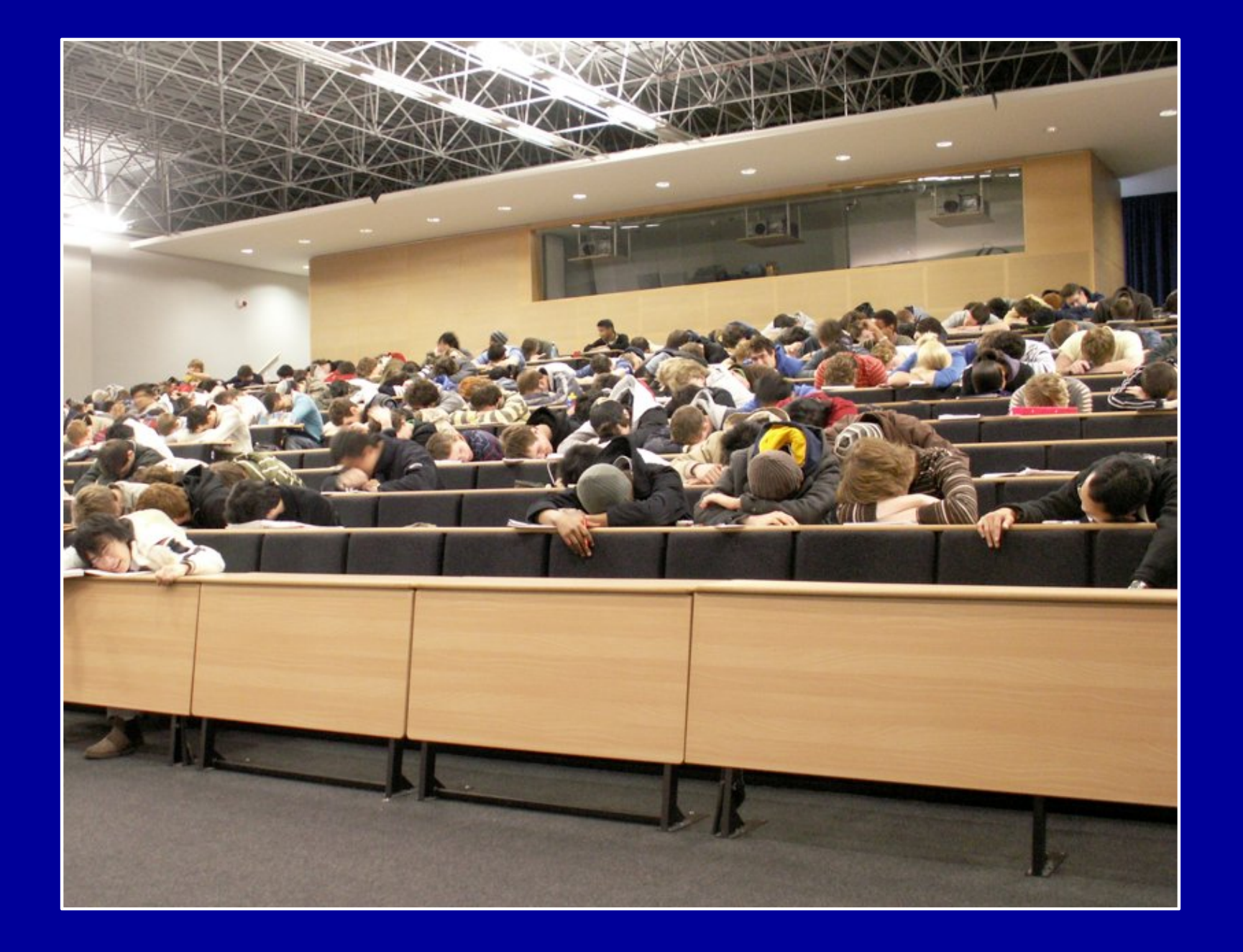

## **Suggested readings**

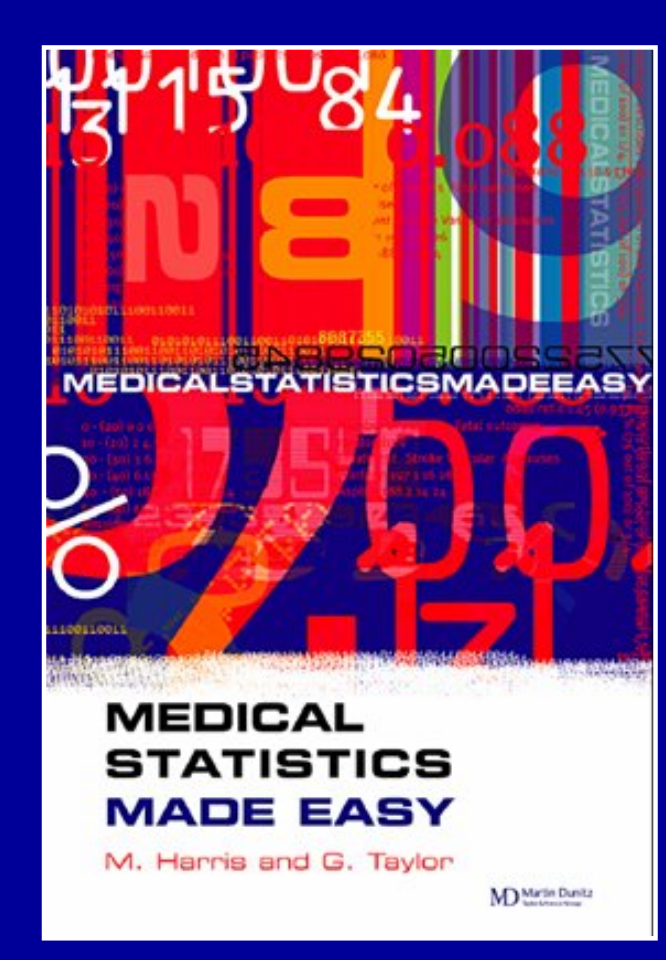

Martin Dunitz  $1<sup>st</sup>$  edition  $-2003$ 

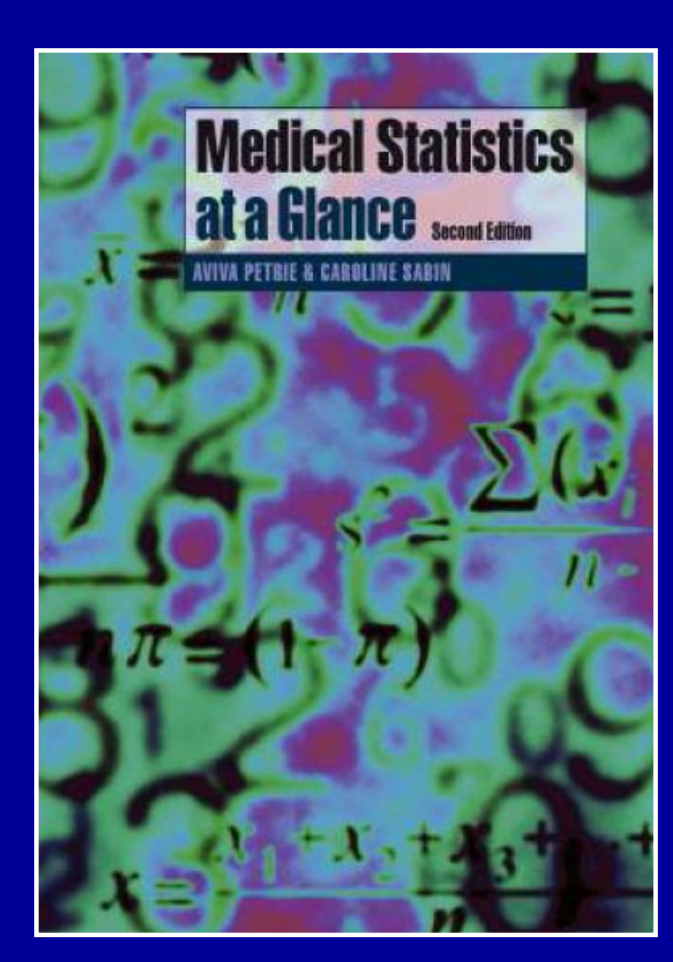

Blackwell Publishing  $2<sup>nd</sup>$  edition  $-2005$ 

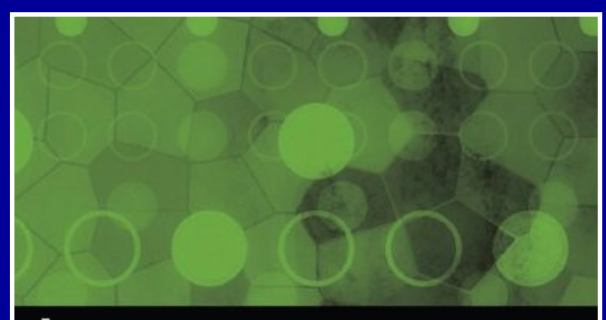

#### how to **DISPLAY DATA**

Blackwell

Jenny V. Freeman, Stephen J. Walters, Michael J. Campbell

**BMJ** Books

Blackwell Publishing  $1<sup>st</sup>$  edition  $-2008$ 

# **Thank You**

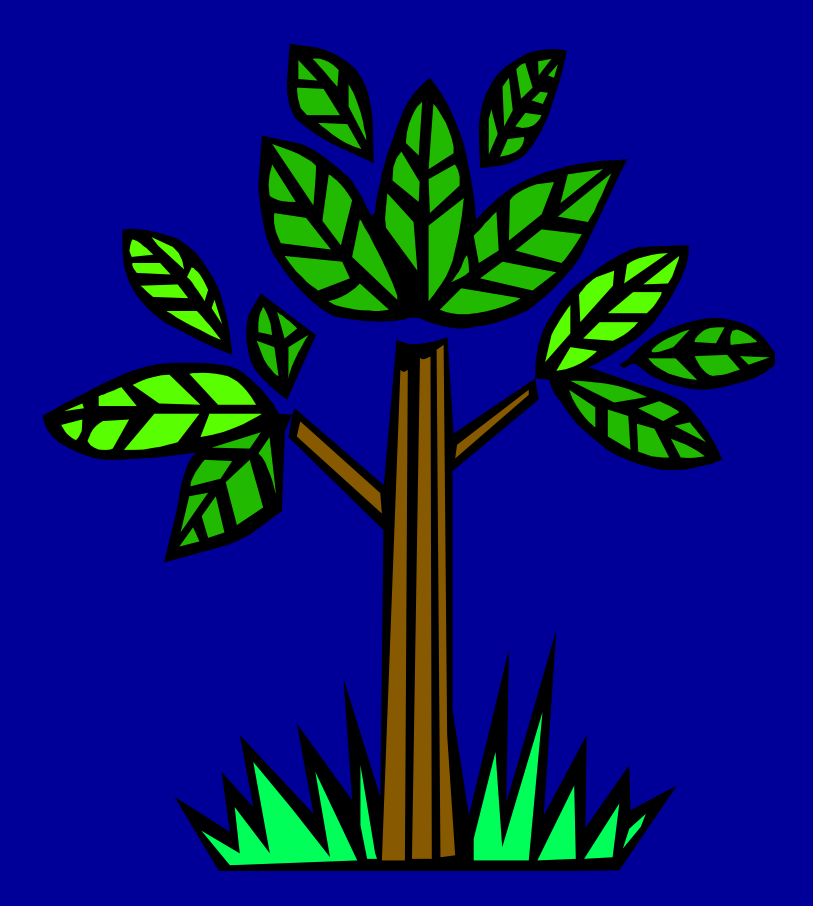